# 3GPP TS 23.119 V11.0.0 (2012-09)

Technical Specification

3rd Generation Partnership Project; Technical Specification Group Core Network and Terminals; Gateway Location Register (GLR); Stage 2 (Release 11)

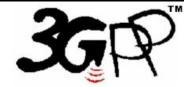

The present document has been developed within the 3<sup>rd</sup> Generation Partnership Project (3GPP TM) and may be further elaborated for the purposes of 3GPP.

Keywords

LTE, UMTS, network, location, addressing, stage 2

#### 3GPP

Postal address

3GPP support office address
650 Route des Lucioles - Sophia Antipolis
Valbonne - FRANCE
Tel.: +33 4 92 94 42 00 Fax: +33 4 93 65 47 16

Internet

http://www.3gpp.org

#### Copyright Notification

No part may be reproduced except as authorized by written permission. The copyright and the foregoing restriction extend to reproduction in all media.

© 2012, 3GPP Organizational Partners (ARIB, ATIS, CCSA, ETSI, TTA, TTC).

All rights reserved

UMTS<sup>TM</sup> is a Trade Mark of ETSI registered for the benefit of its members  $3GPP^{TM}$  is a Trade Mark of ETSI registered for the benefit of its Members and of the 3GPP Organizational Partners LTE<sup>TM</sup> is a Trade Mark of ETSI currently being registered for the benefit of its Members and of the 3GPP Organizational Partners GSM® and the GSM logo are registered and owned by the GSM Association

## Contents

| Forev           | word                                                            | 6  |
|-----------------|-----------------------------------------------------------------|----|
| 1               | Scope                                                           | 7  |
| 2               | References                                                      | 7  |
| 3               | Definitions and abbreviations                                   | 7  |
| 3.1             | Definitions                                                     |    |
| 3.2             | Abbreviations                                                   |    |
| 4               | Introduction                                                    |    |
| 5               | Roaming Scenario                                                |    |
| 5.1             | Relationship between GLR and HLR                                |    |
| 5.2             | Relationship between GLR and VLR                                |    |
| 5.3             | Roaming to VPLMN with GLR from HPLMN without GLR                |    |
| 5.4             | Intra-VPLMN with GLR roaming                                    |    |
| 5.5             | Inter-VPLMNs with GLR Roaming                                   |    |
| 5.6             | Roaming to VPLMN without GLR from VPLMN with GLR                |    |
| 6               | Logical Network Model                                           |    |
| 6.1             | GLR                                                             |    |
| 6.2             | Intermediate MSC                                                |    |
| 6.3             |                                                                 |    |
| 6.4             | Intermediate GSN                                                |    |
| 0.4             |                                                                 |    |
| 7               | Functional Description                                          |    |
| 7.1             | Logical Functions                                               |    |
| 7.1.1           | Message Relay Function                                          |    |
| 7.1.2           | Address Conversion Function                                     |    |
| 7.1.3           | Subscriber Information Caching Function                         |    |
| 7.1.4           | Subscriber Information Cancellation Function                    |    |
| 7.1.5           | HLR emulation Function                                          |    |
| 7.1.6           | Location Updating Screening Function                            |    |
| 7.1.7           | Routeing Information Providing Function                         |    |
| 7.1.8           | Regional Restriction and Unsupported Services handling Function |    |
| 7.1.9           | Super Charger function                                          |    |
| 7.2             | Circuit Switched Service                                        |    |
| 7.2.1<br>7.2.1. | Location Management Procedures                                  |    |
| 7.2.1.          | 1 20 tunon op tuning 110 to to tuning                           |    |
| 7.2.1.          | · · ·                                                           |    |
| 7.2.1.          |                                                                 |    |
| 7.2.1.2         | •                                                               |    |
| 7.2.1.2         |                                                                 |    |
| 7.2.1.3         |                                                                 |    |
| 7.2.1.          | Retrieval of routeing information procedure                     |    |
| 7.2.2.          |                                                                 |    |
| 7.2.2.2         |                                                                 |    |
| 7.2.2.2         |                                                                 |    |
| 7.2.2.3         | <u>.</u>                                                        |    |
| 7.2.3           | Authentication Information Retrieval procedure ARRI             |    |
| 7.2.4           | Subscriber Data management procedure                            |    |
| 7.2.4.          |                                                                 |    |
| 7.2.4.2         |                                                                 |    |
| 7.2.5           | Supplementary services procedures                               |    |
| 7.3             | Packet Switched Service                                         |    |
| 7.3             | GPRS Attach Procedure                                           | 44 |

| 7.5.1.1          | New SGSN served by GLR, old SGSN served by HLR                           | 44 |
|------------------|--------------------------------------------------------------------------|----|
| 7.3.1.2          | New SGSN and old SGSN served by the same GLR                             | 46 |
| 7.3.1.3          | New SGSN served by the GLR, and old SGSN served by the other GLR         |    |
| 7.3.1.4          | New SGSN served by HLR, old SGSN served by GLR                           |    |
| 7.3.1.5          | Functional requirements of GLR                                           |    |
| 7.3.1.5.1        | Process Update_GPRS_Location_GLR                                         |    |
| 7.3.1.5.2        | Process Subscriber_Present_GPRS_GLR                                      |    |
| 7.3.1.5.3        | Procedure Insert_Subscriber_Data_GPRS_Initiated_GLR                      |    |
| 7.3.1.5.4        | Process Cancel_GPRS_Location_Initiated_GLR                               |    |
| 7.3.2            | Detach procedure                                                         |    |
| 7.3.2.1          | HLR-Initiated Detach Procedure                                           |    |
| 7.3.2.2          | Functional requirements of GLR.                                          |    |
| 7.3.2.2.1        | Process Cancel_GPRS_Location_GLR                                         |    |
| 7.3.2.2.1        | Authentication of Subscriber                                             |    |
| 7.3.4            | Inter SGSN Routeing Area Update Procedure                                |    |
| 7.3.5            | Subscriber Management Procedures                                         |    |
| 7.3.5.1          | Insert Subscriber Data Procedure                                         |    |
| 7.3.5.1          | Delete Subscriber Data Procedure                                         |    |
| 7.3.5.2          | PDP Context Activation Procedure                                         |    |
| 7.3.6<br>7.3.6.1 | Successful Network-Requested PDP Context Activation Procedure with GLR   |    |
| 7.3.6.1          | Unsuccessful Network-Requested PDP Context Activation Procedure with GLR |    |
| 7.3.0.2<br>7.4   | Purge MS Procedure                                                       |    |
| 7.4<br>7.4.1     | Functional requirements of GLR                                           |    |
| 7.4.1<br>7.4.1.1 | Process Purge_MS_GLR                                                     |    |
| 7.4.1.1<br>7.5   | Regional Restriction Procedure                                           |    |
| 7.5<br>7.6       | Recovery and Restoration                                                 |    |
| 7.6.1            | GLR Failure                                                              |    |
| 7.6.2            | HLR Failure                                                              |    |
| 7.6.2.1          | Suppression of Intra-PLMN signalling                                     |    |
| 7.6.2.1.1        | Usage of the HLR id List (Tool 1)                                        |    |
| 7.6.2.1.1        | Multiple GLR number allocation (Tool 2)                                  | 70 |
| 7.6.3            | VLR Failure                                                              |    |
| 7.6.4            | SGSN Failure                                                             |    |
| 7.6.5            | Functional requirements of GLR                                           |    |
| 7.6.5.1          | Process Restore_Data_GLR                                                 |    |
| 7.7              | Short Message Service                                                    |    |
| 7.7.1            | Scope                                                                    |    |
| 7.7.2            | Definitions                                                              |    |
| 7.7.3            | Services and service elements                                            |    |
| 7.7.3.1          | Short Message Service elements                                           |    |
| 7.7.3.1.1        | Messages-Waiting.                                                        |    |
| 7.7.3.1.2        | Alert-SC                                                                 |    |
| 7.7.3.2          | Unsuccessful short message TPDU transfer SC -> MS                        |    |
| 7.7.4            | Network architecture                                                     |    |
| 7.7.4.1          | Basic network structure                                                  |    |
| 7.7.5            | Node functionality related to SM MT                                      |    |
| 7.7.5.1          | General                                                                  |    |
| 7.7.5.2          | Functionality of the GLR                                                 |    |
| 7.7.5.3          | Functionality of the IM-MSC                                              |    |
| 7.7.6            | Protocols and protocol architecture                                      |    |
| 7.7.6.1          | Service provided by the SM-RL                                            |    |
| 7.7.6.1.1        | General                                                                  |    |
| 7.7.6.1.2        | Protocol element repertoire at SM-RL                                     |    |
| 7.7.7            | Fundamental procedures within the point-to-point SMS                     |    |
| 7.7.7.1          | Short message mobile terminated                                          |    |
| 7.7.7.2          | Functional requirements of GLR                                           |    |
| 7.7.7.2.1        | Process Obtain_MSC_Number_GLR                                            |    |
| 7.7.7.2.2        | Process Inform_SM_Delivery_Failure_GLR                                   |    |
| 7.7.7.2.3        | Procedure Check_Absent_SubscriberSM_In_GLR                               |    |
| 7.7.7.3          | Alert transferAlert transfer                                             |    |
|                  |                                                                          |    |

| 7.8        | Subscriber and Equipment Trace                                                           | .110 |
|------------|------------------------------------------------------------------------------------------|------|
| 7.9        | Impact of GLR on CAMEL                                                                   | .110 |
| 7.9.1      | The VLR supports CAMEL Phase 2 onwards                                                   | .110 |
| 7.9.2      | The VLR supports CAMEL Phase 1 or has no CAMEL Support                                   | .111 |
| 7.10       | Interaction with CCBS                                                                    |      |
| 7.10.1     | Two possible treatments for interaction with CCBS                                        | .111 |
| 7.10.2     | The functionality in the GLR                                                             |      |
| 7.10.2.1   | Functional requirements of GLR                                                           |      |
| 7.10.2.1.1 |                                                                                          |      |
| 7.10.2.1.2 | · · · · · · · · · · · · · · · · · · ·                                                    |      |
| 7.10.2.1.3 |                                                                                          |      |
| 7.10.2.1.4 |                                                                                          |      |
| 7.10.2.1.5 |                                                                                          |      |
| 7.11       | Location Service                                                                         |      |
| 7.11.1     | Mobile Terminating Location Request                                                      |      |
| 7.11.1.1   | Circuit Switched Mobile Terminating Location Request (CS-MT-LR)                          |      |
| 7.11.1.1.1 | 1 · · · · · · · · · · · · · · · · · · ·                                                  |      |
| 7.11.1.1.2 |                                                                                          |      |
| 7.11.1.1.3 |                                                                                          |      |
| 7.11.1.2   | MT-LR for a previously obtained location estimate                                        |      |
| 7.11.1.3   | Network Induced Location Request (NI-LR)                                                 | .121 |
| 7.11.1.4   | Network Induced Location Request (NI-LR) from a Serving RNC for a target UE in dedicated |      |
|            | mode                                                                                     |      |
| 7.11.2     | Mobile Originating Location Request                                                      |      |
| 7.11.2.1   | Mobile Originating Location Request, Circuit Switched (CS-MO-LR)                         |      |
| 7.12       | IST of non-CAMEL implementation                                                          |      |
| 7.13       | The interaction with Super-Charger                                                       |      |
| 7.13.1     | First Location Updating Procedure in the Super-Charged network                           |      |
| 7.13.2     | Second and further Location Updating Procedure in the Super-Charged networks             |      |
| 7.13.3     | Cancel Location Procedure in the Super-Charged networks                                  |      |
| 7.13.4     | Functional requirement for the GLR                                                       |      |
| 7.13.4.1   | Procedure Super_Charged_Cancel_Location_GLR                                              |      |
| 7.13.4.2   | Procedure Super_Charged_Location_Updating_GLR                                            |      |
| 8 Th       | ne subscriber information stored in the GLR                                              |      |
| 8.1        | Information for HLR emulation                                                            |      |
| 8.2        | Information for address and identity conversion                                          | .127 |
| 8.3        | Information for Location updating Screening                                              |      |
| 8.4        | Information for support of Super-Charger functionality                                   |      |
| 8.5        | Other Information                                                                        |      |
| 8.6        | IMSI Record in the GLR                                                                   | .129 |
| Annex A    | \(\text{(informative):}\) Change history                                                 | 131  |

## **Foreword**

This Technical Specification (TS) has been produced by the 3<sup>rd</sup> Generation Partnership Project (3GPP).

The contents of the present document are subject to continuing work within the TSG and may change following formal TSG approval. Should the TSG modify the contents of the present document, it will be re-released by the TSG with an identifying change of release date and an increase in version number as follows:

Version x.y.z

#### where:

- x the first digit:
  - 1 presented to TSG for information;
  - 2 presented to TSG for approval;
  - 3 or greater indicates TSG approved document under change control.
- y the second digit is incremented for all changes of substance, i.e. technical enhancements, corrections, updates, etc.
- z the third digit is incremented when editorial only changes have been incorporated in the document.

## 1 Scope

The present document gives the stage 2 description of the Gateway Location Register (GLR) within the UMTS Core Network as a means of reducing the amount of MAP signalling traffic associated with location management carried over inter-PLMN links for roaming users.

The present document will be restricted of the case where the GLR supports one VPLMN only.

## 2 References

The following documents contain provisions which, through reference in this text, constitute provisions of the present document.

- References are either specific (identified by date of publication, edition number, version number, etc.) or non-specific.
- For a specific reference, subsequent revisions do not apply.
- For a non-specific reference, the latest version applies. In the case of a reference to a 3GPP document (including a GSM document), a non-specific reference implicitly refers to the latest version of that document in the same Release as the present document.
- [1] 3GPP TS 22.003: "Teleservices Supported by a GSM Public Land Mobile Network (PLMN)". [2] 3GPP TS 23.007: "Restore procedure". [3] 3GPP TS 23.012: "Location management". [4] 3GPP TS 23.018: "Basic call handling". [5] 3GPP TS 23.040: "Technical realization of the Short Message Service (SMS); Point-to-Point (PP)". [6] 3GPP TS 23.060: "General Packet Radio Service; Service description; Stage 2". [7] 3GPP TS 23.171: "Location Services (LCS); Functional Description; Stage 2". 3GPP TS 23.093: "Technical realization of Completion of Calls to Busy Subscriber [8] (CCBS) - Stage 2". [9] 3GPP TS 23.116: "Super-Charger Technical Realisation; Stage2". [10] 3GPP TS 29.002: "Mobile Application Part (MAP) specification". [11] 3GPP TS 29.120: "Mobile Application Part (MAP) specification for GLR". [12] 3GPP TS 33.102: "3G Security".

## 3 Definitions and abbreviations

#### 3.1 Definitions

For the purposes of the present document, the following terms and definitions apply.

Gateway Location Register: this entity handles location management of roaming subscriber in visited network without involving HLR

**Intermediate GSN:** this entity is used as serving GSN towards home network and relay some PDU notification messages between serving GSN and Gateway GSN

**Inter mediate MS C:** this entity is used as serving MSC towards home network and relay some messages between serving MSC and home network

#### 3.2 Abbreviations

For the purposes of the present document, the following abbreviations apply:

CCBS Completion of Calls to Busy Subscriber

GLR Gateway Location Register GPRS General Packet Radio Service

IM-GSN Intermediate GSN IM-MSC Intermediate MSC

SGSN Serving GPRS Support Node

### 4 Introduction

UMTS will build on the success of GSM and is likely to become even more widespread. UMTS/ IMT-2000 networks based on GSM evolution are planned for Europe, Japan, USA and Korea. Coupled with steadily increasing rates of international travel for business and leisure, this means a significant increase in the number of roaming users needing to be supported. This will lead to an increase of the signalling traffic on "short -haul" and "long-haul" international links.

The GLR (Gateway Location Register) is a node between the VLR and/or SGSN and the HLR, which may be used to optimise the location updating and the handling of subscriber profile data across network boundaries. When a subscriber is roaming the GLR plays the role of the HLR towards the VLR and SGSN in the visited network and the role of the VLR and SGSN towards the HLR in the home network.

The GLR is an optional entity within the VPLMN. The network architecture where the presence of a GLR within a UMTS PLMN is not visible to either a second generation HPLMN (i.e. GSM release 98 or earlier) or a 3G HPLMN (i.e. GSM Release 99 or later).

## 5 Roaming Scenario

Figure 1 shows that the GLR is deployed at the edge of visited network. It contains roamer's subscriber profile and location information, and handles mobility management within the visited network.

The subscriber information is downloaded from HLR to GLR at the first location update procedure under the GLR. Using the information, GLR handles *Update Location* message from VLR as if it is the HLR of the subscriber at second and further location updating procedures. GLR enables the procedure invisible from the home network so that this hierarchical location management can reduce the inter-network signalling for the location management.

The GLR keeps the information until receiving Cancel Location message from HLR.

## 5.1 Relationship between GLR and HLR

A GLR interacts with multiple HLRs, which will be located in different PLM Ns. The relationship between the GLR and the HLR is the same as that between the VLR and the HLR.

The implication of supporting multiple HPLMNs is that the GLR will need to store a large amount of profile data.

## 5.2 Relationship between GLR and VLR

A GLR interacts with multiple VLRs. For the purposes of this Technical Specification, the GLR supports only one VPLMN. The support of multiple VPLMNs by the GLR is outside the scope of this Technical Specification.

However, it is an assumption of this specification that the proposed GLR architecture must not prevent future expansion to support multiple VPLMNs.

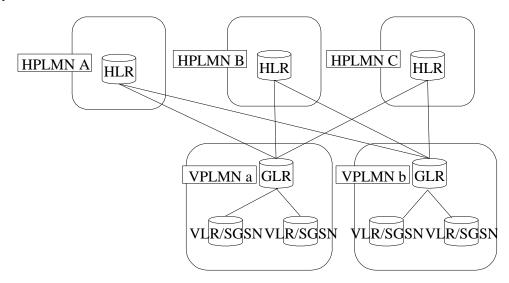

Figure 5.2/1: Possible Location of GLR

## 5.3 Roaming to VPLMN with GLR from HPLMN without GLR

Figure 5.3/1 shows the roaming scenario in case of a subscriber roaming to a new VPLMN with the GLR.

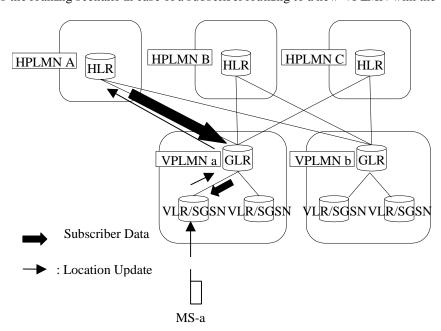

Figure 5.3/1: Roaming to VPLMN with the GLR from HPLMN without the GLR

## 5.4 Intra-VPLMN with GLR roaming

In this case, the second and further location updating procedure is handled within the VPLMN. No location management message issent to the HPLMN.

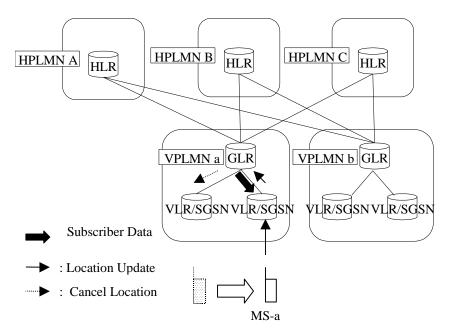

Figure 5.4/1: Intra-VPLMN with GLR roaming

## 5.5 Inter-VPLMNs with GLR Roaming

This roaming case is similar to the case of roaming from HPLMN to VPLMN. The first location update procedure is handle by HLR and VLR via GLR of a new VPLMN.

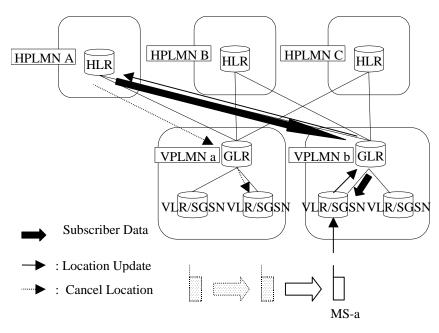

Figure 5.5/1: Inter-VPLMN with GLR roaming

## 5.6 Roaming to VPLMN without GLR from VPLMN with GLR

In this case the cancel location procedure is handled by HLR and VLR via GLR of old VPLMN.

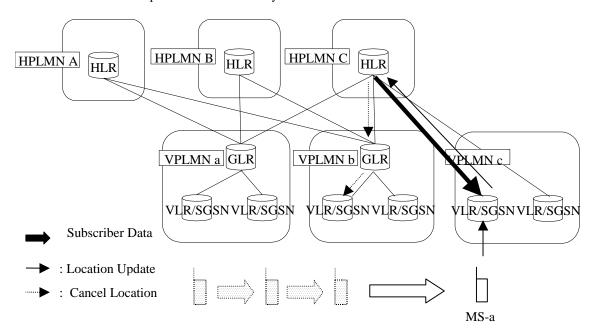

Figure 5.6/1: Roaming to VPLMN without GLR from VPLMN with GLR

## 6 Logical Network Model

The GLR is logically located between HLR and VLR as an optional node to optimise inter-network signalling for location management. The overall GLR concept is achieved by the GLR itself, Intermediate-MSC (IM-MSC) and Intermediate-GSN (IM-GSN). The logical network model is shown in figure 6/1.

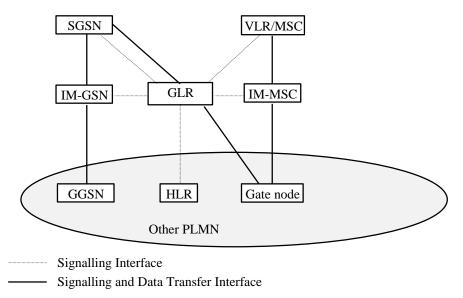

Figure 6/1: GLR Network Model

### 6.1 GLR

The GLR is pseudo-HLR located in visited network. The roamer's information is stored in it and handles location management of it within the network. Presence of GLR is invisible from home network therefore interface between HLR and GLR is same as one of HLR and VLR. Also, the interface between the VLR and GLR is the same as the one between the VLR and the HLR.

The GLR is a logical node and acts as a VLR for MAP signalling (e.g. PRN) from the HPLMN point of view. The GLR acts as a HLR for MAP signalling (e.g. Register SS) from the VPLMN point of view.

The GLR also acts as an SGSN for MAP signalling only (e.g. ISD) from the HPLMN point of view. This is because MAP operations such as ISD must be terminated at the GLR for the purpose of subscriber data caching.

The GLR shall terminate all TC dialogues and start new dialogues towards the HLR or the VLR. The GLR shall generate SCCP address of the HLR (i.e. E.214 MGT) from IMSI.

## 6.2 Intermediate MSC

The Intermediate MSC (IM-MSC) is the logical node, which represent MSCs in the visited network. Some service features use the MSC Number stored in the HLR directly to deliver message from a certain node in home network (e.g. SMS-GMSC) to serving MSC in visited network. In such case, the message is firstly distributed to representative MSC (i.e., IM-MSC) and it relays it to actual serving MSC interrogating routing information to GLR.

- The Intermediate MSC (IM-MSC) is a logical node and represents the VMSC in the GLR equipped VPLMN.
- The IM-MSC acts as the VMSC for the HPLMN in the same way that the GLR acts as a VLR for HPLMN. The IM-MSC terminates MAP signalling from the HPLMN towards the VMSC and forwards the signal to the actual VMSC.
- The IM-MSC has an address interrogation function with which it is able to obtain the actual VMSC Number from the GLR.
- The IM-MSC is implemented in the same physical node as the one in which the GLR is implemented.
- The GLR alters the VMSC Number to the IM-MSC Number within an Update Location message.
- The IM-MSC Number is the E.164 Number assigned to the IM-MSC.
- The interrogation function of the IM-MSC is similar to that in the SMS-GMSC.

#### 6.3 Intermediate GSN

The Intermediate GSN (IM-GSN) is a logical node and represents the SGSN for some GTP signalling termination in a GLR equipped VPLMN.

The IM-GSN acts as an SGSN for *only some GTP signalling messages* (i.e. PDU\_Notification request/response, PDU\_Notification\_reject request/response) from the HPLMN. The IM-GSN terminates these GTP signalling messages from the HPLMN towards SGSN and forwards the signal to the actual SGSN. The IM-GSN has an address interrogation function with which it is able to request the actual SGSN address from the GLR.

Apart from the case described above (i.e. PDU\_Notification request/response, PDU\_Notification\_reject request/response), all other GTP signalling should be handled directly between the SGSN and the GGSN.

NOTE: *MAP signalling* towards the SGSN is *NOT* terminated at the IM-GSN. Instead it is terminated at the GLR.

#### 6.4 Gate Node

The Gate Node represents a GMSC, GMLC or SMS-GMSC.

## 7 Functional Description

## 7.1 Logical Functions

This subclause gives the logical functions performed within the GLR.

#### 7.1.1 Message Relay Function

This function is used for the exchange of MAP operation between HLR and VLR/SGSN via GLR. When a message is received from VLR or SGSN, the GLR identifies the relevant HLR using appropriate logic, and vice versa.

#### 7.1.2 Address Conversion Function

The Address Conversion function in the GLR is performed when the GLR receives the Update Location message from the VLR or the Update GPRS Location message from the SGSN, and the HLR updating is required. The GLR will convert visited node addresses as follows:

- VLR Number converts to the GLR Number.
- MSC Number converts to the IM-MSC Number.
- SGSN Number converts to the GLR Number.
- SGSN Address converts to the IM-GSN Address.

The converted numbers are sent to the HLR with the Update Location message or Update GPRS message. The HLR stores these addresses as the location information. The HLR uses the GLR Number as the destination address of the messages to VLR and SGSN (e.g., Insert Subscriber Data) and the messages are actually routed to the GLR. The IM-MSC Number is sent to e.g., the SMS-GMSC with a Send Routing Info for Short Message ack message as a destination address to the MSC and the SMS-GMSC uses the IM-MSC Number as the destination address of a Forward Short Message. The IM-GSN Address is sent to the GGSN with Send Routing Info for GPRS ack message and used as the destination address of PDU Notification message.

According to this scheme, the actual visited node addresses would be stored only in the GLR. The GLR can hide second and further UL messages towards the HLR. Consequently inter-PLMN signalling will be reduced.

The address conversion function in the GLR is performed also when the GLR receives any messages that include the HLR Number from the HLR. The GLR will modify the HLR Number as follows.

- HLR Number converts to the GLR Number.

The GLR Number is sent to the VLR or SGSN with the same message received from HLR. The VLR or SGSN stores the GLR Number as the HLR number.

## 7.1.3 Subscriber Information Caching Function

This function is to store the subscriber's information, which is obtained from HLR during location updating procedure. When the HLR send *Insert Subscriber Data* message to VLR and/or SGSN via GLR for the location update, the subscriber information is also stored in the GLR and kept until it receives *Cancel Location* message from HLR. The stored information is used for HLR emulation Function.

#### 7.1.4 Subscriber Information Cancellation Function

This function is to delete subscriber information stored in GLR and also in VLR and SGSN as requested from HLR or from Location Updating Screening Function in the GLR.

#### 7.1.5 HLR emulation Function

This function is to handle the location management procedure only within the visited network. When it is decided that the request of location update can be handled at the GLR without involving HLR by Location Updating Screening Function, this function is invoked and GLR acts like the HLR of the subscriber.

#### 7.1.6 Location Updating Screening Function

This function is used to judge, whether requested location updating is necessary to be indicated to HLR or not. When the GLR has the IMSI record, the GLR may not indicate the location updating to HLR and HLR emulation function is invoked. However, even though the GLR stores the IMSI record, the update location has to be indicated to HLR in some cases. The detail procedures of the cases are shown below.

#### 7.1.7 Routeing Information Providing Function

This function is used to provide routeing information to the Intermediate MSC and the Intermediate GSN.

An Address Interrogation function is located within the IM-MSC, IM-GSN and GLR. The IM-MSC, IM-GSN and GLR need the actual visited node address when they need to forward messages to the actual visited node. The IM-MSC and IM-GSN interrogate the GLR to obtain these actual visited node addresses. The GLR holds the actual visited node address internally.

### 7.1.8 Regional Restriction and Unsupported Services handling Function

This function is used to handle the regional restriction indication or unsupported service indication in Insert Subscriber Data ack message. When the GLR receives the indication, the GLR initiates the location updating procedure toward the HLR. And later, when the user returns to an MSC/SGSN area that is not restricted due to regional subscription or an area that supports the services subscribed, the GLR identifies the need to notify the HLR of the return. Therefore the location updating procedure is initiated toward the HLR for this handling.

## 7.1.9 Super Charger function

This function is used handle the location management procedure from the serving node (i.e. VLR or SGSN) which supports the Super-Charger features. This is basically the same as the Super-Charged HLR. (Refer to 3G TS 23.116 [9]) Followings are supplementary explanation for the GLR behaviour as Super-Charged HLR:

- When the subscription data is updated by insert subscriber data procedure from the HLR, the GLR shall update the age indicator to reflect the change of the subscription data and sends the subscription data to the serving node identified by the GLR.

If the GLR receives location registration request from the Super-Charged serving node and has no subscription data for the user, whatever the content of the age indicator in the request is, when the GLR receives the subscription data from the HLR, it relays the data to the serving node.

#### 7.2 Circuit Switched Service

## 7.2.1 Location Management Procedures

[Editor's Note: This section may be modified after the finalising of restructuring of 3G TS 23.012 [3] and section 19 of 3G TS 29.002 [10].]

#### 7.2.1.1 Location Updating Procedure

In case of first location updating procedure in the network that introduces the GLR, this procedure is handled by HLR and VLR via GLR. For the second and further location updating, HLR is no longer involved with the procedure. The distinction of those two cases is controlled by GLR so that HLR and VLR is not necessary to be conscious of the difference.

#### 7.2.1.1.1 First Location Updating Procedure

The first location updating procedure in a network is illustrated in figure 7.2/1. Each step is explained in the following list

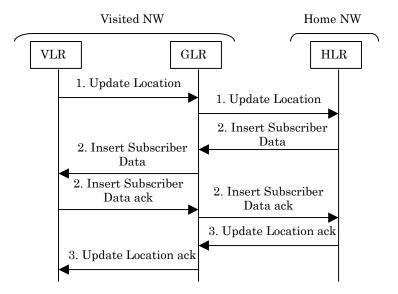

Figure 7.2/1: First Location Updating Procedure in the Network

#### Procedure:

- 1) When the GLR receives an *Update Location* message from a VLR and does not hold the subscriber's information for the user (i.e. at first location updating to the GLR), the GLR:
  - stores the VLR Number and serving MSC Number included in the received message, and
  - sends an *Update Location* message to the HLR with the GLR Number as *VLR Number*, and IM-MSC Number as *MSC Number*.
- 2) The HLR stores the GLR Number and IM-MSC Number from received message as respectively VLR Number and serving MSC Number. Thereafter the HLR initiates insert subscriber data procedure and cancel location procedure. When the GLR receives *Insert Subscriber Data* message from the HLR, the GLR stores the subscriber's information in the message and transport it to the VLR.
- 3) After these procedures, the HLR replies to an *Update Location* message from the GLR and the GLR transports the response to the VLR.

#### 7.2.1.1.2 Second and further Location Updating Procedure

The second and further location updating procedure in the network is illustrated in figure 7.2/2. Each step is explained in the following list.

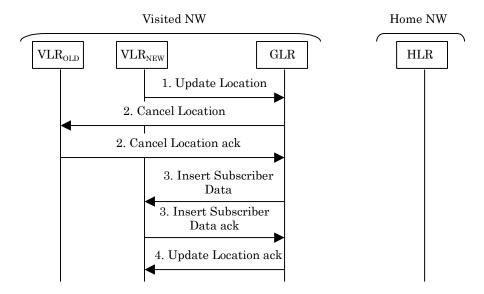

Figure 7.2/2: Second and further Location Updating Procedure in the Network

#### Procedure:

- 1) When the GLR receives an *Update Location* message from newly visited VLR and holds the subscriber information for the user (i.e. at second or further location updating to the GLR), the GLR stores the new VLR Number and new serving MSC Number included in the received message.
- 2) Thereafter the GLR initiates insert subscriber data procedure and cancel location procedure.
- 3) After these procedures, the GLR replies to an *Update Location* message from the VLR.

#### 7.2.1.1.3 Functional requirements of GLR

#### 7.2.1.1.3.1 Process Update\_Location\_GLR

Figure 7.2/3 shows SDL chart for Process Update\_Location\_GLR.

Sheet1: the test "HLR update required?" takes the "yes" exit the GLR checks some flags (ex. CCBS mon. flag) to perform the "Location Updating Screening Function (see to section 7.1.6)" and if it is needed to update location information to the HLR.

Sheet1: CCBS\_Status\_Report\_GLR procedure is called only if Alternative 2 for CCBS is performed in GLR.

Sheet2: after the GLR sends an Update Location message to the HLR, the GLR receives the response with:

- an Insert Subscriber Data message handled by the procedure Insert\_Subscriber\_Data\_GLR.
- a Forward Check SS indication message. This message will be relayed to the VLR without any change of the current state.
- an Update Location ack message. If the GLR receives this message, this indicates that updating has been successfully completed. The GLR sets the "(Location and Subscriber information) LSIC by HLR" indicator to "Confirmed". The GLR send an Update Location ack message to the VLR.

- an Update Location negative response message. If the GLR receives this message, this indicates that updating has been unsuccessfully completed. The GLR sets the "(Location and Subscriber information) LSIC by HLR" indicator to "False". The GLR sends an Update Location negative to the VLR.

Sheet 1: process Cancel\_Location\_Initiated\_GLR is specified in subclause 7.2.1.2.1.2.

Sheet5: CCBS\_Start\_Report\_GLR procedure is called only if Alternative 2 for CCBS performed in GLR.

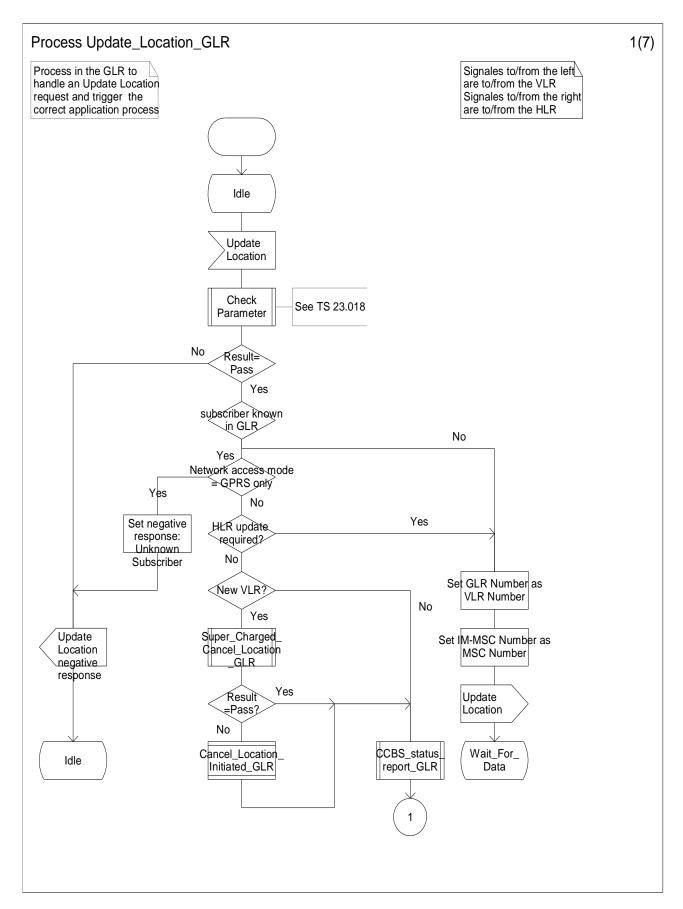

Figure 7.2/3(1): Process Update\_Location\_GLR

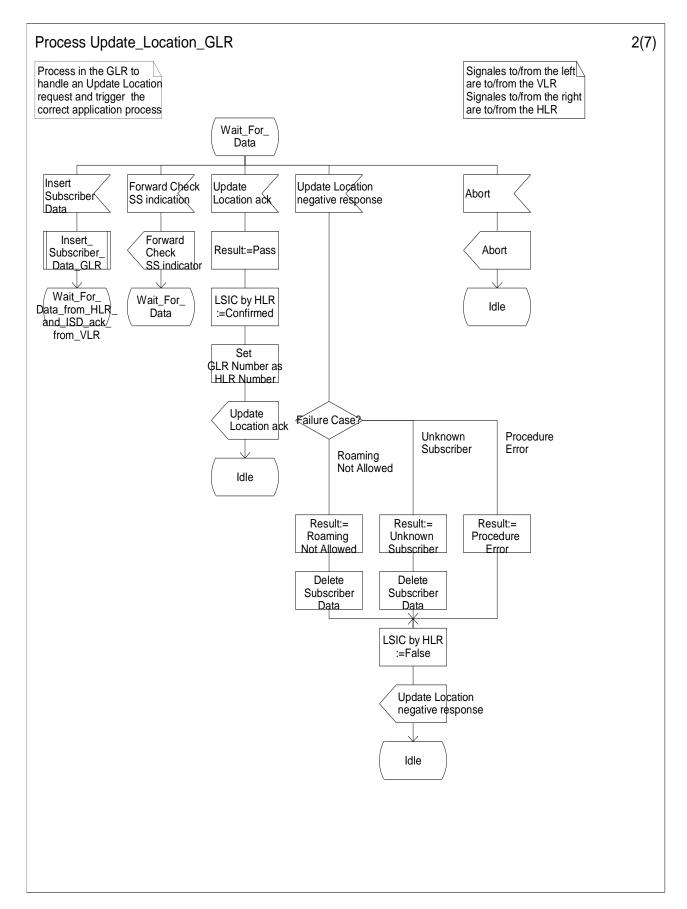

Figure 7.2/3(2): Process Update\_Location\_GLR

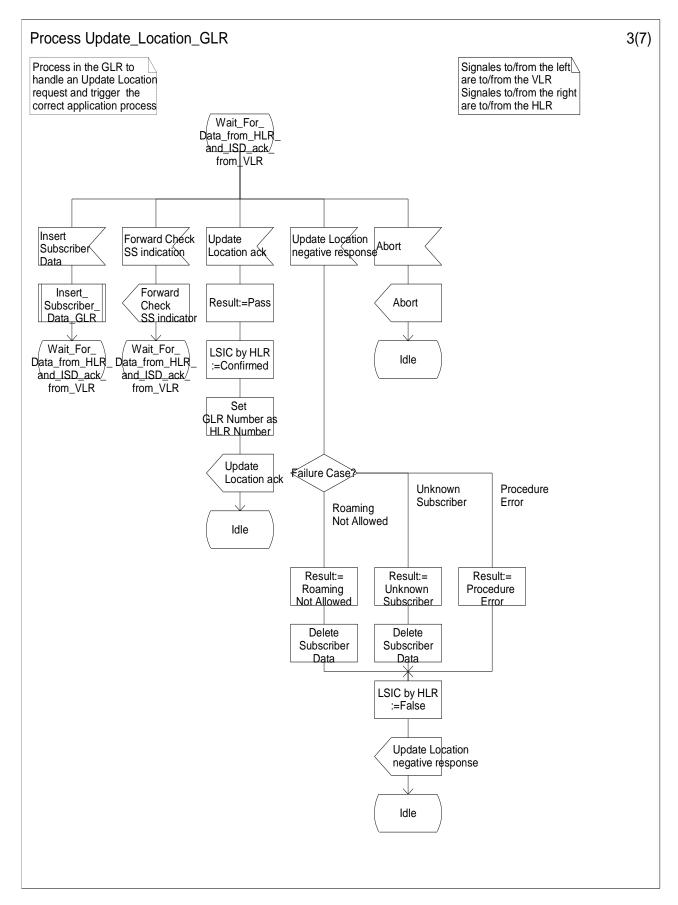

Figure 7.2/3(3): Process Update\_Location\_GLR

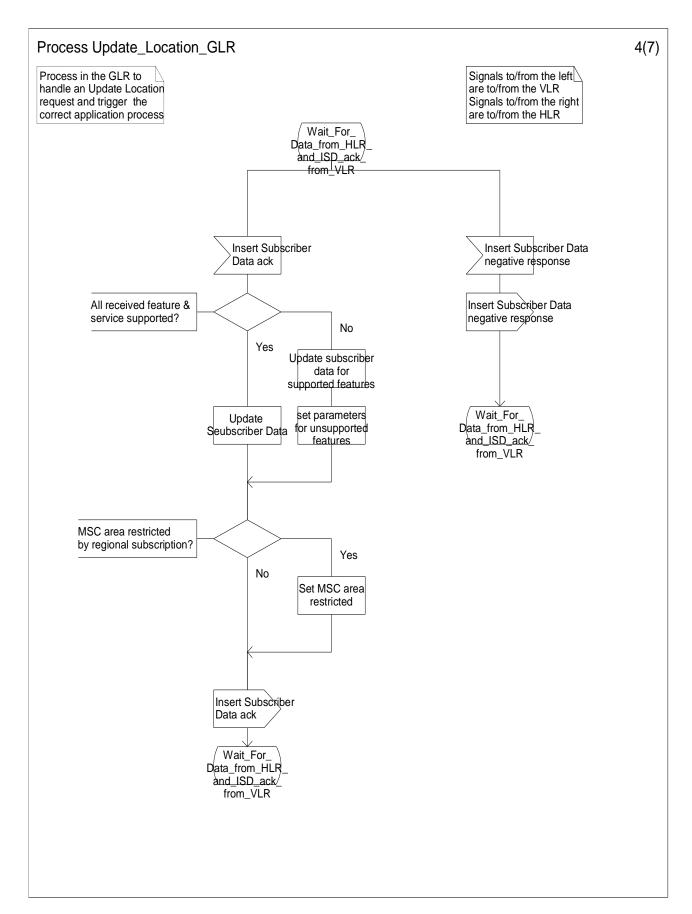

Figure 7.2/3(4): Process Update\_Location\_GLR

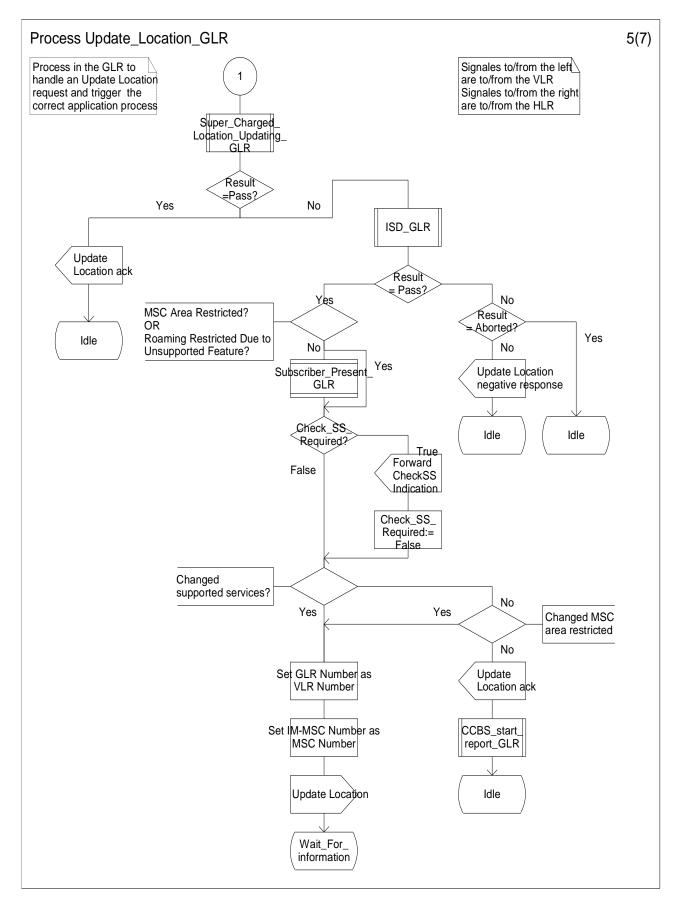

Figure 7.2/3(5): Process Update\_Location\_GLR

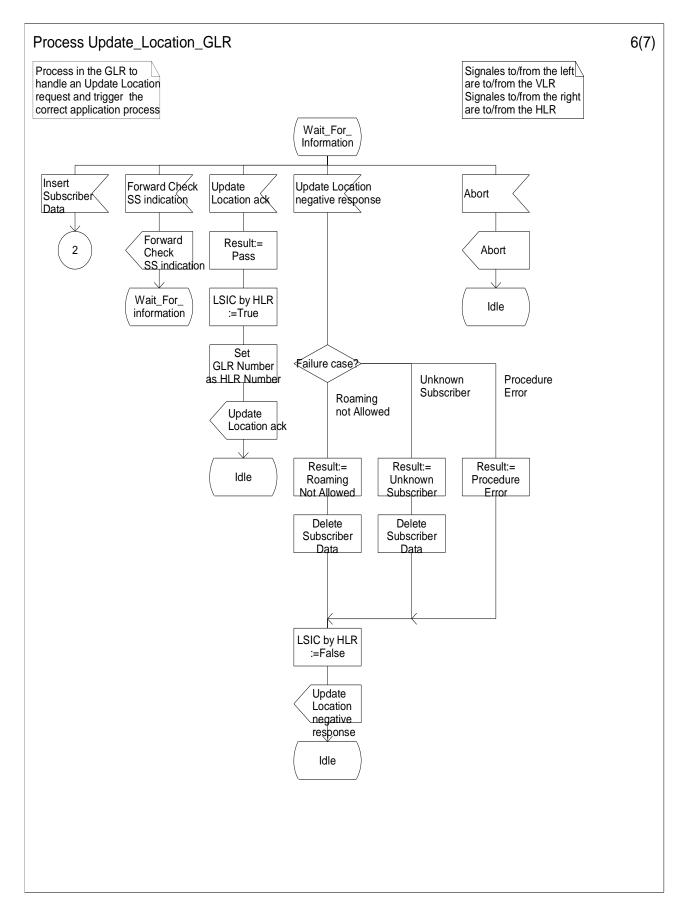

Figure 7.2/3(6): Process Update\_Location\_GLR

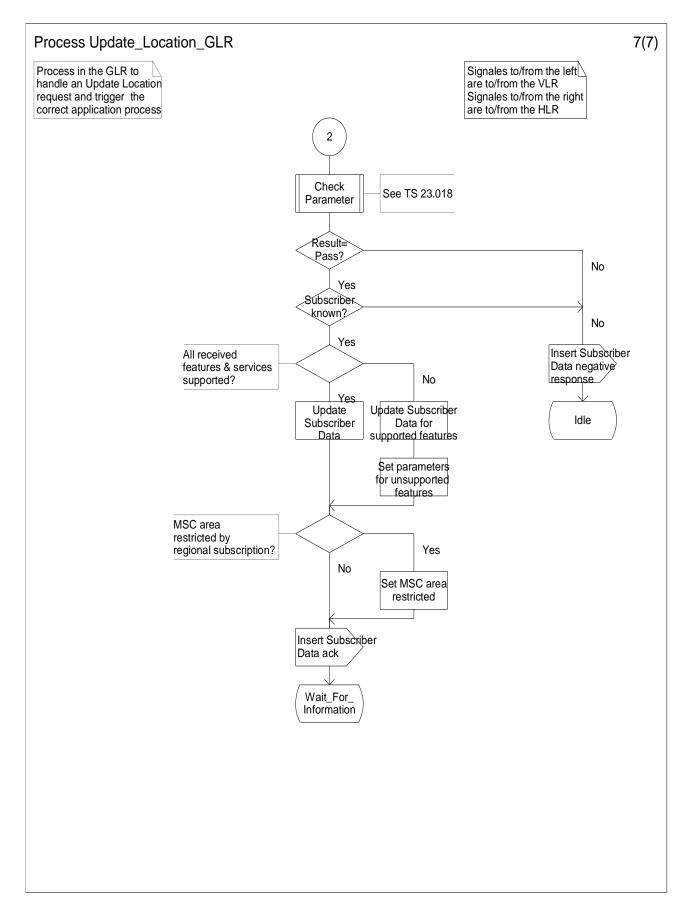

Figure 7.2/3(7): Process Update\_Location\_GLR

#### 7.2.1.1.3.2 Process Subscriber\_Present\_GLR

Figure 7.2/4 shows SDL chart for Process Subscriber\_Present\_GLR.

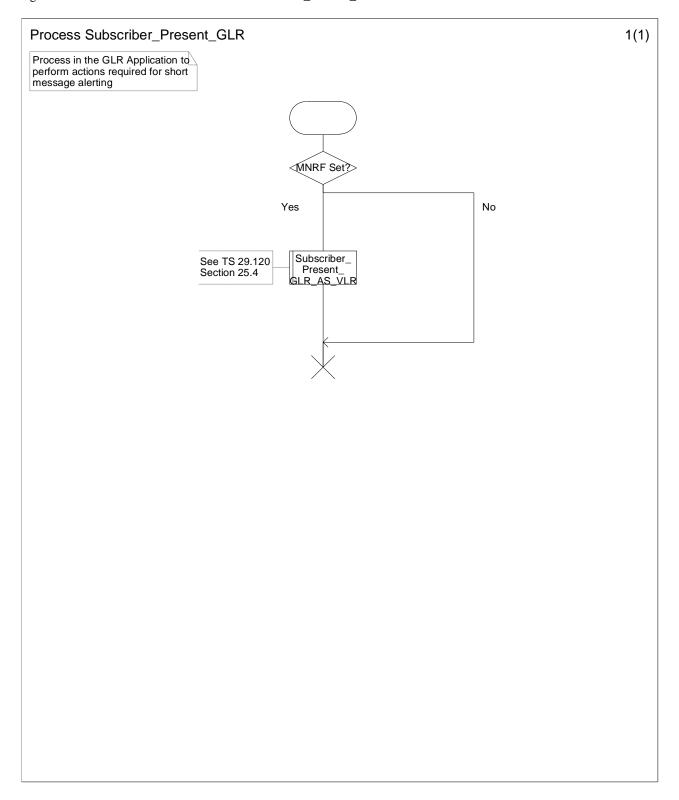

Figure 7.2/4: Process Subscriber\_Present\_GLR

#### 7.2.1.1.3.3 Procedure Insert\_Subscriber\_Data\_GLR

Figure 7.2/5 shows SDL chart for Procedure Insert\_Subscriber\_Data\_GLR. This procedure is initiated by receiving Insert Subscriber Data from the HLR. This procedure is used by Process Update\_Location\_GLR and Process Update\_GPRS\_Location\_GLR.

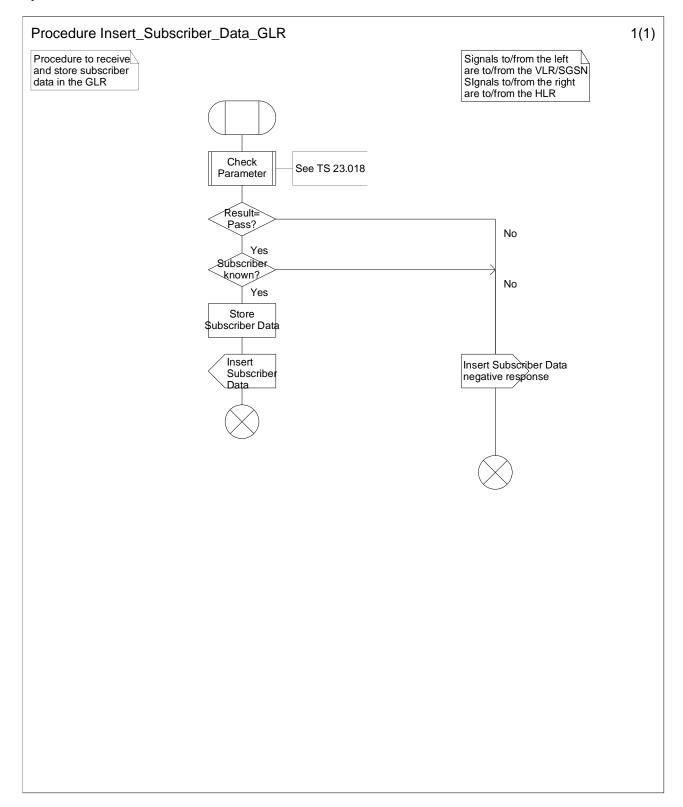

Figure 7.2/5: Procedure Insert\_Subscriber\_Data\_GLR

#### 7.2.1.1.3.4 Procedure Insert\_Subscriber\_Data\_Initiated\_GLR

Figure 7.2/6 shows SDL chart for Procedure Insert\_Subscriber\_Data\_Initiated\_GLR. This procedure is initiated if HLR update is not required.

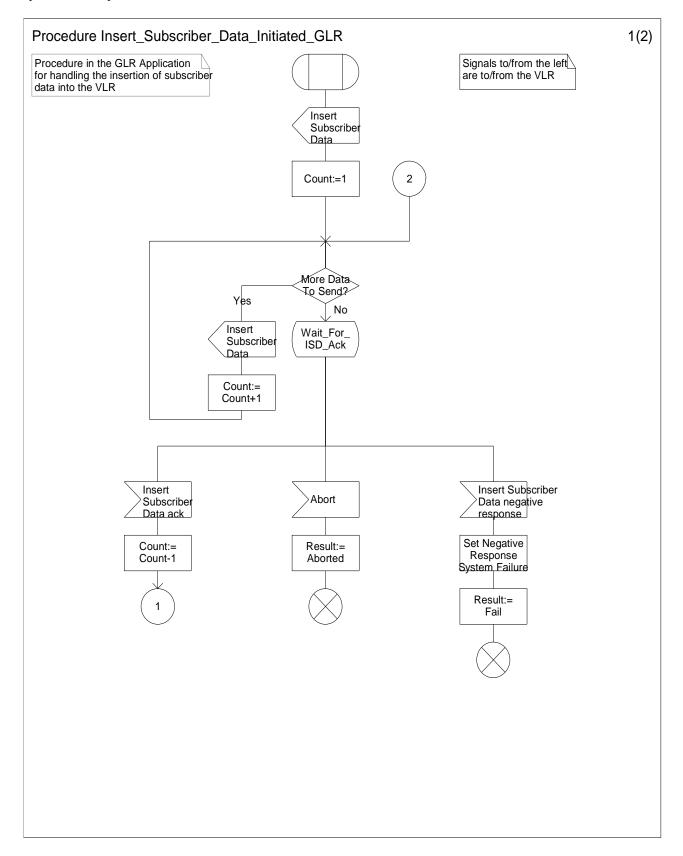

Figure 7.2/6(1): Procedure Insert\_Subscriber\_Data\_Initiated\_GLR

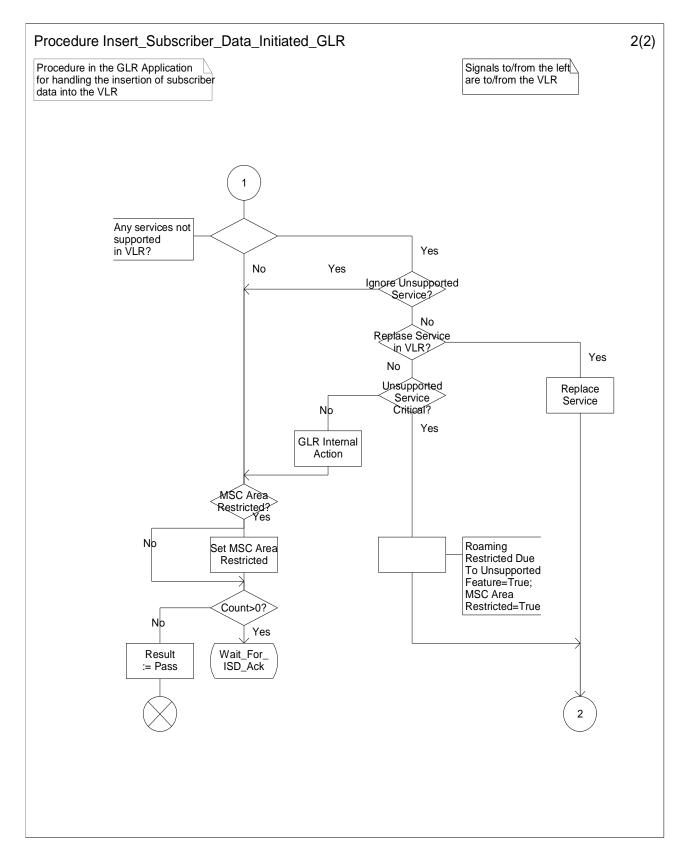

Figure 7.2/6(2): Procedure Insert\_Subscriber\_Data\_Initiated\_GLR

#### 7.2.1.2 Cancel Location Procedure

The cancel location procedure in the network when MS leave the network is illustrated in figure 7.2/7. Each step is explained in the following list.

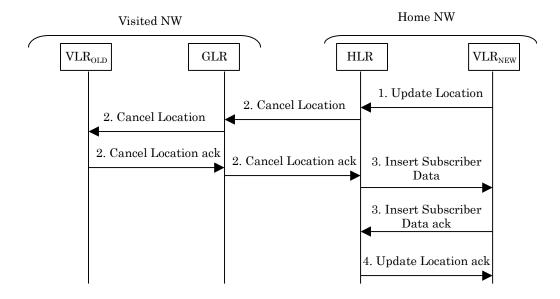

Figure 7.2/7: Cancel Location Procedure in the Network

#### Procedure:

- 1) When the HLR receives an *Update Location* message from newly visited VLR after the MS left the network with the GLR, the HLR initiates cancel location procedure to the GLR.
- 2) The GLR receives a *Cancel Location* message from the HLR and transport to the previously visited VLR. When the GLR receives the response, the GLR transports it to the HLR and delete the roamer's subscriber profile and location information.
- 3) The HLR initiates insert subscriber data procedure to the newly visited VLR.
- 4) After the procedure, the HLR returns the response of an *Update Location* message to the newly visited VLR.

## 7.2.1.2.1 Functional requirements of GLR

#### 7.2.1.2.1.1 Process Cancel\_Location\_GLR

Figure 7.2/8 shows SDL chart for Process Cancel\_Location\_GLR. This process is initiated from the HLR.

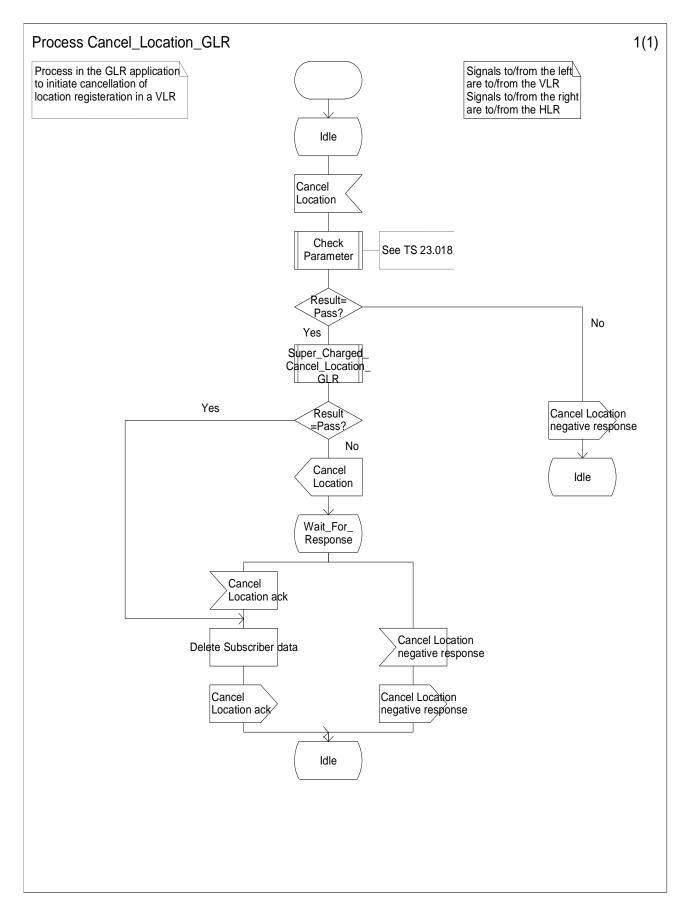

Figure 7.2/8: Process Cancel\_Location\_GLR

#### 7.2.1.2.1.2 Process Cancel\_Location\_Initiated\_GLR

Figure 7.2/9 shows SDL chart for Process Cancel\_Location\_Initiated\_GLR. This process is initiated if HLR update is not required.

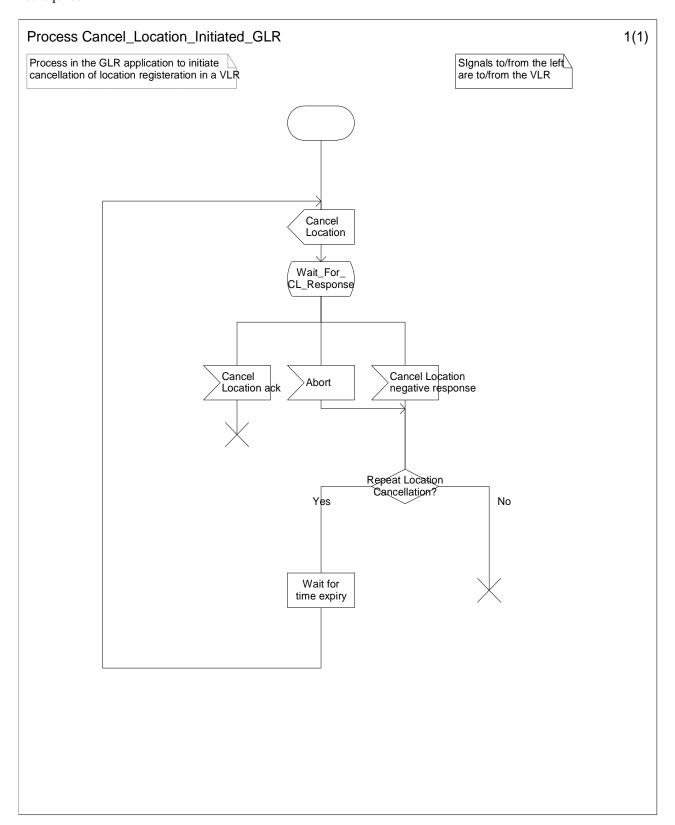

Figure 7.2/9: Process Cancel\_Location\_Initiated\_GLR

#### 7.2.1.3 Handling of unsupported service

The procedure can be used to handle the case where the VLR does not support the full set of services required by the user.

See figure 7.2/10. When the GLR receives the Insert Subscriber Data Acknowledge message indicating "Service Not Supported", it initiates the location updating procedure toward the HLR. The HLR takes some appropriate reaction (e.g. initiates service substitution or roaming restriction etc.) and determines whether to accept the location updating request or not for the user. The HLR generates a new profile (i.e. the profile after service substitution), which must be forwarded by the GLR to the VLR. The GLR must also maintain a copy of the actual service profile for the subscriber (i.e. the profile before service substitution).

The GLR will have to perform some transaction level processing on message 3 (i.e. Insert Subscriber Data ack) from the VLR. Subsequently, when the GLR sends message 6 (i.e. Insert Subscriber Data ack) to the HLR, the message format will have to match that of message 5 (Insert Subscriber Data) from the HLR.

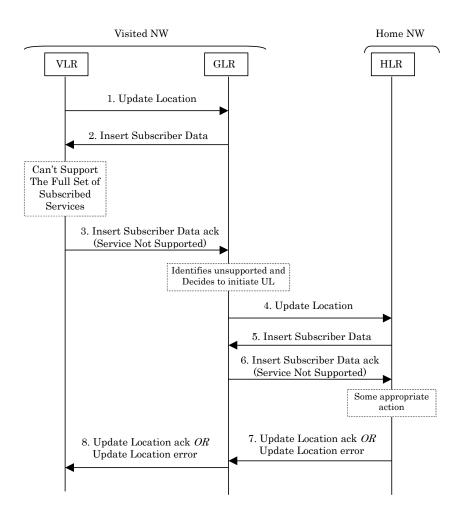

Figure 7.2/10: MS Arrives at a VLR That Cannot Handle all Services

When the user roams from a VLR area with restricted service support into a VLR area where the VLR can support the full set of subscribed services, the GLR must:

- Identify that the new VLR can support the actual service profile required by the HLR, i.e. the profile before service substitution.
- notify the HLR to take the appropriate reaction to restore services. Therefore, the GLR initiates the location updating procedure towards the HLR. (refer to figure 7.2/11 in the case of circuit switched mode).

The GLR will have to perform some transaction level processing on message 3 (i.e. Insert Subscriber Data ack) from the VLR. Subsequently, when the GLR sends message 6 (i.e. Insert Subscriber Data ack) to the HLR, the message format will have to match that of message 5 (Insert Subscriber Data) from the HLR.

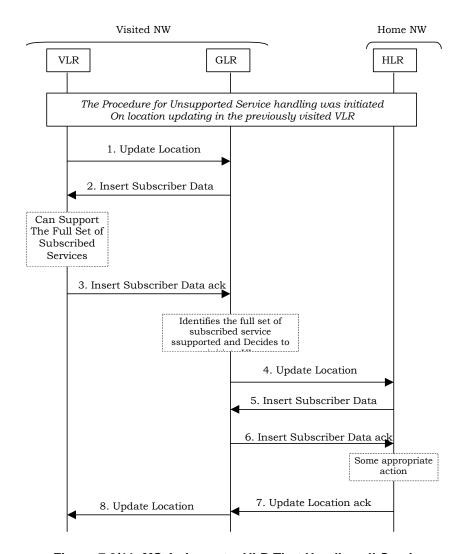

Figure 7.2/11: MS Arrives at a VLR That Handles all Services

## 7.2.2 Retrieval of routeing information procedure

In 3G TS 23.018 [4](Basic Call Handling) specification, the description for the basic call handling about MO and MT is stated.

Only the retrieval of routeing information for an MT call is related with the GLR.

Therefore, this specification states the retrieval of routeing information for an MT call.

#### 7.2.2.1 Information flow for retrieval of routeing information for an MT call

The information flow for retrieval of routeing information for an MT call is shown in figure 7.2/12. Solid lines show ISUP signalling between the originating exchange and GMSCB, and between GMSCB and VMSCB; signalling over the MAP interfaces between GMSCB and HLRB and between HLRB and VLRB is shown by chain lines.

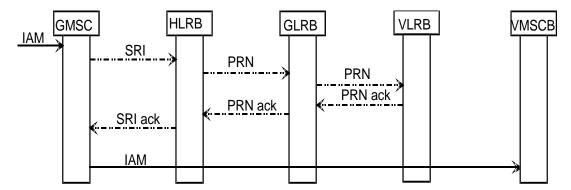

Figure 7.2/12: Information flow for retrieval of routeing information for a basic mobile terminated call

When GMSCB receives an IAM, it analyses the called party address. If GMSCB can derive an HLR address from the B party address, it sends a request for routeing information (SRI) to HLRB. HLRB sends a request for a roaming number (PRN) to VLRB via GLRB. VLRB returns the roaming number in the PRN ack via GLR, and HLRB relays the roaming number to GMSCB in the SRI ack. GMSCB constructs an IAM using the roaming number, and sends it to VMSCB.

If the VLRB supports the Super-Charger features, when the VLRB receives a request for a roaming number (PRN) and has no subscriber data for the user, it checks whether the subscriber data record was removed by the Super-Charger database management function or not. (See 3G TS 23.116 [9]) If the subscriber data was removed by the Super-Charger feature, the VLRB shall return the cause information set to Purged MS to the GLR by sending PRN negative response. When the GLR receives this information, it deletes the subscriber data for the user and relays the message to the HLR.

#### 7.2.2.2 Functional requirements of network entities

The text in this clause is a supplement to the definition in the SDL diagrams; it does not duplicate the information in the SDL diagrams.

The entities described in this clause interwork with other entities over the D interfaces, used to interwork between the VLR & HLR.

The protocol used over the D interfaces is MAP, which is specified in 3G TS 29.002 [10].

For the purposes of this specification, the protocol used over telephony signalling interfaces is ISUP, which is specified in ETS 300 356-1 [27]; other telephony signalling systems may be used instead.

The SDL diagrams in this clause show the handling for a number of optional features and services. If the handling consists only of a call to a procedure specific to the feature or service, the procedure call is omitted if the entity does not support an optional feature or service. If the handling consists of more than a call to a procedure specific to the feature or service, the text associated with each SDL diagram specifies the handling that applies if the entity does not support an optional feature or service.

#### 7.2.2.2.1 Functional requirements of GLR

#### 7.2.2.2.1.1 Process PRN\_GLR

Figure 7.2/13 shows SDL chart for Process PRN\_GLR.

Sheet1: the GLR receives a PRN message from the HLR.

Sheet1: after the GLR transfers the VLR Number, the GLR relays a PRN message to the VLR.

Sheet1: the GLR waits a PRN response and receives a PRN ack message or a PRN negative response message from the VLR.

Sheet1: after the GLR transfers the HLR Number, the GLR relays a PRN ack message or a PRN negative response message to the HLR.

Figure 7.2/14 shows SDL chart for Procedure Super\_Charged\_PRN\_Error\_GLR.

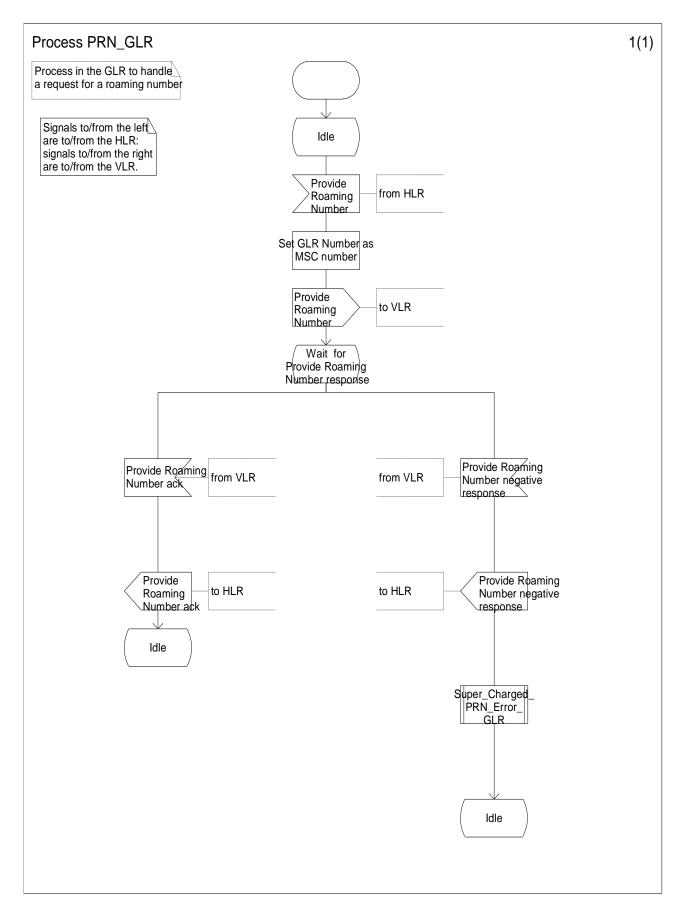

Figure 7.2/13: Process PRN\_GLR

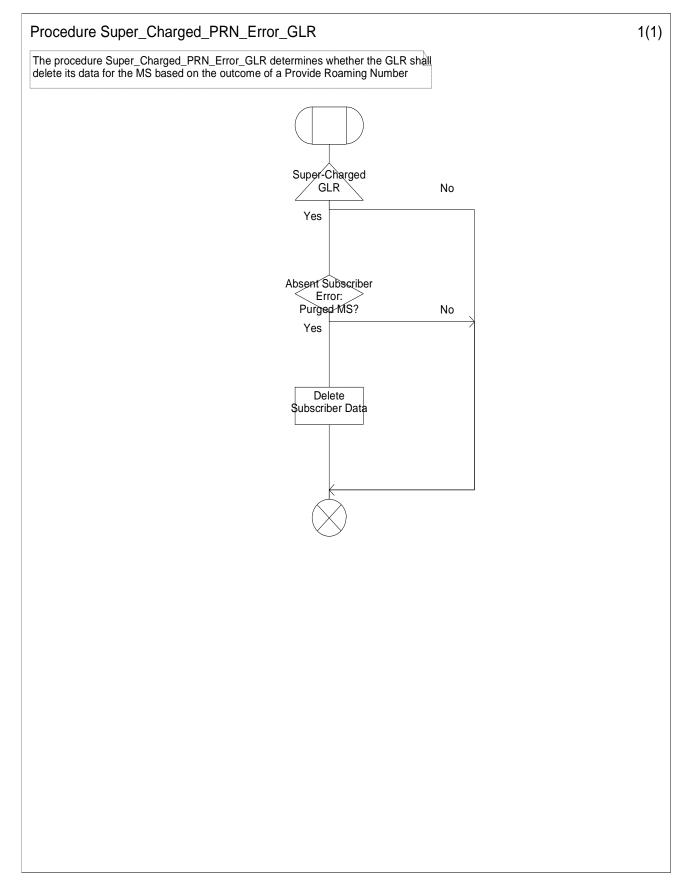

Figure 7.2/14: Procedure Super\_Charged\_PRN\_Error\_GLR

#### 7.2.2.2.1.2 Process PSI\_GLR

Figure 7.2/15 shows SDL chart for Process PSI\_GLR.

Sheet1: the GLR receives a PSI message from the HLR.

Sheet1: after the GLR transfers the VLR Number, the GLR relays a PSI message to the VLR.

Sheet1: the GLR waits a PSI response and receives a PSI ack message or a PSI negative response message from the VLR.

Sheet1: after the GLR transfers the HLR Number, the GLR relays a PSI ack message or a PSI negative response message to the HLR.

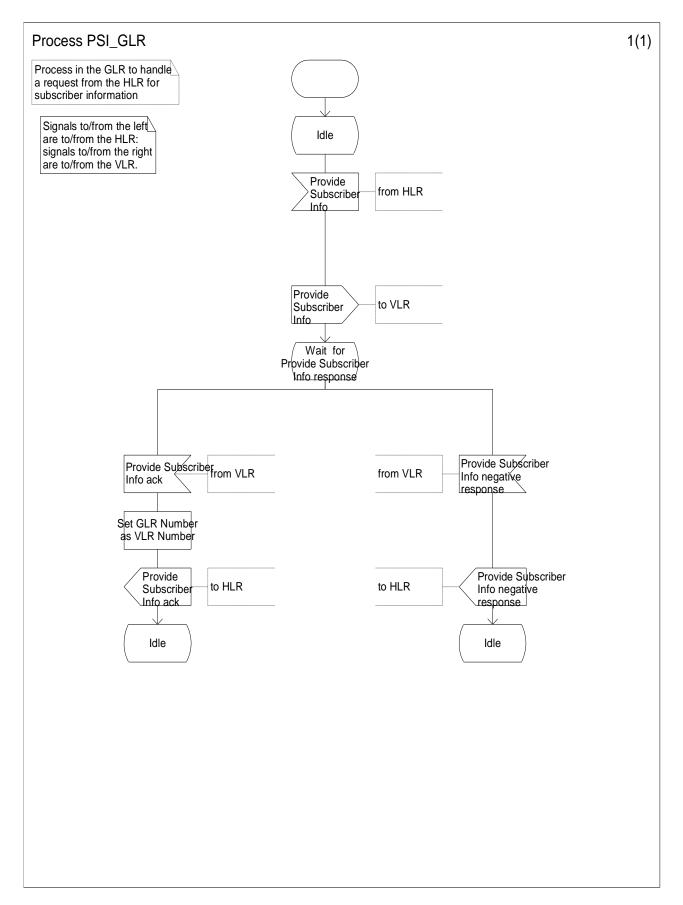

Figure 7.2/15: Process PSI\_GLR

#### 7.2.2.3 Contents of messages (HLR-GLR, GLR-VLR)

There is no different between the contents of the following messages sent between HLR and VLR and the contents of the following messages sent between HLR and GLR, GLR and VLR. The same contents are sent from the HLR to VLR via the GLR. See 3G TS 23.018 [4].

- Provide Roaming Number.
- Provide Roaming Number ack.
- Provide Roaming Number negative response.
- Provide Subscriber Info.
- Provide Subscriber Info ack.
- Provide Subscriber Info negative response.

## 7.2.3 Authentication Information Retrieval procedure ARRI

The Authentication Information Retrieval procedure is illustrated in figure 7.2/16. Each step is explained in the following list.

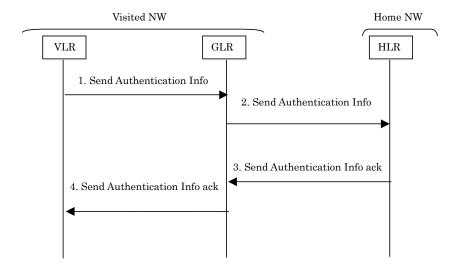

Figure 7.2/16: Send Authentication Info

#### Procedure:

- 1) When the VLR receives a service indication concerning a location registration, call set-up, operation on a supplementary service to initiate authentication. The VLR sends a *Send Authentication Info* message to the GLR in order to retrieve the authentication information.
- 2) The GLR transfers the received message to the HLR.
- 3) When the GLR receives the response with authentication information for the user from the HLR, it transports to the VLR.
- 4) The VLR receives the authentication information of user by the response of Send Authentication Info message.

## 7.2.4 Subscriber Data management procedure

#### 7.2.4.1 Insert Subscriber Data Procedure

The Insert Subscriber Data procedure is illustrated in figure 7.2/17. Each step is explained in the following list.

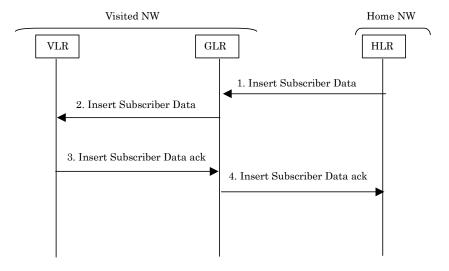

Figure 7.2/17: Insert Subscriber Data

#### Procedure:

- 1) The HLR sends Insert Subscriber Data message to the GLR in order to update with the certain subscriber data.
- 2) The GLR updates the subscriber data and transfer the received message to the VLR.
- 3) The GLR receives the response from the VLR. The response may indicate regional restriction or unsupported services. The detail procedures are described in subclause 7.5.
- 4) The GLR transfers the received message to the HLR.

#### 7.2.4.2 Delete Subscriber Data Procedure

The Delete Subscriber Data procedure is used by an HLR to remove certain subscriber data from a VLR and a SGSN if the subscription of one or more supplementary services or basic services is withdrawn. Note that this service is not used in case of erasure or deactivation of supplementary services. And the Delete Subscriber Data procedure is illustrated in figure 7.2/18. Each step is explained in the following list.

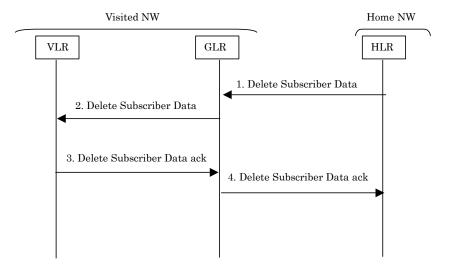

Figure 7.2/18: Delete Subscriber Data

#### Procedure:

- The HLR sends a Delete Subscriber Data message to the GLR in order to remove with the certain subscriber data.
- 2) The GLR deletes the subscriber data indicated and transfers the received message to the VLR.
- 3) The GLR receives a Delete Subscriber Data ack message from the VLR.
- 4) The GLR transfers the received message to the HLR.

## 7.2.5 Supplementary services procedures

Activation, deactivation, registration, erasure, and interrogation are the procedures involving the interface between the VLR and the HLR related to the control of state of the supplementary services. Also Registration of password and use of password are the procedures involving the interface. Additionally, Unstructured SS Data service and CCBS includes the procedure involving the interface. If the GLR is located between the HLR and the VLR, the GLR relays the messages between HLR and VLR of the procedures transparently.

The registration procedure involving the GLR is described in figure 7.2/19 as a typical case. The following procedures are the similar to the registration procedure. Each step is explained in the following list.

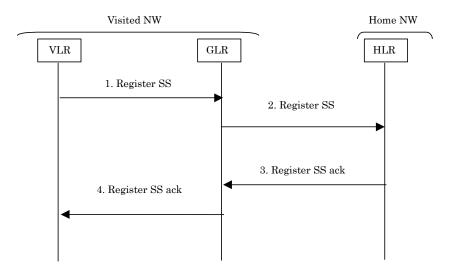

Figure 7.2/19: Register SS

#### Procedure:

- 1) When the VLR receives a service indication of registration of SS data, such as a Forwarded-to-Number, the VLR sends a Register SS message.
- 2) The GLR transfers the received message to the HLR.
- 3) The GLR receives the acknowledgement from the HLR.
- 4) The GLR transfers the received message to the VLR.

## 7.3 Packet Switched Service

This subclause describes the GPRS procedures involving GLR except Short Message Service, Recovery and Restoration. The procedures for Short Message Service of GPRS are described in the subclause "Short Message Service." The procedures for Recovery and Restoration of GPRS are described in the subclause "Recovery and Restoration."

## 7.3.1 GPRS Attach Procedure

Three cases are described in this section:

- The new SGSN is within a VPLMN served by the GLR. The old SGSN interfaces to the HLR directly.
- The new SGSN and old SGSN are within a VPLMN served by the same GLR.
- The new SGSN is within a VPLMN served by the GLR. The old SGSN is within a different VPLMN served by the GLR.
- The new SGSN interfaces to the HLR directly. The old SGSN is within a VPLMN served by the GLR.

#### 7.3.1.1 New SGSN served by GLR, old SGSN served by HLR

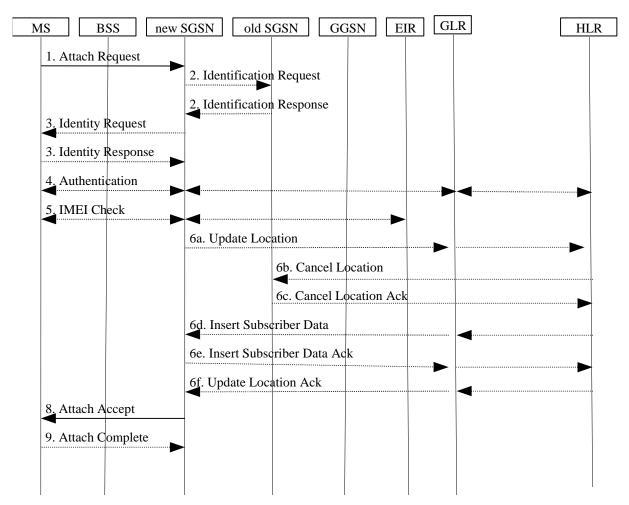

Figure 7.3/1: GPRS Attach Procedure involving GLR (new SGSN is under the GLR. Old SGSN interfaces the HLR directly)

- 1) to 5) These steps are the same as the steps not involving GLR. See TS 23.060 [6].
- 6) If the SGSN number has changed since the GPRS detach, or if it is the very first attach, then the SGSN informs the HLR via GLR:
  - a) The SGSN sends an Update Location (SGSN Number, SGSN Address, and IMSI) to the GLR. Then the GLR sends an Update Location (GLR Number, IM-GSN address, IMSI) to the HLR, if the GLR does have the IMSI record. Note that, GLR Number and IM-GSN address should respectively be set in SGSN Number parameter and SGSN address parameters.

- b) The HLR sends Cancel Location (IMSI, Cancellation Type) to the old SGSN with Cancellation Type set to Update Procedure.
- c) The old SGSN acknowledges with Cancel Location Ack (IMSI). If there are any ongoing procedures for that MS, the old SGSN shall wait until these procedures are finished before removing the MM and PDP contexts.
- d) The HLR sends Insert Subscriber Data (IMSI, GPRS subscription data) to the GLR. The GLR sends Insert Subscriber Data (IMSI, GPRS subscription data) to the new SGSN.
- e) The new SGSN validates the MS's presence in the (new) RA. If due to regional subscription restrictions the MS is not allowed to attach in the RA, the SGSN rejects the Attach Request with an appropriate cause, and may return an Insert Subscriber Data Ack (IMSI, SGSN Area Restricted) message to the GLR. Then, the GLR set the SGSN area restricted flag "true" and transfers the SGSN area restricted indication to the HLR within the Insert Subscriber Data Ack message. Note that some modification at the application level might be needed here to maintain compatibility with the message format of (6d). If subscription checking fails for other reasons, the SGSN rejects the Attach Request with an appropriate cause and returns an Insert Subscriber Data Ack (IMSI, Cause) message to the GLR, which the GLR transfers to the HLR within the Insert Subscriber Data Ack message. Note that some modification at the application level might be needed here to maintain compatibility with the message format of (6d). If all checks are successful then the SGSN constructs an MM context for the MS and returns an Insert Subscriber Data Ack (IMSI) message to the GLR, which the GLR transfers to the HLR.
- f) The HLR acknowledges the Update Location message by sending an Update Location Ack to the GLR and the GLR send it to the SGSN after the cancelling of old MM context and insertion of new MM context are finished. If the Update Location is rejected by the HLR, the SGSN rejects the Attach Request from the MS with an appropriate cause.
- 8) and 9) These steps are the same as the steps not involving GLR. See TS 23.060 [6].

If the Attach Request cannot be accepted, the SGSN returns an Attach Reject (IMSI, Cause) message to the MS.

## 7.3.1.2 New SGSN and old SGSN served by the same GLR

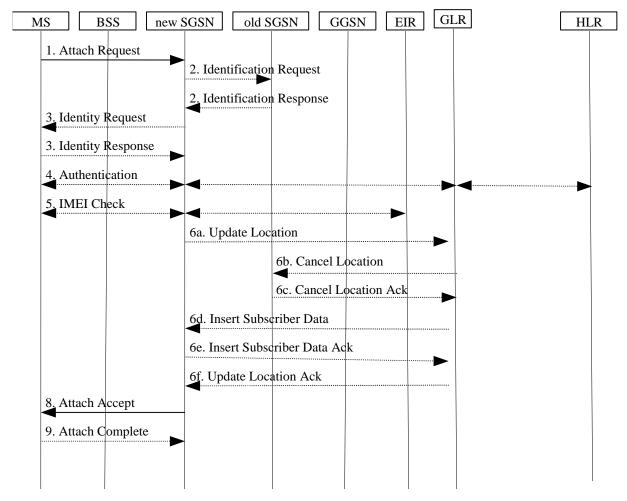

Figure 7.3/2: GPRS Attach Procedure involving GLR (new SGSN and old SGSN are under in the same GLR)

- 1) to 5) These steps are the same as the steps not involving GLR. See TS 23.060 [6].
- 6) If the SGSN number has changed since the GPRS detach, or if it is the very first attach, then the SGSN informs the GLR:
  - a) The SGSN sends an Update Location (SGSN Number, SGSN Address, and IMSI) to the GLR. If the GLR has the IMSI record, the GLR does not send an Update Location message to the HLR.
  - b) The GLR sends Cancel Location (IMSI, Cancellation Type) to the old SGSN with Cancellation Type set to Update Procedure.
  - c) The old SGSN acknowledges with Cancel Location Ack (IMSI). If there are any ongoing procedures for that MS, the old SGSN shall wait until these procedures are finished before removing the MM and PDP contexts.
  - d) The GLR sends Insert Subscriber Data (IMSI, GPRS subscription data) to the new SGSN.

- e) The new SGSN validates the MS's presence in the (new) RA. If due to regional subscription restrictions the MS is not allowed to attach in the RA, the SGSN rejects the Attach Request with an appropriate cause, and may return an Insert Subscriber Data Ack (IMSI, SGSN Area Restricted) message to the GLR. If the SGSN area restricted flag is set "false" in the GLR, the GLR sets the lag "true" and sends an Update Location (GLR Number, IM-GSN address, IMSI) to the HLR. Subclause 7.5 describes the detail procedure. Note that, GLR Number and IM-GSN address should respectively be set in SGSN Number parameter and SGSN address parameters. If subscription checking fails for other reasons, the SGSN rejects the Attach Request with an appropriate cause and returns an Insert Subscriber Data Ack (IMSI, Cause) message to the GLR. If all checks are successful then the SGSN constructs an MM context for the MS and returns an Insert Subscriber Data Ack (IMSI) message to the GLR.
- f) The GLR acknowledges the Update Location message by sending an Update Location Ack to the SGSN after the cancelling of old MM context and insertion of new MM context are finished. If the Update Location is rejected by the GLR, the SGSN rejects the Attach Request from the MS with an appropriate cause.
- 8) and 9) These steps are the same as the steps not involving GLR. See TS 23.060 [6].

If the Attach Request cannot be accepted, the SGSN returns an Attach Reject (IMSI, Cause) message to the MS.

#### 7.3.1.3 New SGSN served by the GLR, and old SGSN served by the other GLR

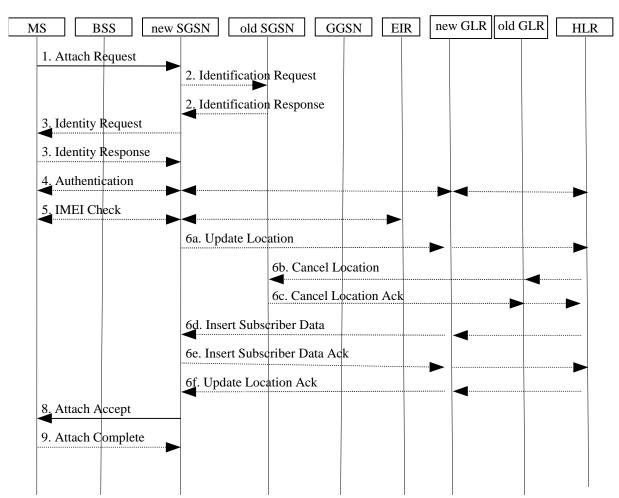

Figure 7.3/3: GPRS Attach Procedure involving GLR (new SGSN and old SGSN are under in the different GLR)

1) to 5) These steps are the same as the steps not involving GLR. See TS 23.060 [6].

- 6) If the SGSN number has changed since the GPRS detach, or if it is the very first attach, then the SGSN informs the HLR via GLR:
  - a) The SGSN sends an Update Location (SGSN Number, SGSN Address, and IMSI) to the GLR. Then the GLR sends an Update Location (GLR Number, IM-GSN address, IMSI) to the HLR if the GLR does not have the IMSI record. Note that, GLR Number and IM-GSN address should respectively be set in SGSN Number parameter and SGSN address parameters in the actual MAP operation.
  - b) The HLR sends Cancel Location (IMSI, Cancellation Type) to the old GLR with Cancellation Type set to Update Procedure. Then the GLR sends Cancel Location (IMSI, Cancellation Type) to the old SGSN with Cancellation Type set to Update Procedure.
  - c) The old SGSN acknowledges with Cancel Location Ack (IMSI). If there are any ongoing procedures for that MS, the old SGSN shall wait until these procedures are finished before removing the MM and PDP contexts.
  - d) The HLR sends Insert Subscriber Data (IMSI, GPRS subscription data) to the GLR. The GLR sends Insert Subscriber Data (IMSI, GPRS subscription data) to the new SGSN.
  - e) The new SGSN validates the MS's presence in the (new) RA. If due to regional subscription restrictions the MS is not allowed to attach in the RA, the SGSN rejects the Attach Request with an appropriate cause, and may return an Insert Subscriber Data Ack (IMSI, SGSN Area Restricted) message to the GLR. The GLR sets the SGSN area restricted flag "true" and transfers the SGSN area restricted indication to the HLR within the Insert Subscriber Data Ack message. Note that some modification at the application level might be needed here to maintain compatibility with the message format of (6d). If subscription checking fails for other reasons, the SGSN rejects the Attach Request with an appropriate cause and returns an Insert Subscriber Data Ack (IMSI, Cause) message to the GLR, which the GLR transfers to the HLR within the Insert Subscriber Data Ack message. Note that some modification at the application level might be needed here to maintain compatibility with the message format of (6d). If all checks are successful then the SGSN constructs an MM context for the MS and returns an Insert Subscriber Data Ack (IMSI) message to the GLR, which the GLR transfers to the HLR.
  - f) The HLR acknowledges the Update Location message by sending an Update Location Ack to the GLR and the GLR send it to the SGSN after the cancelling of old MM context and insertion of new MM context are finished. If the Update Location is rejected by the HLR, the SGSN rejects the Attach Request from the MS with an appropriate cause.
- 8) and 9) These steps are the same as the steps not involving GLR. See TS 23.060 [6].

If the Attach Request cannot be accepted, the SGSN returns an Attach Reject (IMSI, Cause) message to the MS.

# 7.3.1.4 New SGSN served by HLR, old SGSN served by GLR

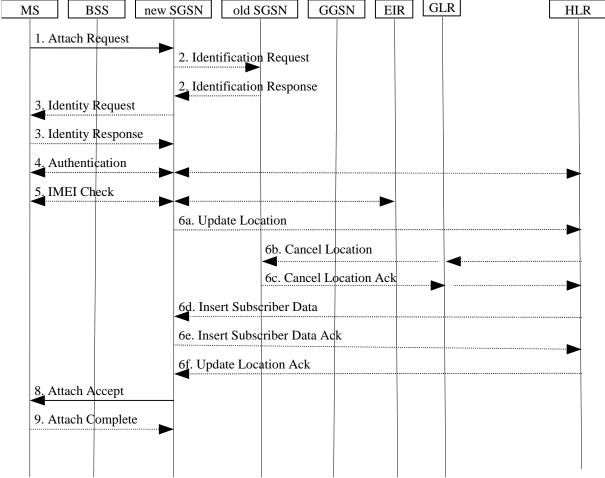

Figure 7.3/4: GPRS Attach Procedure involving GLR (new SGSN interfaces the HLR directly. Old SGSN is under the GLR)

- 1) to 5) These steps are the same as the steps not involving GLR. See TS 23.060 [6].
- 6) If the SGSN number has changed since the GPRS detach, or if it is the very first attach, then the SGSN informs the HLR:
  - a) The SGSN sends an Update Location (SGSN Number, SGSN Address, and IMSI) to the HLR.
  - b) The HLR sends Cancel Location (IMSI, Cancellation Type) to the old GLR, then the GLR sends Cancel Location (IMSI, Cancellation Type) to the old SGSN with Cancellation Type set to Update Procedure.
  - c) The old SGSN acknowledges with Cancel Location Ack (IMSI) via the GLR. If there are any ongoing procedures for that MS, the old SGSN shall wait until these procedures are finished before removing the MM and PDP contexts.
  - d) The HLR sends Insert Subscriber Data (IMSI, GPRS subscription data) to the new SGSN.
  - e) The new SGSN validates the MS's presence in the (new) RA. If due to regional subscription restrictions the MS is not allowed to attach in the RA, the SGSN rejects the Attach Request with an appropriate cause, and may return an Insert Subscriber Data Ack (IMSI, SGSN Area Restricted) message to the HLR. If subscription checking fails for other reasons, the SGSN rejects the Attach Request with an appropriate cause and returns an Insert Subscriber Data Ack (IMSI, Cause) message to the HLR. If all checks are successful then the SGSN constructs an MM context for the MS and returns an Insert Subscriber Data Ack (IMSI) message to the HLR.

- f) The HLR acknowledges the Update Location message by sending an Update Location Ack to the SGSN after the cancelling of old MM context and insertion of new MM context are finished. If the Update Location is rejected by the HLR, the SGSN rejects the Attach Request from the MS with an appropriate cause.
- 8) and 9) These steps are the same as the steps not involving GLR. See TS 23.060 [6].

If the Attach Request cannot be accepted, the SGSN returns an Attach Reject (IMSI, Cause) message to the MS.

#### 7.3.1.5 Functional requirements of GLR

#### 7.3.1.5.1 Process Update GPRS Location GLR

Figure 7.3/5 shows SDL chart for Process Update\_GPRS\_Location\_GLR.

Sheet1: the test "HLR update required?" takes the "yes" exit the GLR checks some flags to perform the "Location Updating Screening Function (see to section 7.1.6)" and if it is needed to update location information to the HLR.

Sheet2: after the GLR sends an Update GPRS Location message to the HLR, the GLR receives the response with:

- an Insert Subscriber Data message, handled by the procedure Insert\_Subscriber\_Data\_GLR shown in subclause 7.2.1;
- an Update GPRS Location ack message. If the GLR receives this message, this indicates that updating has been successfully completed. The GLR sets the "(Location and Subscriber information) LSIC by HLR" indicator to "Confirmed". The GLR send an Update GPRS Location ack message to the SGSN;
- an Update GPRS Location negative response message. If the GLR receives this message, this indicates that updating has been unsuccessfully completed. The GLR sets the "(Location and Subscriber information) LSIC by HLR" indicator to "False". The GLR sends an Update GPRS Location negative to the SGSN.

Sheet3: process Cancel\_GPRS\_Location\_Initiated\_GLR is specified in subclause 7.3.1.5.4.

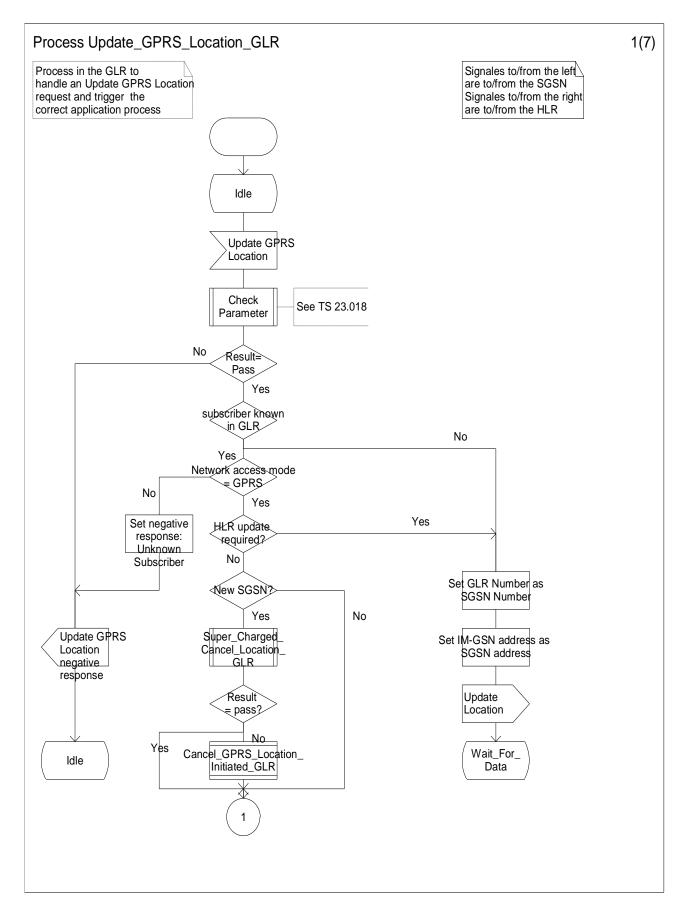

Figure 7.3/5(1): Process Update\_GPRS\_Location\_GLR

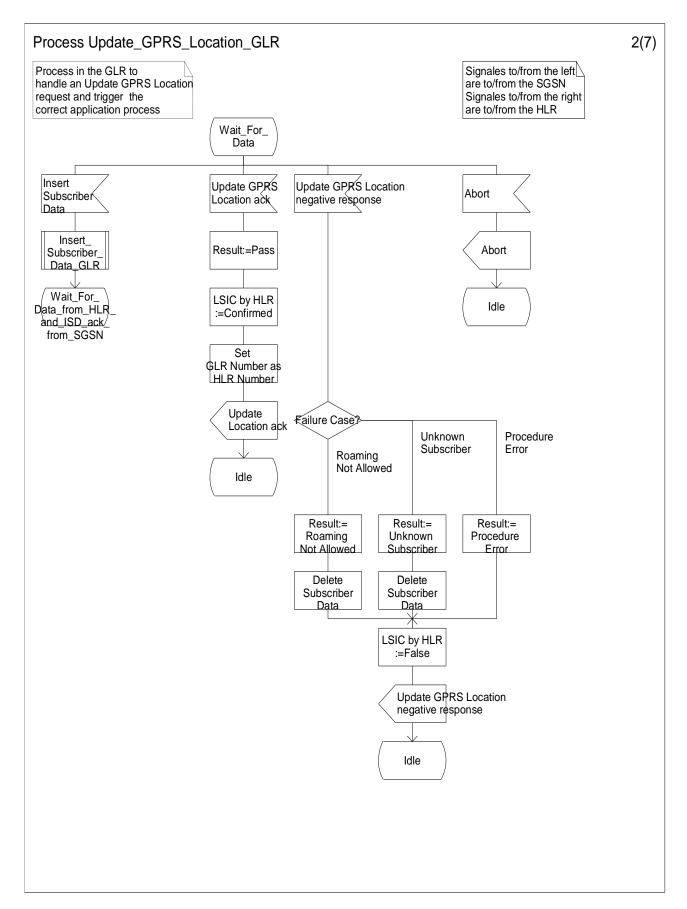

Figure 7.3/5(2): Process Update\_GPRS\_Location\_GLR

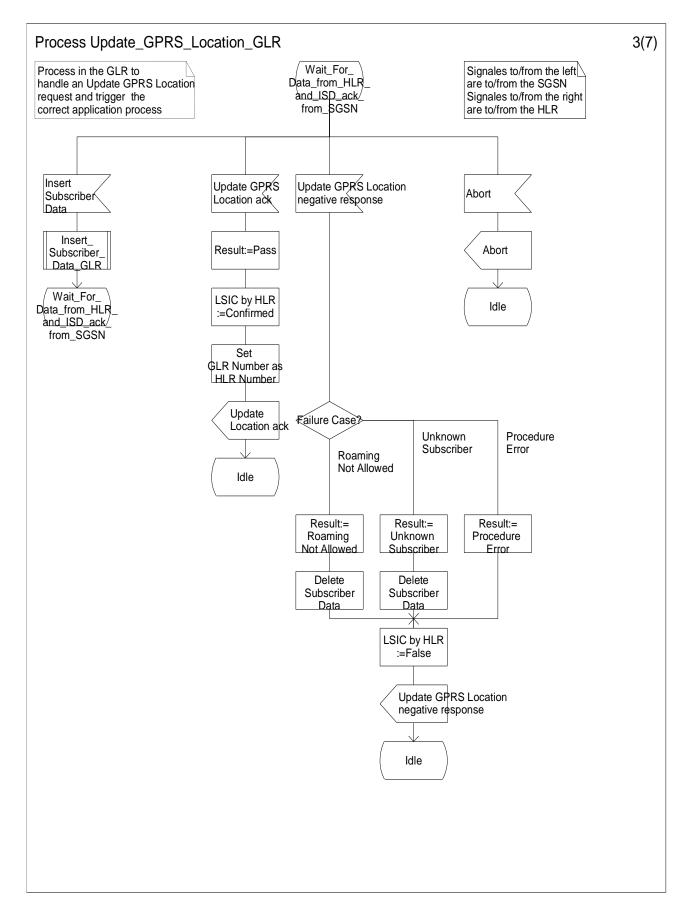

Figure 7.3/5(3): Process Update\_GPRS\_Location\_GLR

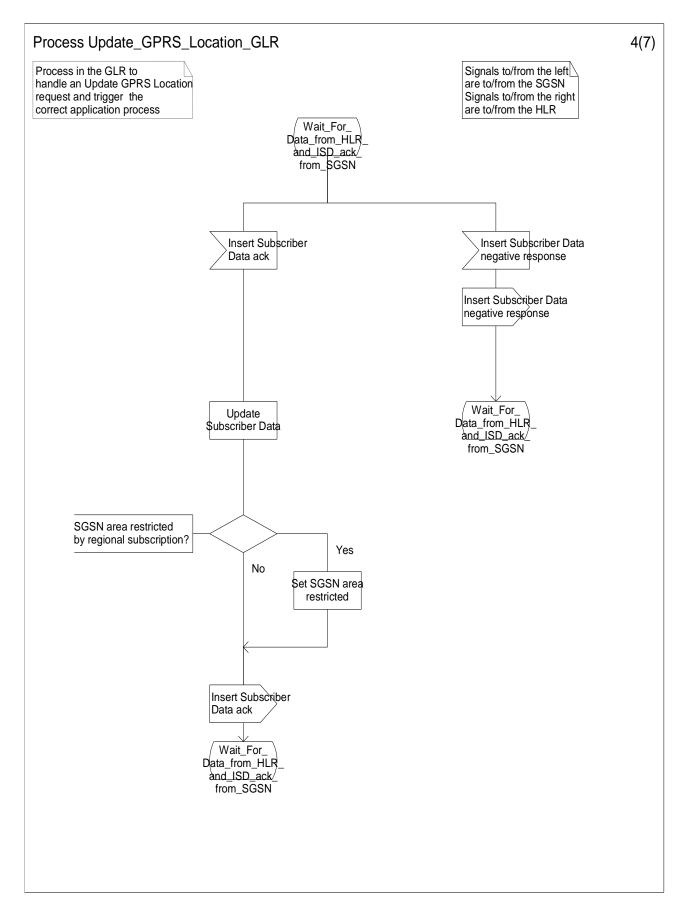

Figure 7.3/5(4): Process Update\_GPRS\_Location\_GLR

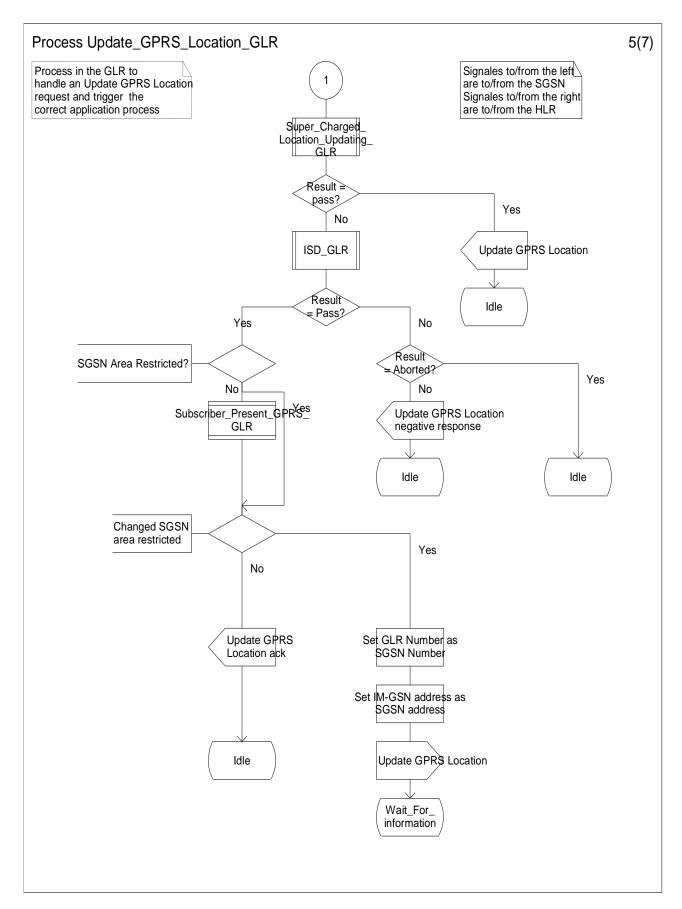

Figure 7.3/5(5): Process Update\_GPRS\_Location\_GLR

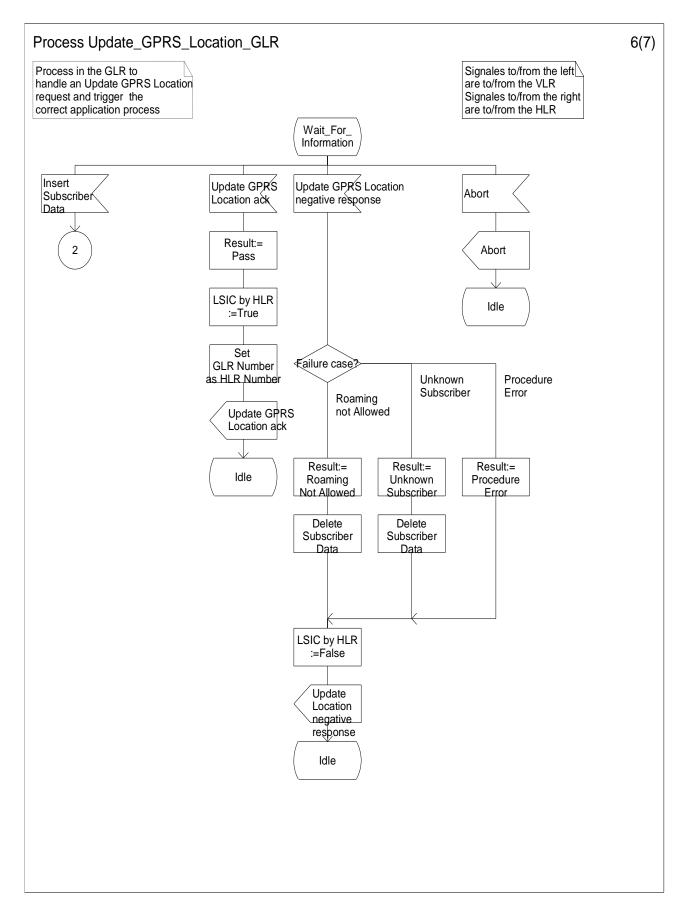

Figure 7.3/5(6): Process Update\_GPRS\_Location\_GLR

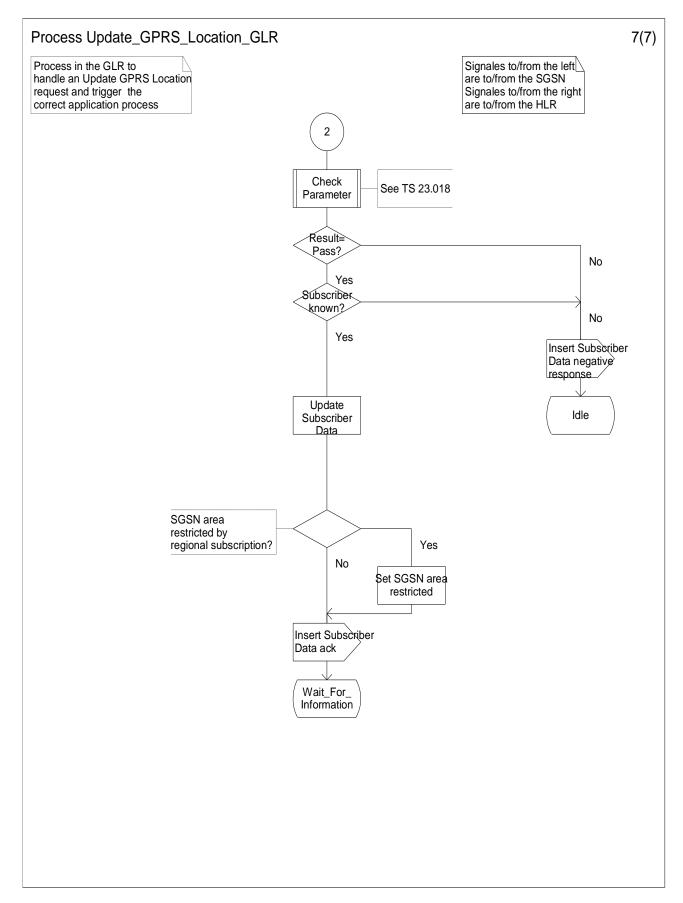

Figure 7.3/5(7): Process Update\_GPRS\_Location\_GLR

#### 7.3.1.5.2 Process Subscriber\_Present\_GPRS\_GLR

Figure 7.3/6 shows SDL chart for Process Subscriber\_Present\_GPRS\_GLR.

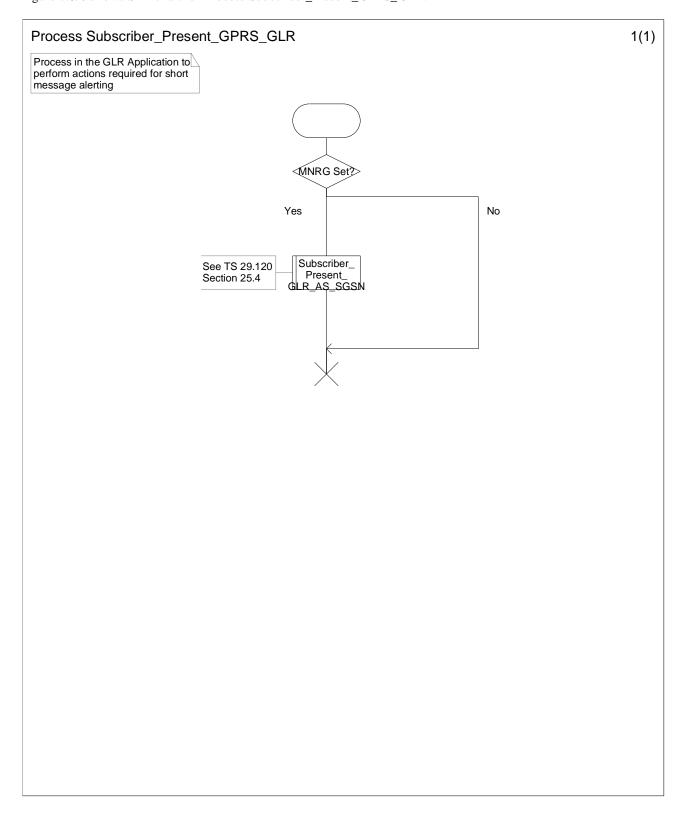

Figure 7.3/6: Process Subscriber\_Present\_GPRS\_GLR

#### 7.3.1.5.3 Procedure Insert\_Subscriber\_Data\_GPRS\_Initiated\_GLR

Figure 7.3/7 shows SDL chart for Procedure Insert\_Subscriber\_Data\_GPRS\_Initiated\_GLR. This procedure is initiated if HLR update is not required.

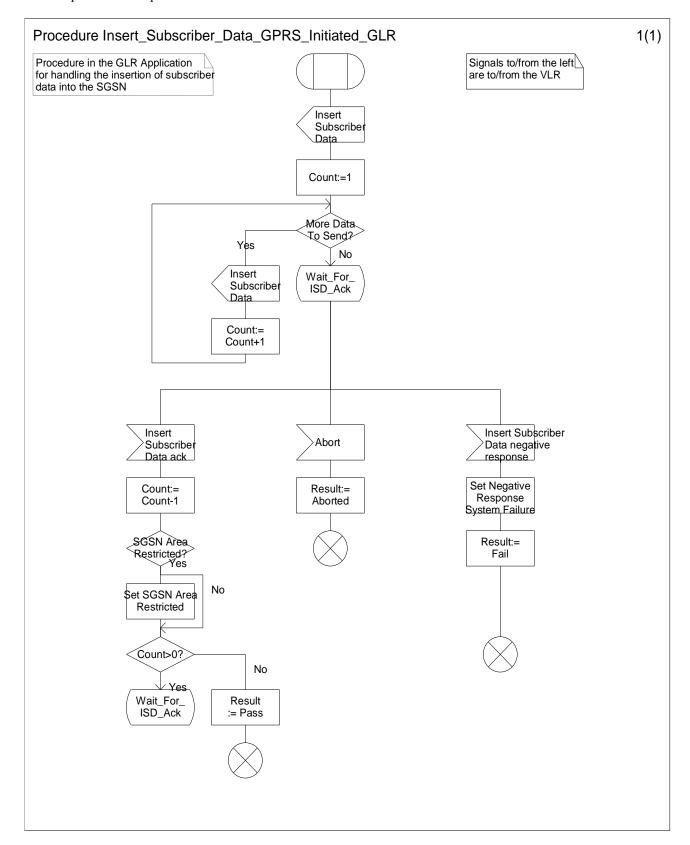

Figure 7.3/7: Procedure Insert\_Subscriber\_Data\_GPRS\_Initiated\_GLR

#### 7.3.1.5.4 Process Cancel\_GPRS\_Location\_Initiated\_GLR

Figure 7.3/8 shows SDL chart for Process Cancel\_GPRS\_Location\_Initiated\_GLR. This procedure is initiated if HLR update is not required.

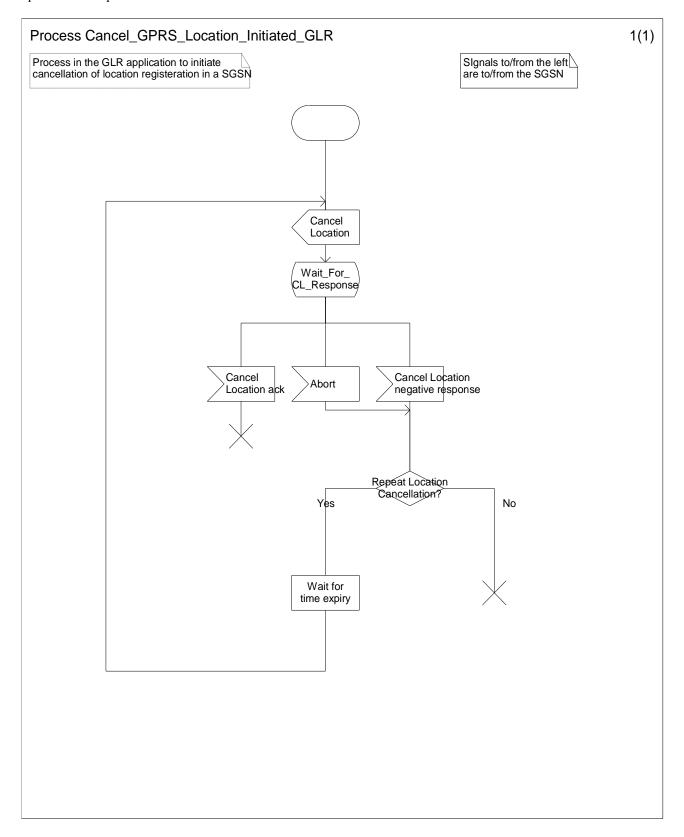

Figure 7.3/8: Process Cancel\_GPRS\_Location\_Initiated\_GLR

## 7.3.2 Detach procedure

#### 7.3.2.1 HLR-Initiated Detach Procedure

The HLR-Initiated Detach procedure is initiated by the HLR. The HLR uses this procedure for operator-determined purposes to request the removal of a subscriber's MM and PDP contexts at the SGSN. The HLR-Initiated Detach Procedure is illustrated in Figure 7.3/9. Each step is explained in the following list.

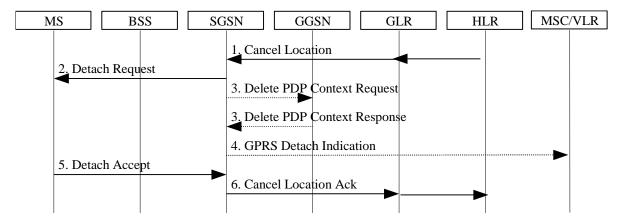

Figure 7.3/9: HLR-Initiated GPRS Detach Procedure

- 1) If the HLR wants to request the immediate deletion of a subscriber's MM and PDP contexts from the SGSN, the HLR shall send a Cancel Location (IMSI, Cancellation Type) message to the SGSN via GLR with Cancellation Type set to Subscription Withdrawn.
- 2) The SGSN informs the MS that it has been detached by sending Detach Request (Detach Type) to the MS. Detach Type shall indicate that the MS is not requested to make a new attach and PDP context activation.
- 3) The active PDP contexts in the GGSNs regarding this particular MS are deactivated by the SGSN sending Delete PDP Context Request (TID) messages to the GGSNs. The GGSNs acknowledge with Delete PDP Context Response (TID) messages.
- 4) If the MS was both IMSI- and GPRS-attached, the SGSN sends a GPRS Detach Indication (IMSI) message to the VLR. The VLR removes the association with the SGSN and handles paging and location updating without going via the SGSN.
- 5) The MS sends a Detach Accept message to the SGSN any time after step 2.
- 6) The SGSN shall confirm the deletion of the MM and PDP contexts with a Cancel Location Ack (IMSI) message via GLR.

#### 7.3.2.2 Functional requirements of GLR

#### 7.3.2.2.1 Process Cancel\_GPRS\_Location\_GLR

Figure 7.2/10 shows SDL chart for Process Cancel\_GPRS\_Location\_GLR. This process is initiated from the HLR.

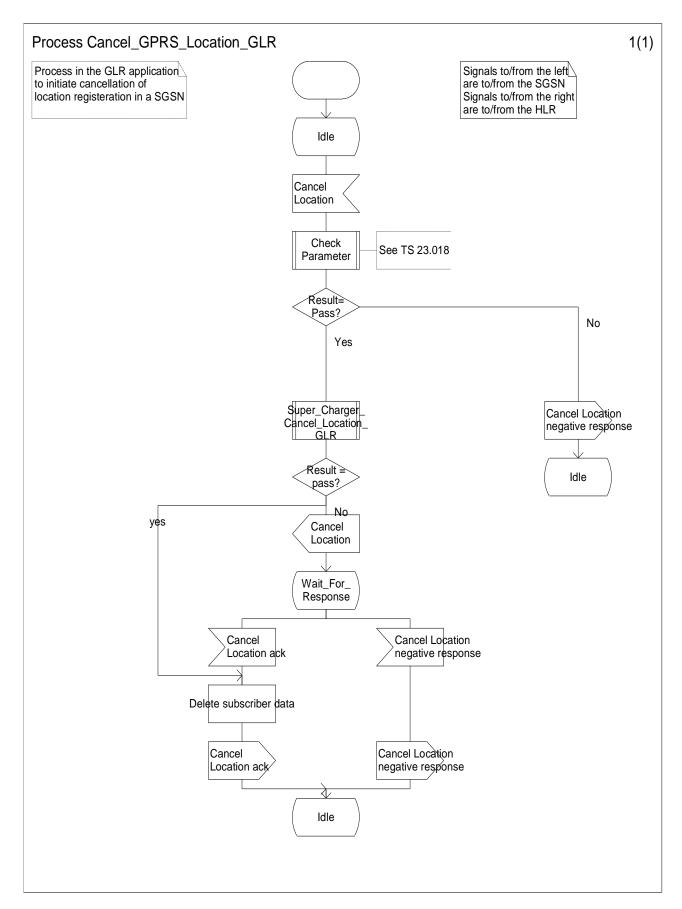

Figure 7.3/10: Process Cancel\_GPRS\_Location\_GLR

#### 7.3.3 Authentication of Subscriber

Authentication procedures already defined in GSM shall be used, with the distinction that the procedures are executed from the SGSN. Additionally, the authentication procedure performs the selection of the ciphering algorithm and the synchronisation for the start of ciphering. Authentication triplets are stored in the SGSN. The MSC/VLR shall not authenticate the MS via the SGSN upon IMSI attach, nor location update, but may authenticate the MS during CS connection establishment. Security-related network functions are described in TS 33.102 [12].

The Authentication procedure is illustrated in Figure 7.3/11. Each step is explained in the following list.

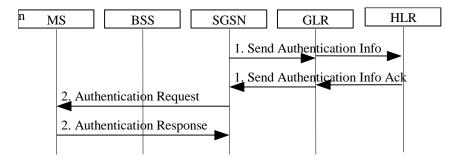

Figure 7.3/11: Authentication Procedure

- 1) If the SGSN does not have previously stored authentication triplets, a Send Authentication Info (IMSI) is sent to the GLR, which the GLR sends to the HLR without modification at the application layer. The HLR responds with Send Authentication Info Ack (Authentication Triplets). Each Authentication Triplet includes RAND, SRES and Kc.
- 2) The SGSN sends Authentication Request (RAND, CKSN, and Ciphering Algorithm). The MS responds with Authentication Response (SRES).

The MS starts ciphering after sending the Authentication Response message. The SGSN starts ciphering when a valid Authentication Response is received from the MS.

## 7.3.4 Inter SGSN Routeing Area Update Procedure

[Editor's note] This procedure may be replaced with inter SGSN SRNS relocation procedure.

[Editor's note] This procedure may not need to be detailed, because the part of this procedure between SGSN and HLR is the same as the part of Attach procedure.

The Inter SGSN Routeing Area Update procedure is illustrated in Figure 7.3/12. Each step is explained in the following list

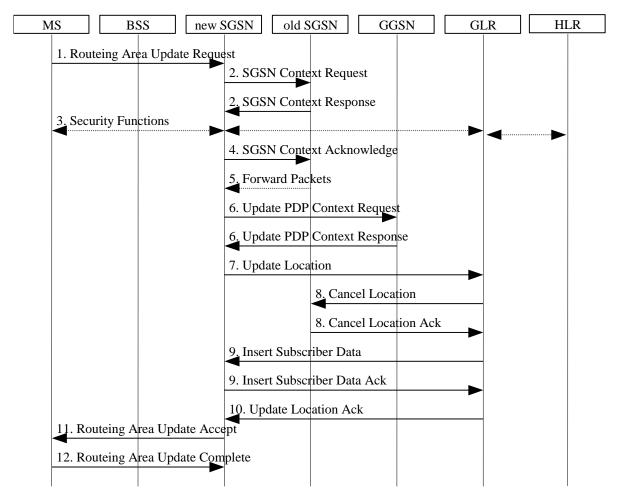

Figure 7.3/12: Inter SGSN Routeing Area Update Procedure

- 1) The MS sends a Routeing Area Update Request (old RAI, old P-TMSI Signature, and Update Type) to the new SGSN. Update Type shall indicate RA update or periodic RA update. The BSS shall add the Cell Global Identity including the RAC and LAC of the cell where the message was received before passing the message to the SGSN.
- 2) The new SGSN sends SGSN Context Request (old RAI, TLLI, old P-TMSI Signature, and New SGSN Address) to the old SGSN to get the MM and PDP contexts for the MS. The old SGSN validates the old P-TMSI Signature and responds with an appropriate error cause if it does not match the value stored in the old SGSN. This should initiate the security functions in the new SGSN. If the security functions authenticate the MS correctly, the new SGSN shall send an SGSN Context Request (old RAI, TLLI, MS Validated, and New SGSN Address) message to the old SGSN. MS Validated indicates that the new SGSN has authenticated the MS. If the old P-TMSI Signature was valid or if the new SGSN indicates that it has authenticated the MS, the old SGSN responds with SGSN Context Response (MM Context, PDP Contexts, and LLC Ack). If the MS is not known in the old SGSN, the old SGSN responds with an appropriate error cause. The old SGSN stores New SGSN Address, to allow the old SGSN to forward data packets to the new SGSN. LLC Ack contains the acknowledgements for each LLC connection used by the MS. Each PDP Context includes the GTP sequence number for the next downlink N-PDU to be sent to the MS and the GTP sequence number for the next uplink N-PDU to be tunnelled to the GGSN. The old SGSN starts a timer and stops the transmission of N-PDUs to the MS.
- 3) Security functions may be executed. These procedures are defined in subclause "Security Function". Ciphering mode shall be set if ciphering is supported.

- 4) The new SGSN sends an SGSN Context Acknowledge message to the old SGSN. This informs the old SGSN that the new SGSN is ready to receive data packets belonging to the activated PDP contexts. The old SGSN marks in its context that the MSC/VLR association and the information in the GGSNs and the GLR are invalid. This triggers the MSC/VLR, the GGSNs, and the GLR to be updated if the MS initiates a routeing area update procedure back to the old SGSN before completing the ongoing routeing area update procedure. If the security functions do not authenticate the MS correctly, then the routing area update shall be rejected, and the new SGSN shall send a reject indication to the old SGSN. The old SGSN shall continue as if the SGSN Context Request was never received.
- 5) The old SGSN duplicates the buffered N-PDUs and starts tunnelling them to the new SGSN. Additional N-PDUs received from the GGSN before the timer described in step 2 expires are also duplicated and tunnelled to the new SGSN. N-PDUs that were already sent to the MS in acknowledged mode and that are not yet acknowledged by the MS are tunnelled together with the number of the LLC frame that transferred the last segment of the N-PDU. No N-PDUs shall be forwarded to the new SGSN after expiry of the timer described in step 2.
- 6) The new SGSN sends Update PDP Context Request (new SGSN Address, TID, and QoS Negotiated) to the GGSNs concerned. The GGSNs update their PDP context fields and return Update PDP Context Response (TID).
- 7) The new SGSN informs the GLR of the change of SGSN by sending Update Location (SGSN Number, SGSN Address, and IMSI) to the GLR.
- 8) The GLR sends Cancel Location (IMSI, Cancellation Type) to the old SGSN with Cancellation Type set to Update Procedure. If the timer described in step 2 is not running, then the old SGSN removes the MM and PDP contexts. Otherwise, the contexts are removed only when the timer expires. This allows the old SGSN to complete the forwarding of N-PDUs. It also ensures that the MM and PDP contexts are kept in the old SGSN in case the MS initiates another inter SGSN routeing area update before completing the ongoing routeing area update to the new SGSN. The old SGSN acknowledges with Cancel Location Ack (IMS I).
- 9) The GLR sends Insert Subscriber Data (IMSI, GPRS subscription data) to the new SGSN. The new SGSN validates the MS's presence in the (new) RA. If due to regional subscription restrictions the MS is not allowed to be attached in the RA, the SGSN rejects the Routeing Area Update Request with an appropriate cause, and may return an Insert Subscriber Data Ack (IMSI, SGSN Area Restricted) message to the GLR. If all checks are successful then the SGSN constructs an MM context for the MS and returns an Insert Subscriber Data Ack (IMSI) message to the GLR.
- 10) The GLR acknowledges the Update Location by sending Update Location Ack (IMSI) to the new SGSN.
- 11) The new SGSN validates the MS's presence in the new RA. If due to roaming restrictions the MS is not allowed to be attached in the SGSN, or if subscription checking fails, then the new SGSN rejects the routeing area update with an appropriate cause. If all checks are successful then the new SGSN constructs MM and PDP contexts for the MS. A logical link is established between the new SGSN and the MS. The new SGSN responds to the MS with Routeing Area Update Accept (P-TMSI, LLC Ack, and P-TMSI Signature). LLC Ack contains the acknowledgements for each LLC connection used by the MS, thereby confirming all mobile-originated N-PDUs successfully transferred before the start of the update procedure.
- 12) The MS acknowledges the new P-TMSI with a Routeing Area Update Complete (P-TMSI, LLC Ack). LLC Ack contains the acknowledgements for each LLC connection used by the MS, thereby confirming all mobile-terminated N-PDUs successfully transferred before the start of the update procedure. If LLC Ack confirms reception of N-PDUs that were forwarded from the old SGSN, then these N-PDUs shall be discarded by the new SGSN. LLC and SNDCP in the MS are reset.

In the case of a rejected routeing area update operation, due to regional subscription or roaming restrictions, the new SGSN shall not construct an MM context. A reject shall be returned to the MS with an appropriate cause. The MS shall not re-attempt a routeing area update to that RA. The RAI value shall be deleted when the MS is powered-up.

If the SGSN is unable to update the PDP context in one or more GGSNs, then the SGSN shall deactivate the corresponding PDP contexts as described in subclause "PDP Context Deactivation Initiated by SGSN Procedure". This shall not cause the SGSN to reject the routeing area update.

If the timer described in step 2 expires and no Cancel Location (IMSI) was received from the GLR, then the old SGSN shall stop forwarding N-PDUs to the new SGSN.

If the routeing area update procedure fails a maximum allowable number of times, or if the SGSN returns a Routeing Area Update Reject (Cause) message, the MS shall enter IDLE state.

## 7.3.5 Subscriber Management Procedures

Whenever the GPRS subscription data is changed for a GPRS subscriber in the HLR, and the changes affect the GPRS subscription data stored in the SGSN, then the SGSN node shall be informed about these changes by means of the following procedures:

- Insert Subscriber Data procedure, used to add or modify GPRS subscription data in the SGSN; or
- Delete Subscriber Data procedure, used to remove GPRS subscription data in the SGSN.

#### 7.3.5.1 Insert Subscriber Data Procedure

In addition to the insertion and modification of general GPRS subscription data for a GPRS subscriber, see TS 29.002 [10], the HLR may request the insertion or modification of one or several new or existing PDP contexts in the SGSN.

The Insert Subscriber Data procedure is illustrated in Figure 7.3/13. Each step is explained in the following list.

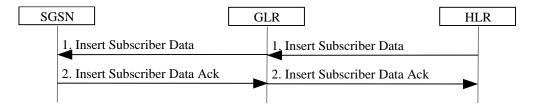

Figure 7.3/13: Insert Subscriber Data Procedure

- 1) The HLR sends an Insert Subscriber Data (IMSI, GPRS Subscription Data) message to the GLR. The GLR updates its GPRS subscription data and sends an Insert Subscriber Data (IMSI, GPRS Subscription Data) message to the SGSN.
- 2) The SGSN updates its GPRS subscription data and acknowledges the Insert Subscriber Data message by returning an Insert Subscriber Data Ack (IMSI) message. The GLR receives the ack message, then it sends the Insert Subscriber Data Ack (IMSI) message to the HLR. For each PDP context that is included in GPRS Subscription Data the SGSN shall check whether it is a new, an active, or an inactive PDP context:
  - For a new or inactive PDP context, no further action is required except storage in the SGSN.
  - For an active PDP context, the SGSN shall in addition compare the new QoS Subscribed with QoS Negotiated and shall, if necessary, initiate a PDP Context Modification procedure as described in subclause "Modification Procedures". Furthermore, if VPLMN Address Allowed is changed, the SGSN shall, if necessary (e.g., if the PDP context is currently routed via a GGSN in the VPLMN and VPLMN Address Allowed is changed to not allowed), initiate a PDP Context Deactivation procedure as explained in subclause "Deactivation Procedures".

#### 7.3.5.2 Delete Subscriber Data Procedure

In addition to the deletion of general GPRS subscription data for a GPRS subscriber, see TS 29.002 [10], the HLR may request the deletion of one or several PDP contexts from the SGSN.

The Delete Subscriber Data procedure is illustrated in Figure 7.3/14. Each step is explained in the following list.

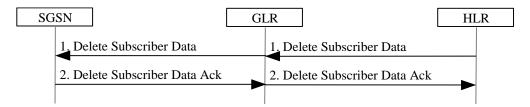

Figure 7.3/14: Delete Subscriber Data Procedure

- The HLR sends a Delete Subscriber Data (IMSI, PDP Context Identifiers List) message to the GLR. The GLR
  deletes its PDP Context indicated and sends an Insert Subscriber Data (IMSI, PDP Context Identifiers List)
  message to the SGSN.
- 2) The SGSN acknowledges the Delete Subscriber Data message by returning a Delete Subscriber Data Ack (IMSI) message. For each PDP context identifier included in PDP Context Identifiers List, the SGSN shall check whether it belongs to an active or an inactive PDP context:
  - For an inactive PDP context no further action is required except deletion of the PDP context.
  - For an active PDP context, the SGSN shall initiate the PDP Context Deactivation Initiated by SGSN procedure as explained in subclause "Deactivation Procedures" before the PDP context is deleted.

#### 7.3.6 PDP Context Activation Procedure

#### 7.3.6.1 Successful Network-Requested PDP Context Activation Procedure with GLR

The Successful Network-Requested PDP Context Activation procedure is illustrated in Figure 7.3/15. Each step is explained in the following list.

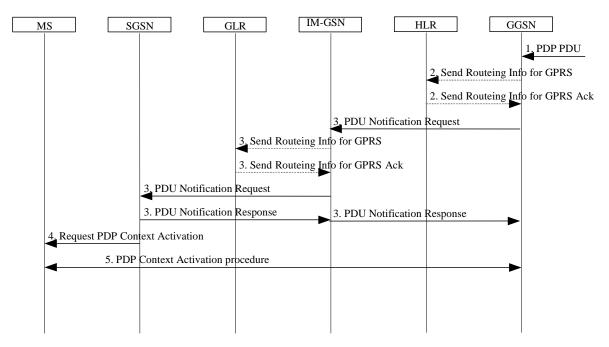

Figure 7.3/15: Successful Network-Requested PDP Context Activation Procedure

- 1) When receiving a PDP PDU the GGSN determines if the Network-Requested PDP Context Activation procedure has to be initiated. The GGSN may store subsequent PDUs received for the same PDP address.
- 2) The GGSN may send a Send Routeing Information for GPRS (IMSI) message to the HLR. If the HLR determines that the request can be served, it returns a Send Routeing Information for GPRS Ack (IMSI, SGSN Address, Mobile Station Not Reachable Reason) message to the GGSN. The SGSN Address parameter includes actually the value of the IM-GSN Address. The Mobile Station Not Reachable Reason parameter is included if the MNRG flag is set in the HLR. The Mobile Station Not Reachable Reason parameter indicates the reason for the setting of the MNRG flag as stored in the MNRR record (see TS 23.040 [5]). If the MNRR record indicates a reason other than 'No Paging Response', the HLR shall include the GGSN number in the GGSN-list of the subscriber.
  - If the HLR determines that the request cannot be served (e.g., IMSI unknown in HLR), the HLR shall send a Send Routeing Information for GPRS Ack (IMSI, MAP Error Cause) message. Map Error Cause indicates the reason for the negative response.
- 3) If the SGSN address is present and either Mobile Station Not Reachable Reason is not present or Mobile Station Not Reachable Reason indicates 'No Paging Response', the GGSN shall send a PDU Notification Request (IMSI, PDP Type, PDP Address) message to the IM-GSN indicated by the HLR. Otherwise, the GGSN shall set the MNRG flag for that MS. The IM-GSN sends a Send Routeing Information for GPRS (IMSI) message to the GLR. If the GLR determines that the request can be served, it returns a Send Routeing Information for GPRS Ack (IMSI, SGSN Address, Mobile Station Not Reachable Reason) message to the IM-GSN. If the SGSN address is present and either Mobile Station Not Reachable Reason is not present or Mobile Station Not Reachable Reason indicates 'No Paging Response', the IM-GSN shall send a PDU Notification Request (IMSI, PDP Type, PDP Address) message to the SGSN indicated by the GLR. The SGSN returns a PDU Notification Response (Cause) message to the GGSN via the IM-GSN in order to acknowledge that it shall request the MS to activate the PDP context indicated with PDP Address.
- 4) The SGSN sends a Request PDP Context Activation (TI, PDP Type, and PDP Address) message to request the MS to activate the indicated PDP context.
- 5) The PDP context is activated with the PDP Context Activation procedure (see subclause "PDP Context Activation Procedure" in 3G TS 23.060 [6]).

## 7.3.6.2 Unsuccessful Network-Requested PDP Context Activation Procedure with GLR

If the PDP context requested by the GGSN cannot be established, the SGSN sends a PDU Notification Response (Cause) or a PDU Notification Reject Request (IMSI, PDP Type, PDP Address, Cause) message to the GGSN depending on whether the context activation fails before or after the SGSN has sent a Request PDP Context Activation message to the MS. Cause indicates the reason why the PDP context could not be established:

- 'IMSI Not Known'. The SGSN has no MM context for that IMSI (Cause in PDU Notification Response).
- 'MS GPRS Detached'. The MM state of the MS is IDLE (Cause in PDU Notification Response).
- 'MS Not GPRS Responding'. The MS is GPRS-attached to the SGSN but the MS does not respond. This may be due to:
  - the lack of a response to a GPRS Paging Request;
  - an Abnormal RLC condition, or
  - no Activate PDP Context Request message received within a certain time after the Request PDP Context Activation message was delivered to the MS (Cause in PDU Notification Reject Request).
- 'MS Refuses'. The MS refuses explicitly the network-requested PDP context (Cause in PDU Notification Reject Request).

When receiving the PDU Notification Response or the PDU Notification Reject Request message the GGSN may reject or discard the PDP PDU depending on the PDP type.

After an unsuccessful Network-Requested PDP Context Activation procedure the network may perform some actions to prevent unnecessary enquires to the HLR. The actions taken depend on the cause of the delivery failure.

- If the MS is not reachable or if the MS refuses the PDP PDU (Cause value 'MS Not GPRS Responding' or 'MS Refuses'), then the SGSN shall not change the setting of MNRG for this MS. The GGSN may refuse any PDP PDU for that PDP address during a certain period. The GGSN may store the SGSN address during a certain period and send subsequent PDU Notification Request messages to that SGSN via IM-GSN.
- If the MS is GPRS-detached or if the IMSI is not known in the SGSN (Cause value 'MS GPRS Detached' or 'IMSI Not Known'), then the SGSN, the GGSN, and the HLR may perform the Protection and Mobile User Activity procedures.

The Protection procedure is illustrated in Figure 7.3/16. Each step is explained in the following list.

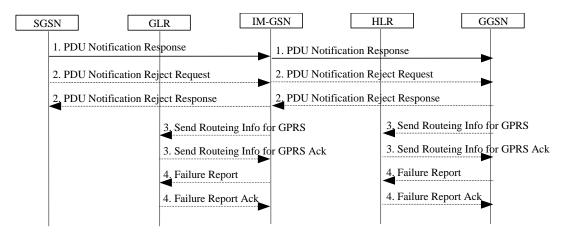

Figure 7.3/16: Protection Procedure

- 1) If the MM context of the mobile is IDLE or if the SGSN has no information about that user, the SGSN returns a PDU Notification Response (Cause) message to the GGSN via IM-GSN with Cause equal to 'MS GPRS Detached' or 'IMSI Not Known', otherwise the Cause shall be 'Activation Proceeds'. If the Cause is 'MS GPRS Detached' or 'IMSI Not Known' and if the SGSN has an MM context for that user, the SGSN sets MNRG to indicate the need to report to the HLR when the next contact with that MS is performed.
- 2) If the MS does not respond or refuses the activation request, the SGSN sends a PDU Notification Reject Request (IMSI, PDP Type, PDP Address, Cause) message to the GGSN via IM-GSN with Cause equal to 'MS Not GPRS Responding' or 'MS Refuses'. The GGSN returns a PDU Notification Reject Response message to the SGSN via IM-GSN.
- 3) If Cause equals 'IMSI Not Known' the IM-GSN may send a Send Routeing Information for GPRS (IMSI) message to the GLR before sending the PDP Notification response to GGSN. The GLR returns a Send Routeing Information for GPRS Ack (IMSI, SGSN Address, and Cause) message to the IM-GSN indicating the address of the SGSN that currently serves the MS. If SGSN Address is different from the one previously stored by the IM-GSN, then steps 3, 4, and 5 in Figure 6 are followed.

  If Cause equals 'IMSI Not Known' the GGSN may send a Send Routeing Information for GPRS (IMSI) message to the HLR. The HLR returns a Send Routeing Information for GPRS Ack (IMSI, SGSN Address, Cause) message to the GGSN (Note that the SGSN Address parameter includes actually the value of the IM-GSN Address.) indicating the address of the IM-GSN that currently serves the MS. If IM-GSN Address is different from the one previously stored by the GGSN, then steps 3, 4, and 5 in Figure 6 are followed.

4) If SGSN Address is the same as the one previously stored in the IM-GSN or if the Cause value returned in step 1 equals 'MS GPRS Detached', then the IM-GSN sets MNRG for that PDP address and sends a Failure Report (IMSI) message to the GLR to request MNRG to be set in the GLR. The GLR sets (if not already set) MNRG for the IMSI. Note that GLR does not store IM-GSN address and IM-GSN address to report to when activity from that IMSI is detected, and IM-GSN forgets the SGSN address after receiving PDU notification response or sending PDU notification reject response.

If IM-GSN Address is the same as the one previously stored in the GGSN, or if the Cause value returned in step 1 equals 'MS GPRS Detached', then the GGSN sets MNRG for that PDP address and sends a Failure Report (IMSI, GGSN Number, GGSN Address) message to the HLR to request MNRG to be set in the HLR. The HLR sets (if not already set) MNRG for the IMSI and adds GGSN Number and GGSN Address to the list of GGSNs to report to when activity from that IMSI is detected. GGSN Number is either the number of the GGSN, or, if a protocol converting GSN is used as an intermediate node, the number of the protocol-converting GSN. GGSN Address is an optional parameter that shall be included if a protocol-converting GSN is used.

The Mobile User Activity procedure is illustrated in Figure 7.3/17. Each step is explained in the following list.

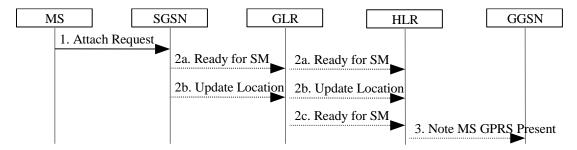

Figure 7.3/17: Mobile User Activity Procedure

- 1) The SGSN receives an indication that an MS is reachable, e.g., an Attach Request message from the MS.
- 2a) If the SGSN contains an MM context of the MS and MNRG for that MS is set, the SGSN shall send a Ready for SM (IMSI, MS Reachable) message to the GLR and clears MNRG for that MS. The GLR sends it without modification at the application level to HLR and clears MNRG for that MS.
- 2b) If the SGSN does not keep the MM context of the MS, the SGSN shall send an Update Location message (see subclause "Attach Function") to the GLR. If the GLR does not keep the MM context of the MS, the SGSN shall send an Update Location message (see subclause "Attach Function") to the HLR.
- 2c) If the GLR contains an MM context of the MS and MNRG for that MS is set, the SGSN shall send a Ready for SM (IMSI, MS Reachable) message to the HLR and clears MNRG for that MS.
- 3) When the HLR receives the Ready for SM message or the Update Location message for an MS that has MNRG set, it clears MNRG for that MS and sends a Note MS GPRS Present (IMSI, SGSN Address) message to all the GGSNs in the list of the subscriber. (The Ready for SM message also triggers the SMS alert procedure as described in subclause "Unsuccessful Mobile-terminated SMS Transfer".) SGSN Address contains the address of the IM-GSN that currently serves the MS. Upon reception of Note MS Present, each GGSN shall clear MNRG.

## 7.4 Purge MS Procedure

This Purge MS procedure is used to cause the HLR to mark its data for an MS so that any request for routing information for a mobile terminated call, a mobile terminated short message or Network-requested PDP context activation will be treated as if the MS is not reachable. It is invoked when the subscriber record for the MS is to be deleted in the VLR or SGSN, either by MMI interaction or automatically, e.g. because the MS has been inactive for several days. This procedure is illustrated in figure 7.4/1. Each step is explained in the following list.

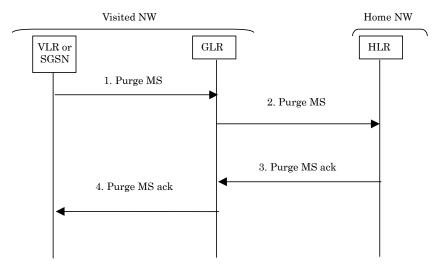

Figure 7.4/1: Purge MS procedure

#### Procedure:

- 1) The serving node, i.e., the VLR or the SGSN, sends a Purge MS message to the GLR.
- 2) When the GLR receives the Purge MS message from the serving node, it checks whether the subscriber is registered. If the subscriber is not registered, the GLR may report an error to the O&M interface, and sends back a negative response to the serving node. If the subscriber is registered, the GLR checks whether the purging notification came from the serving node where the MS was last registered.
  - If the serving node that sent the purge MS request is the registered serving node, the GLR transports the received message to the HLR.
  - If the serving node that sent the purge MS request is not the registered serving node, the GLR sends a purge MS ack to the serving node indicating that the TMSI or P-TMSI shall not be frozen.
- 3) When the GLR receives the response from the HLR, the GLR deletes the subscriber data and transports the received message to the serving node.
- 4) The serving node receives the Purge MS ack message indicating successful outcome of the procedure.

## 7.4.1 Functional requirements of GLR

#### 7.4.1.1 Process Purge\_MS\_GLR

Figure 7.4/2 shows SDL chart for Process Purge\_MS\_GLR.

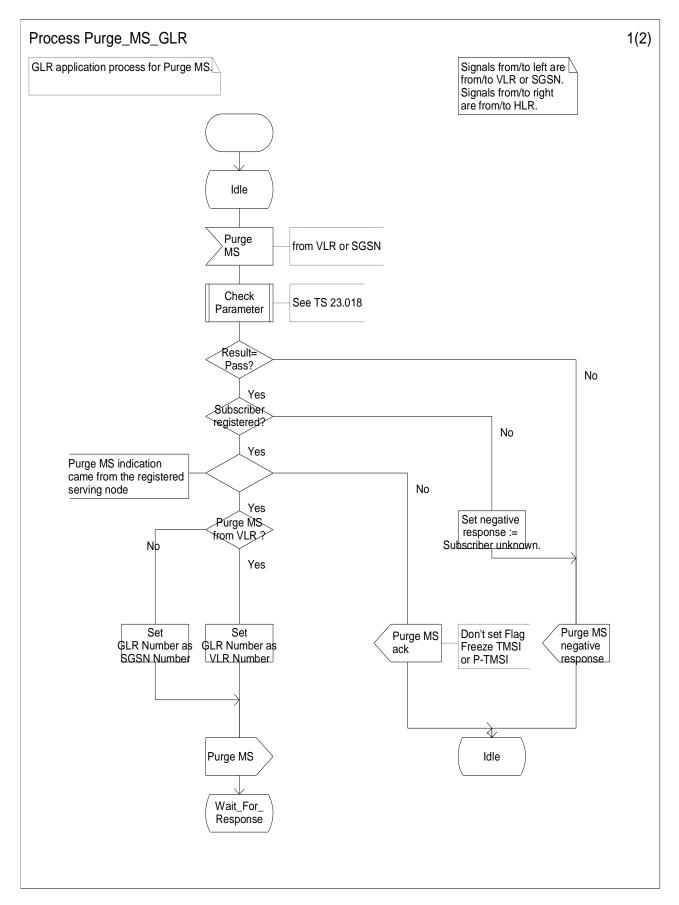

Figure 7.4/2(1): Process Purge\_MS\_GLR

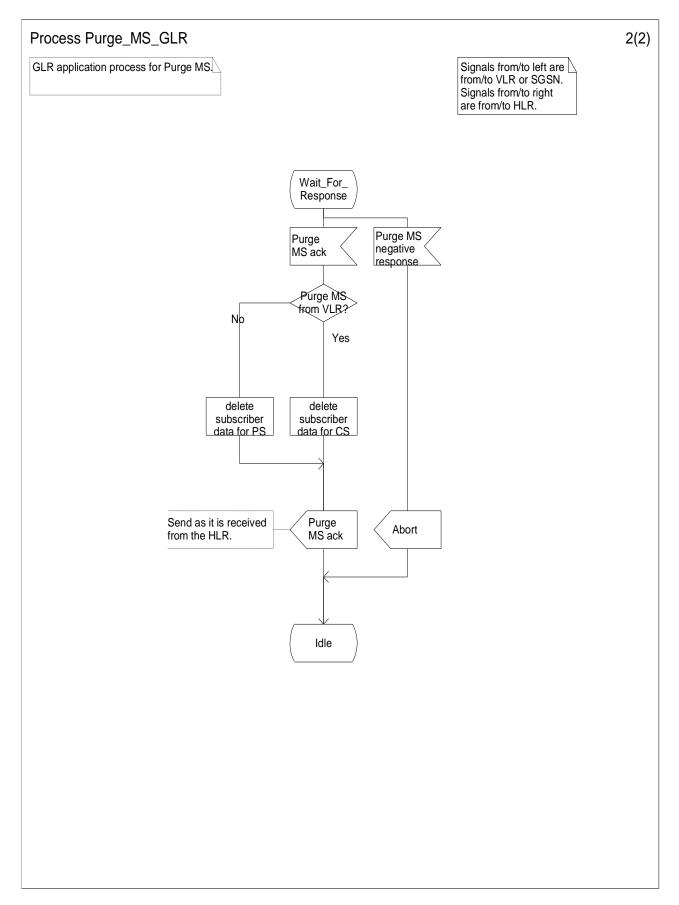

Figure 7.4/2(2): Process Purge\_MS\_GLR

# 7.5 Regional Restriction Procedure

In the case that GLR is introduced, during second and subsequent location updating, there is no interaction between the GLR and the HLR. However, the regional restriction service needs the location updating procedure towards the HLR.

The GLR stores the Zone Code List sent by the HLR in the Insert Subscriber Data message. On the location updates the GLR sends its stored Zone Code list to the VLR and/or SGSN (refer to figure 7.2/10). The GLR stores also the MSC area restricted flag and/or the SGSN are restricted flag. These flags are set "False" if the location updating procedure executed successfully.

When the GLR receives the Insert Subscriber Data Acknowledge message indicating "MSC area restricted" or "SGSN area restricted" and the MSC area restricted flag or the SGSN area restricted flag is set as "False", the GLR initiates the location updating procedure toward the HLR. In addition, the GLR sets the MSC area restricted flag or the SGSN area restricted flag "True". Also, the HLR sets the MSC area restricted flag or the SGSN area restricted flag "True", and the location updating for the IMSI is rejected. These flags contribute to the "MS Not Reachable" state for handling of terminating traffic (i.e. mobile terminated call and mobile terminated SMS and so on) in the HLR.

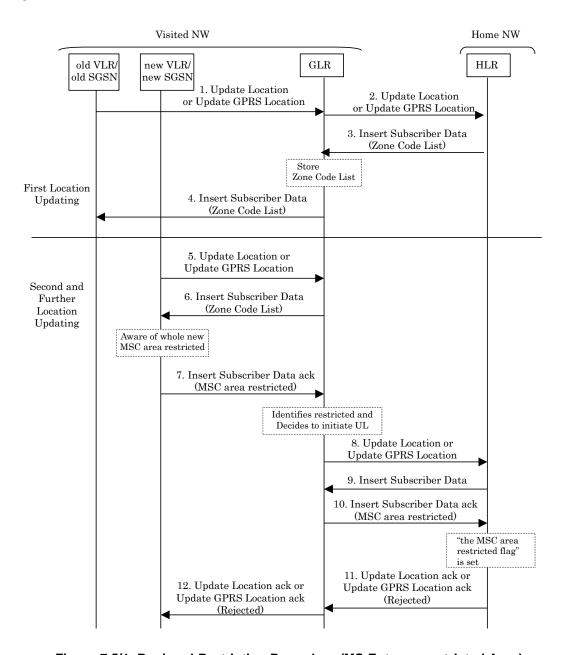

Figure 7.5/1: Regional Restriction Procedure (MS Enters a restricted Area)

When the GLR receives the Insert Subscriber Data Acknowledge message indicating "MSC area restricted" or "SGSN area restricted" and the MSC area restricted flag or the SGSN area restricted flag is set as "True", The GLR reject the location updating procedure for the IMSI. No interaction with the HLR is needed.

When the user returns to an MSC area that is not restricted due to regional subscription (see figure 7.2/11), i.e., when the GLR receives the Insert Subscriber Data Acknowledge message NOT indicating "MSC area restricted" or "SGSN area restricted" and the MSC area restricted flag or the SGSN area restricted flag is set as "True", the GLR initiates the location updating procedure toward the HLR.

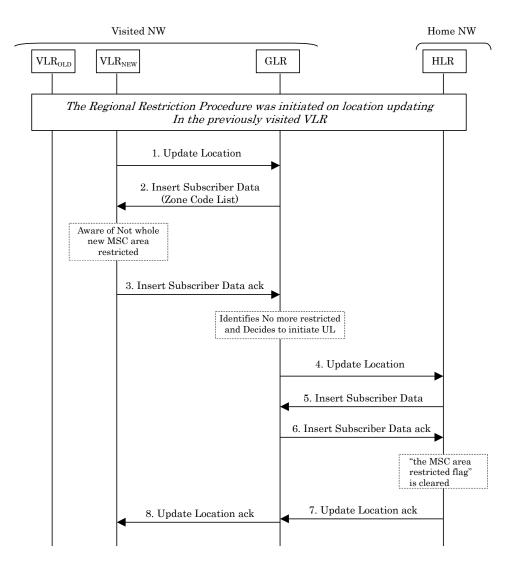

Figure 7.5/2: Regional Restriction Procedure (MS leaves the restricted area)

# 7.6 Recovery and Restoration

The recovery and restoration procedures are intended to maintain service if inconsistencies in databases occur and at lost or invalid database information. "Invalid" in this context means that the database entry cannot be regarded as reliable.

## 7.6.1 GLR Failure

A consequence of GLR restart is that an Update Location has to be performed for all roaming subscribers within the VPLMN.

The GLR will keep a part of the IMSI record in non-volatile memory by periodical backup. If the IMSI record in main memory is lost or broken by restart, it is retrieved from non-volatile backup memory as in HLR. This backup data would contain enough information to send "Provide Roaming Number" message to the VLR when it is requested by the HLR. The data which shall be stored in backed-up would be "VLR number", "SGSN number", "IMSI".

In case of GLR restart, it sends "Reset" message including the GLR number as the HLR number to VLR/SGSN where one or more of its mobile terminals are registered to prompt location updating attempt from VLR/SGSN. On receiving the location updating request, the GLR relays it to the HLR to restore its location and subscriber data. The restoration trigger can be the normal location updating from mobile terminal, call origination and call termination and so on.

The assumption in the case of terminating call in circuit switched service is that GLR would have VLR number in non-volatile memory so that it could know the exact VLR mobile terminal registered. If GLR loses VLR number or has only old VLR number, it loses the opportunity to restore its data at the timing of terminating call. This situation is the same as the case of HLR that loses VLR number after restart.

Also in this case, GLR shall have an indicator representing restart of GLR. This indicator is set "Not Confirmed" when GLR restarts, and kept the status until subscriber profile is successfully downloaded from HLR. This shall be triggered by radio contact of the mobile terminal.

The restoration indicator is called the "Location and Subscriber information Confirmed by HLR" (LSIC) and defined as follows:

If the LSIC is set to "Not confirmed," the GLR send Update Location message to HLR.

"Location and Subscriber information confirmed by HLR" is set to "Not Confirmed" at any of following events:

- The GLR receives an "Update Location" request for an MS for which the GLR has no IMSI records.
- The GLR receives a "Reset" message from the HLR with which the MS is registered.
- The GLR detects the restart of itself and the IMSI record does not seem to be guaranteed (e.g. data retrieved from backup non-volatile memory).

"Location and Subscriber information confirmed by HLR" is set to "Confirmed" at any of following events:

- The GLR successfully performs an "Update Location" to the HLR.

The recovery procedure of GLR Failure is illustrated in Figure 7.6/1. Each step is explained in the following list.

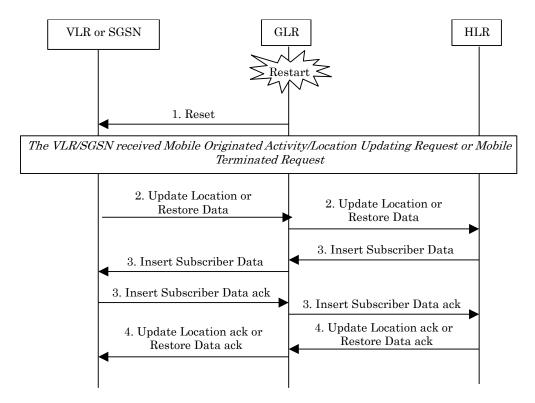

Figure 7.6/1: Recovery of the GLR

#### Procedure:

- 1. After restart of the GLR it sets the "LSIC" "not confirmed" and sends the *Reset* message to the VLR and/or SGSN. The VLR sets the indicator "Location Information Confirmed in HLR" of affected user "not confirmed" and waits for access from/to the user.
- 2. After identifying access from the user and successful authentication the VLR or SGSN sends *Update Location* message to the GLR. After identifying access to the user and successful authentication the VLR or SGSN sends *Restore data* message to the GLR. If the GLR identifies the "LSIC" set in "Not Confirmed", it relays the message to the HLR.
- 3. When the HLR receives the *Update Location* or *Restore Data* message from the GLR, it initiates insert subscriber procedure. During the procedure the GLR relay messages.
- 4. After the insert subscriber procedure, the HLR returns *Update Location ack* or *Restore Data ack* message to the VLR via the GLR. When the VLR and the GLR receives the message, each indicator in both nodes is set "confirmed".

## 7.6.2 HLR Failure

In the case of HLR restart when the GLR receives a reset message from a HLR, it marks all subscriber records for which the HLR number matches the HLR number received in the reset message. This indicates that when the MS next makes radio contact the GLR needs to initiate a location registration procedure to the HLR. If the HLR included an HLR-ID list in the reset message, then only those subscriber records for which the leading digits of the IMSI match one of the HLR-IDs in the HLR-ID list will be marked.

Then the GLR sends a *RESET* message, which includes the GLR number as the HLR number and HLR-ID list if the GLR received it from the HLR, to the serving node (i.e. VLR or SGSN). The receiving serving node may use the HLR number or HLR-ID list (if present) to identify the affected users. In the case that the serving node uses the HLR number, it regards the users as affected, whose subscriber record stores the number as HLR number equal to the received GLR number. On the other hand in the case that the serving node uses the HLR-ID list, it regards the users as affected, whose IMSI has the leading digits equal to one of HLR-IDs. After that when the affected user accesses the network, the serving node initiates a location registration procedure to the GLR. When the GLR receives an *Update Location* message from the serving node and identifies that the subscriber record in the GLR is marked as needing to notify the HLR when the MS makes radio contact then the GLR sends the *Update Location* message to the HLR.

The recovery procedure of HLR Failure is illustrated in Figure 7.6/2. Each step is explained in the following list.

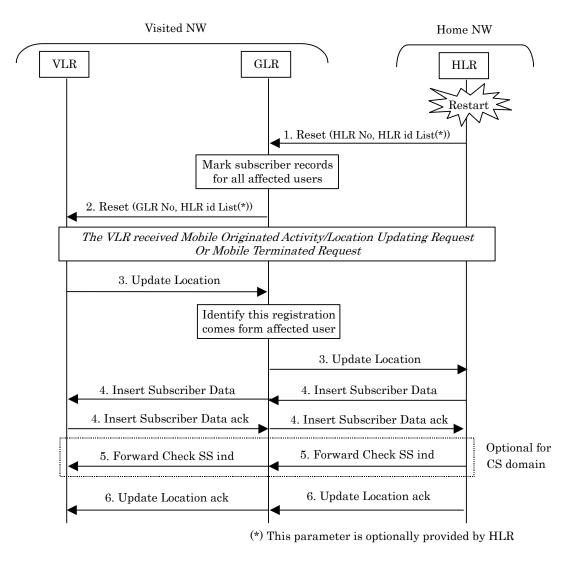

Figure 7.6/2: Recovery procedure of HLR Failure

#### Procedure:

- 1. When the HLR restart occurs and the GLR receives a *RESET* message, the GLR identifies affected users by received HLR number and sets the indicator ("LSIC") "not confirmed" for the users. If the HLR included an HLR-ID list in the reset message, then only those subscriber records for which the leading digits of the IMSI match one of the HLR-IDs in the HLR-ID list will be marked.
- 2. The GLR sends reset messages to the serving node where the affected users are roaming. The reset message includes the GLR number as HLR number and HLR-ID list if the GLR receives it from the HLR. Receiving serving node may regard the users as affected by HLR number or HLR-ID list (if present).

- 3. When the affected user accesses the network, the serving node initiates an update location procedure to the GLR. If the GLR identifies that the indicator ("LSIC") set to "not confirmed" for the user, it relays the message to the HLR.
- 4. When the HLR receives the *Update Location* message, it initiates the insert subscriber data procedure. During the procedure the GLR relays the messages between the serving node and HLR transparently.
- 5. If the HLR implements Forward Check SS indication, it sends the *Forward Check SS ind* message to the GLR and the GLR relays the message to the VLR. (implemented only for CS domain).
- 6. When the serving node receives the *Update Location ack* message, the restoration procedure is completed.

## 7.6.2.1 Suppression of Intra-PLMN signalling

During the HLR restoration procedure involving the GLR, the GLR notifies the GLR number as the HLR number to the serving node in a *Reset* message. Therefore, in case the serving node does not use the HLR-ID list (i.e. the case that HLR did not send the HLR-ID list to the serving node via GLR or the case that the serving node does not support the usage of the HLR-ID list), the serving node regards all users accommodated into the GLR as affected. This leads to the unnecessary location updates for the restoration of the users not from the restarting HLR. To suppress this unnecessary signalling within VPLMN some mechanism as shown in following subsections may be used.

#### 7.6.2.1.1 Usage of the HLR id List (Tool 1)

In this tool the GLR generates HLR-ID list, which is composed of MCC+MNC, by translating the CC and NDC of the HLR and sends it to the serving node in the *Reset* message. On receiving the HLR-ID list the serving node may or may not use this. If the serving node uses the HLR-ID list and identifies HPLMN where the restarting HLR exists, no unnecessary signaling traffic for the users from the other PLMNs occurs.

#### 7.6.2.1.2 Multiple GLR number allocation (Tool 2)

In this tool the GLR has multiple GLR numbers corresponding to each HLR. The numbers, which can be routed to the GLR, are allocated as multiple GLR numbers. The correspondence between HLR numbers and GLR numbers is statistically kept in the non-volatile memory. See Figure 7.6/3.

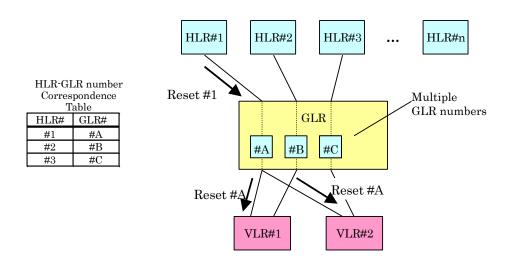

Figure 7.6/3: Multiple GLR number allocation

Possible scenarios for GLR number allocation are as follows.

In this tool, if one GLR number is allocated for one HLR and VPLMN has the roaming agreements with many PLMNs, many GLR numbers are needed.

As possible variation of scenario, a GLR number may be assigned to a group of HLRs. This group can be grouped by, for instance, country code or network destination code and so on. If one GLR number is assigned for many HLRs, the occupied address space is small, however the unnecessary signalling traffic for the users not associated to restarting HLR increases. On the other hand, if one GLR number is assigned for few HLRs, the unnecessary signalling traffic is small, however the occupied address space is larger.

How many HLRs are grouped is operator dependent.

### 7.6.3 VLR Failure

In the case of VLR restart, the VLR retrieves subscriber data from the GLR to recover its database. The required capability of the GLR to support this procedure is the same as that of the HLR in the case of VLR restart without GLR. The procedure is described in 3G TS 23.007 [2].

Basically, data recovery is achieved through the restore procedure requested from the VLR in the case of mobile terminating call, or normal location updating in the case where there is radio contact (for example on location updating and call originating from the user).

The restoration procedure of VLR Failure is illustrated in Figure 7.6/4 and 7.6/5. Each step is explained in the following list.

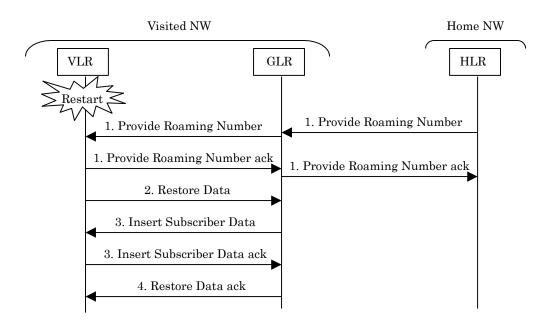

Figure 7.6/4: Restoration of the VLR by Mobile Terminated call

#### Procedure:

- 1) When the VLR receives *Provide Roaming Number* message, it identifies that no IMSI record exists and creates a skeleton IMSI record and returns the *Provide Roaming Number ack* message with MSRN to the HLR via the GLR. The GLR only relays these messages.
- 2) The VLR also sends the *Restore Data* message to the GLR when it identifies that no IMSI record exists in order to recover subscriber record for the IMSI.
- 3) The GLR that receives the message initiates insert subscriber procedure to the VLR.
- 4) The recovery of IMSI record in the VLR is completed after it receives *Restore Data ack* message.

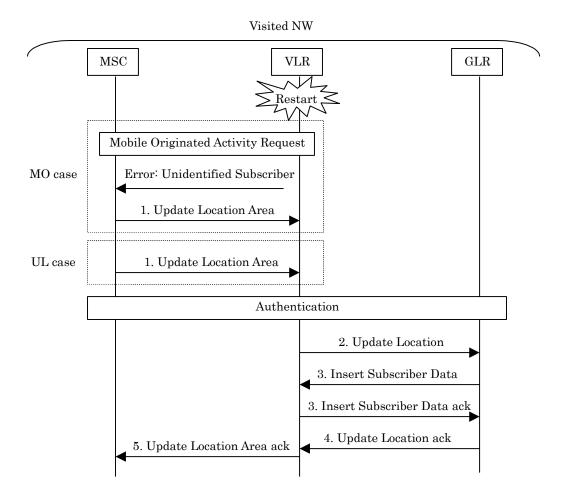

Figure 7.6/5: Restoration of the VLR by Mobile Originated activity and Update Location

#### Procedure:

- 1) (Mobile Originated case).
  - When the VLR receives MO activity request and identifies that no IMSI record exists, it returns negative response with cause (Unidentified Subscriber). The user who receives the negative response initiates update location procedure and then the VLR creates a skeleton IMSI record. (Update Location case).
  - When the user initiates location update procedure and the VLR identifies that no IMSI record exists, the VLR creates a skeleton IMSI record.
- 2) After successful authentication the VLR sends *Update Location* message to the GLR.
- 3) When the GLR receives the *Update Location* message from the VLR, it initiates insert subscriber procedure normally.
- 4) After insert subscriber procedure completed the GLR sends Update Location ack message to the VLR.
- 5) When the VLR receives the *Update Location ack* message, it confirms the registration for the user. At this time the recovery of IMSI record in the VLR is completed.

## 7.6.4 SGSN Failure

After an SGSN restart, the SGSN deletes all MM and PDP contexts affected by the restart. When GGSN detects the SGSN restarted by polling function (echo request and response), it shall delete all PDP contexts associated to the SGSN. After that during restoration procedure the SGSN initiates location update procedure. However the GLR does not need to know that the SGSN restart and it only proceeds usual location procedure.

The restoration procedure of SGSN Failure is illustrated in Figure 7.6/6. Each step is explained in the following list.

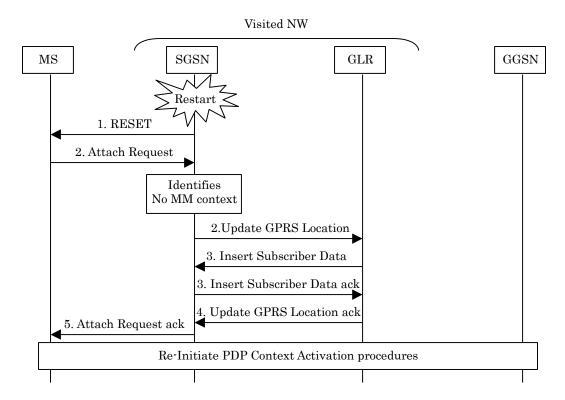

Figure 7.6/6: Restoration of the SGSN

#### Procedure:

- 1. After the SGSN restart, it may broadcast a *Reset* message within SGSN area. This causes the MS to reinitiate Attach and Activate PDP context procedures.
- 2. When the SGSN receives Attach Request message and identifies no MM context for the MS, it initiates update location procedure.
- 3. The GLR initiates insert subscriber data procedure as normal update location procedure.
- 4. When the SGSN receives the *Update GPRS Location ack* message from the GLR, it returns the *Attach Request ack* message to the MS.
- 5. The MS which receives the message re-initiates Activate PDP context procedures, if needed.

# 7.6.5 Functional requirements of GLR

## 7.6.5.1 Process Restore\_Data\_GLR

Figure 7.6/7 shows SDL chart for Process Restore\_Data\_GLR.

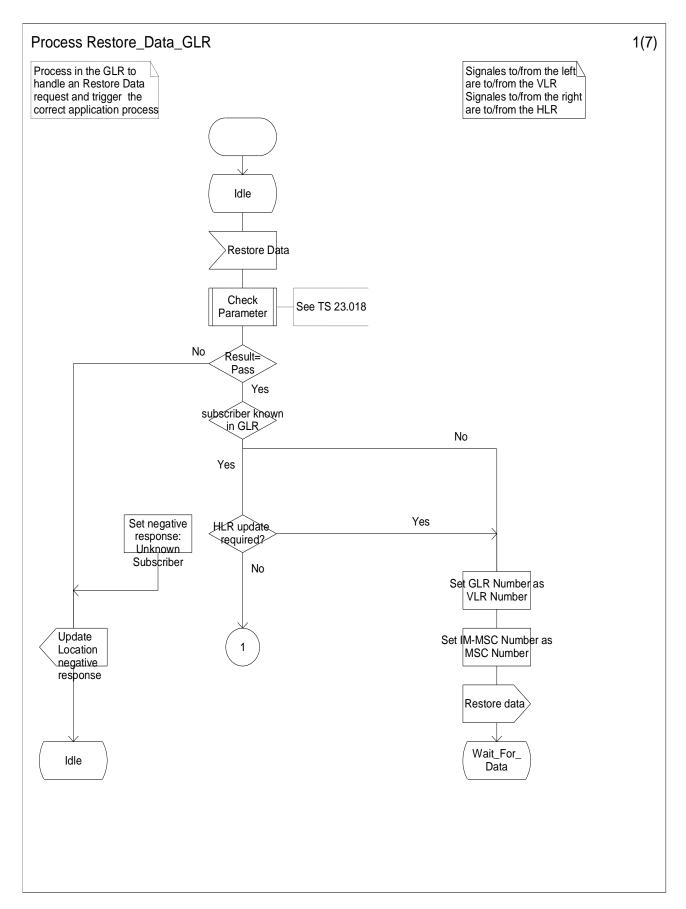

Figure 7.6/7(1): Process Restore\_Data\_GLR

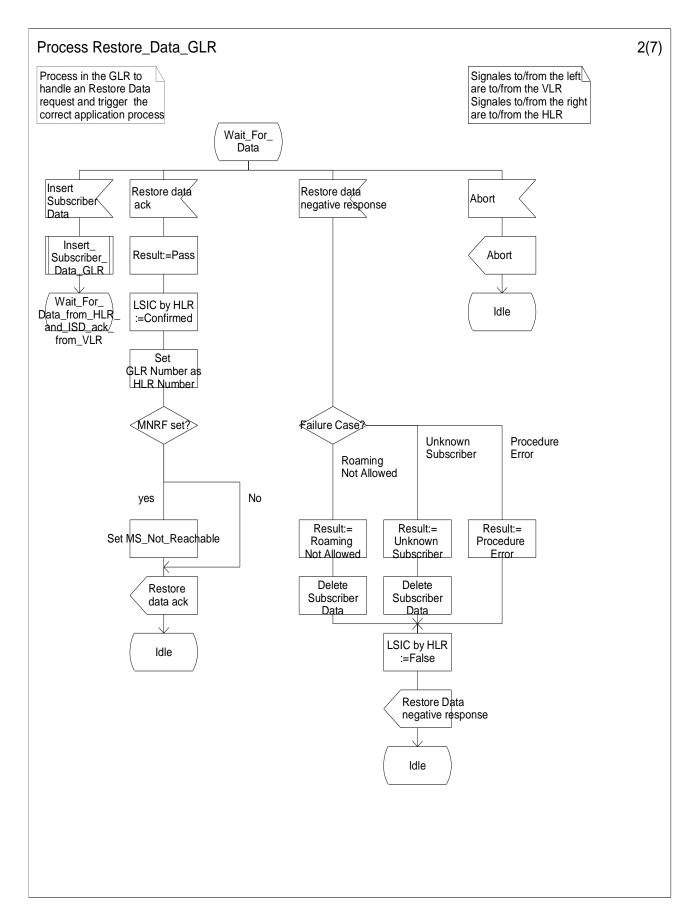

Figure 7.6/7(2): Process Restore\_Data\_GLR

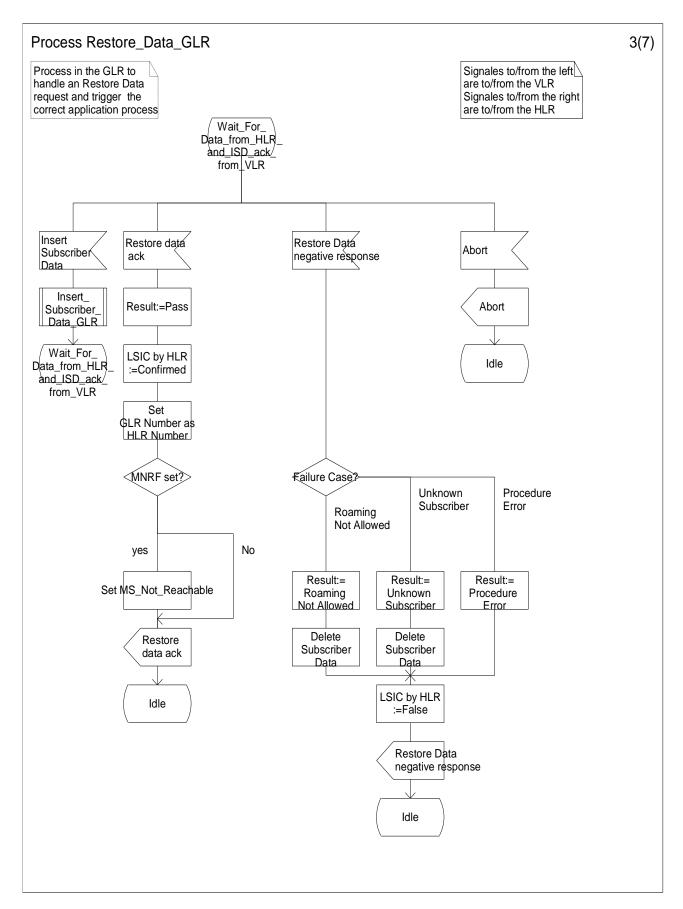

Figure 7.6/7(3): Process Restore\_Data\_GLR

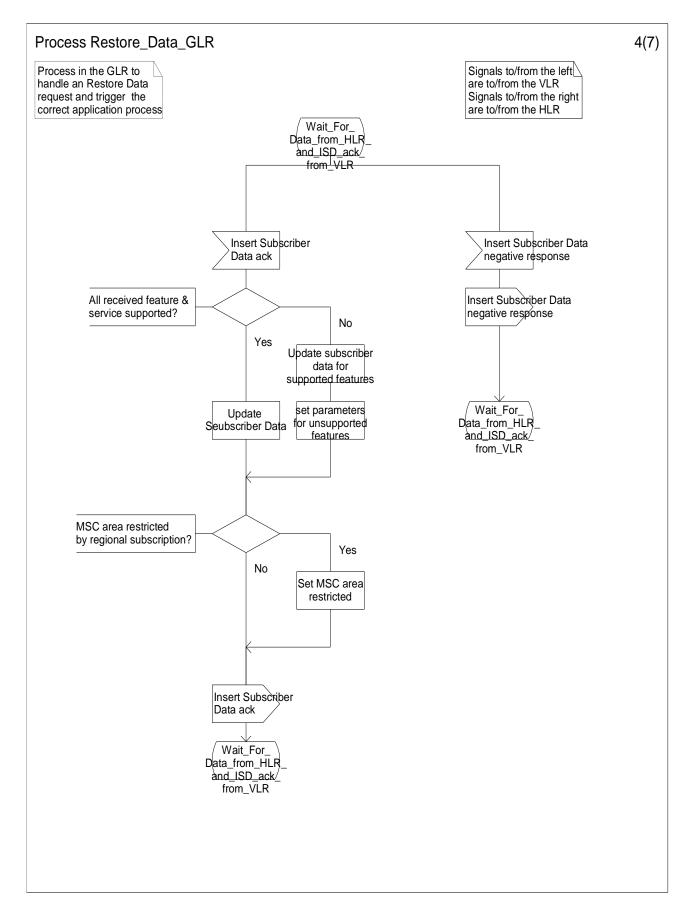

Figure 7.6/7(4): Process Restore\_Data\_GLR

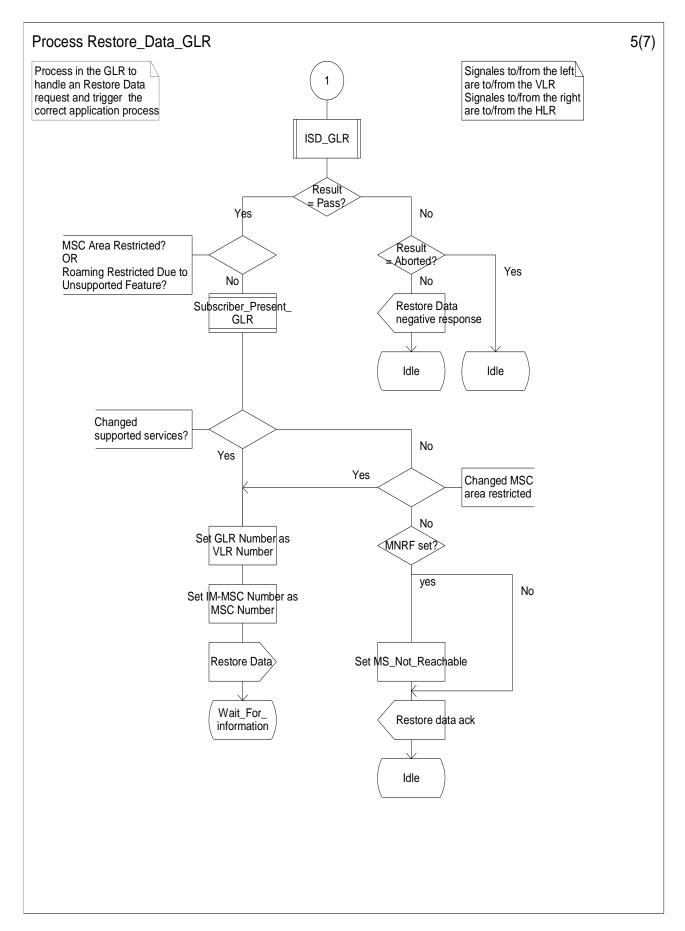

Figure 7.6/7(5): Process Restore\_Data\_GLR

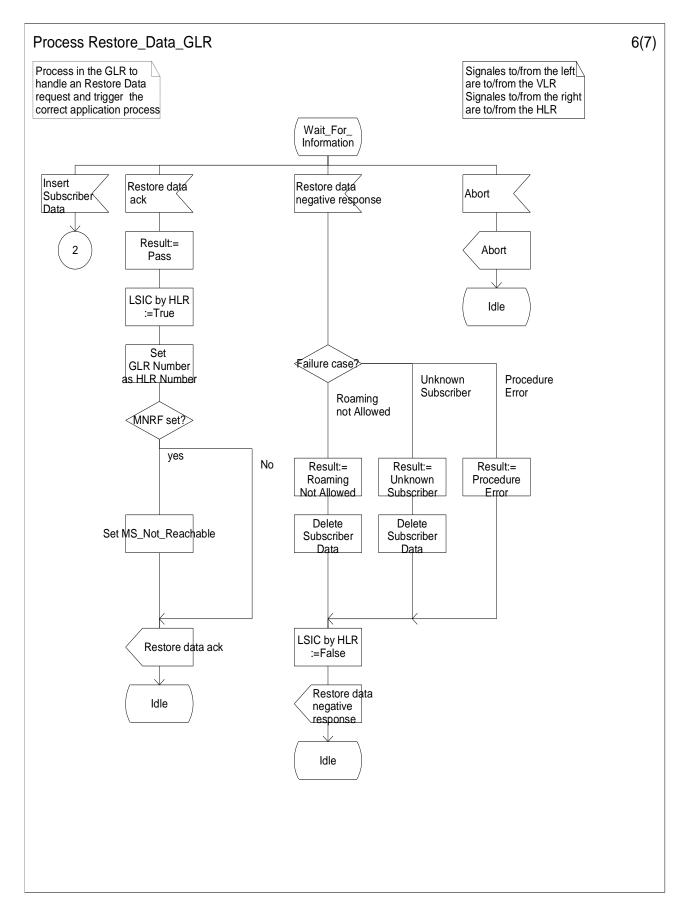

Figure 7.6/7(6): Process Restore\_Data\_GLR

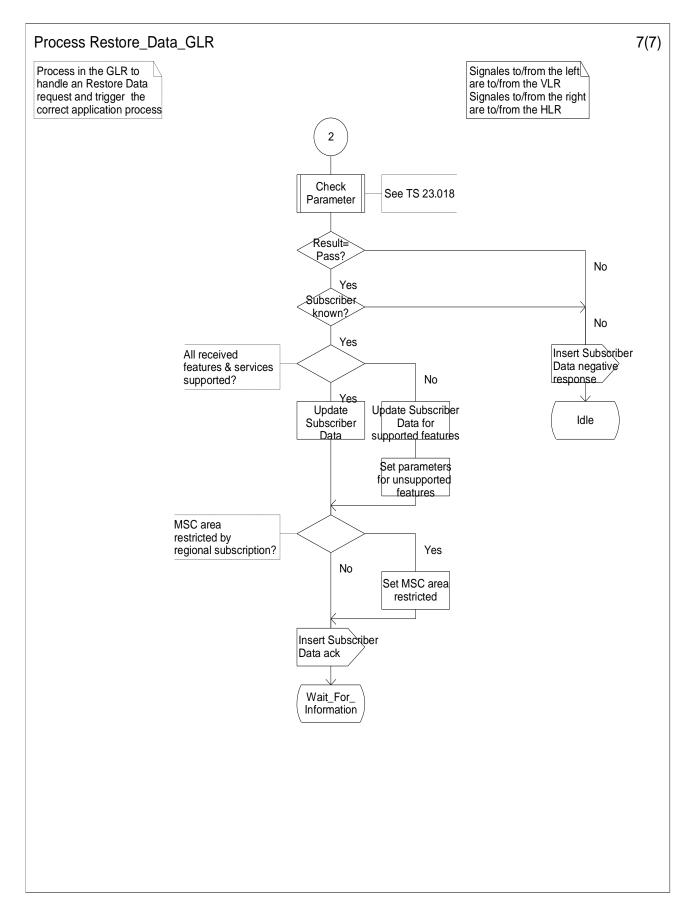

Figure 7.6/7(7): Process Restore\_Data\_GLR

# 7.7 Short Message Service

The Short Message Mobile Terminated is realised by MAP signalling between SMS-GMSC and the visited node (i.e. MSC or SGSN). Signalling address is the E.164 MSC Number or the E.164 SGSN Number. Since in the case of GLR introduction address conversion (see subclause 7.1.2) is performed some mechanism is needed to restore the actual visited node address from the converted one generated by the GLR. In principle that restoration is performed by the GLR itself.

## 7.7.1 Scope

This subclause describes only SM MT with GLR under the following condition:

- The recipient MS in the visited PLMN with the GLR is roamed into the PLMN from other PLMN.

Since SM MT in the case that is not applied to the above condition and SM MO have no relation to the introduction of the GLR those cases are not treated in this subclause and just refer to 3G TS 23.040 [5]. This subclause defines:

- the services and service elements (with regard to the GLR introduction);
- the network architecture (with regard to the GLR introduction);
- the IM-MSC functionality (with regard to the SMS);
- the GLR functionality (with regard to the SMS);
- the protocols and protocol layering (with regard to the GLR introduction);

for the Teleservices 22, as specified in the 3G TS 22.003 [1].

## 7.7.2 Definitions

This clause only provides definitions specific to the GLR introduction. Other definitions regarding SMS are provided in 3G TS 23.040 [5].

**Intermediate-MSC** (**IM-MSC**): The Intermediate MSC is an exchange which performs address interrogation to the GLR and relays the SMS to the MSC in the case of SM MT.

**Mobile-Station-Not-Reachable-Flag (MNRF):** The part of the MWI to be stored in the VLR and the HLR. It shall be stored also in the GLR. MNRF is a Boolean parameter indicating if the address list of MWD contains one or more entries because an attempt to deliver a short message to an MS has failed with a cause of Absent Subscriber.

**Mobile-station-Not-Reachable-for-GPRS (MNRG):** The part of the MWI to be stored in the SGSN and the HLR. It shall be stored also in the GLR. MNRG is a Boolean parameter indicating if the address list of MWD contains one or more entries because an attempt to deliver a short message to an MS has failed with a cause of Absent Subscriber.

**More-Messages-To-Send (MMS):** The GLR shall keep a MAP dialogue open between the SMS-GMSC and the GLR and between the GLR and the SGSN where there are more messages to send. The IM-MSC shall keep a MAP dialogue open between the SMS-GMSC and the IM-MSC and between the IM-MSC and the MSC.

**Gate way Location Register (GLR):** The Gate way Location Register is an exchange that relays the SMS MT from SMS-GMSC to the SGSN. The GLR shall have interrogation function to forward the SM MT to the correct MSC or the SGSN.

#### 7.7.3 Services and service elements

## 7.7.3.1 Short Message Service elements

## 7.7.3.1.1 Messages-Waiting

Refer to 3G TS 23.040 [5] for the definition of the Message-Waiting service element.

The GLR shall have only the MNRF and the MNRG for the Message-Waiting. The GLR does not have other datum for the Message-Waiting service element.

Setting the MNRF and the MNRG is mandatory in the GLR as in the VLR/SGSN. When the MS has been detected as becoming active, the VLR or the SGSN shall:

- send the "MS Reachable" message (see subclause 7.7.7) to the HLR via the GLR, and then
- clear MNRF in the VLR or the MNRG in SGSN (see 3G TS 23.040 [5]).

When the GLR receives the "MS Reachable" message it is mandatory for the GLR to relay the "MS Reachable" message to the HLR and then clear MNRF or MNRG in the GLR.

The MNRG and MNRF in the GLR are updated in the following way:

- 1a) When a mobile terminated short message delivery fails due to the MS being temporarily absent (i.e. either IMSI DETACH flag is set or there is no response from the MS to a paging request via the MSC), the MNRF is set (if it is not already set).
- 1b) When a mobile terminated short message delivery fails due to the MS being temporarily absent (i.e. either GPRS DETACH flag is set or there is no response from the MS to a paging request via the SGSN), the MNRG is set (if it is not already set).
- 1c) When a mobile terminated short message delivery fails due to the MS memory capacity via the MSC being exceeded, the MNRF is cleared.
- 1d) When a mobile terminated short message delivery fails due to the MS memory capacity via the SGSN being exceeded, the MNRG is cleared.
- 2a) When either the HLR or VLR detects that the MS (with a non-empty MWD and the MCEF clear in the HLR and the MNRF set in the VLR) has recovered operation (e.g. has responded to a paging request over MSC), the HLR directly, or on request of the VLR or of the GLR, will invoke operations to alert the SCs within the MWD (see subclause 7.7.3.1.2 and subclause 7.7.7). Once the Alert SC operations have been invoked, the MNRF is cleared in the VLR and the GLR.
- 2b) When either the HLR or SGSN detects that the MS (with a non-empty MWD and the MCEF clear in the HLR and the MNRG set in the SGSN) has recovered operation (e.g. has responded to a paging request via the SGSN), the HLR directly or on request of the SGSN or the GLR will invoke operations to alert the SCs within the MWD (see subclause 7.7.3.1.2 and subclause 7.7.7). Once the Alert SC operations have been invoked, the MNRG is cleared in the SGSN and the GLR.
- 2c) When the HLR receives (via the MSC, the VLR and the GLR) a notification that the MS (with a non-empty MWD and the MCEF set in the HLR) has memory capacity available to receive one or more short messages, the HLR will invoke operations to alert the SCs within the MWD (see subclause 7.7.3.1.2 and subclause 7.7.7). Once the Alert SC operations have been invoked, the MNRF is cleared in the VLR and the GLR.
- 2d) When the HLR receives (via the SGSN and the GLR) a notification that the MS (with a non-empty MWD and the MCEF set in the HLR) has memory capacity available to receive one or more short messages, the HLR will invoke operations to alert the SCs within the MWD (see subclause 7.7.3.1.2 and subclause 7.7.7). Once the Alert SC operations have been invoked, the MNRG is cleared in the SGSN and the GLR.

#### 7.7.3.1.2 Alert-SC

Considering the Alert-SC service element, when the GLR receives the Update Location or the Update GPRS Location from the VLR or the SGSN if and only if the MNRF or the MNRG is set in the GLR the GLR shall send "MS Reachable" message (see clause 7.7.7) to the HLR. That enables the HLR to initiate A lert-SC.

## 7.7.3.2 Unsuccessful short message TPDU transfer SC -> MS

Some error(s) may occur in the IM-MSC or the GLR (see subclauses 7.7.5 and 7.7.7).

#### 7.7.4 Network architecture

### 7.7.4.1 Basic network structure

The exchange of messages between an MS and an SME involves the entities shown in figure 7.7/1.

The basic network structure of the SM MT with GLR is depicted in figure 7.7/2.

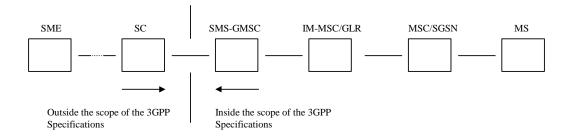

Figure 7.7/1: Entities involved in the provision of SM MT with GLR

The links of figure 7.7/2 support the SM MT with GLR in the following way:

- the operations performed on links 1, 2, 3 and 4 is described in 3G TS 29.002 [10];
- interface E is internal interface in one physical node. Procedure in the IM-MSC, the GLR and between them regarding interface 5 is described in 3G TS 29.002 [10].

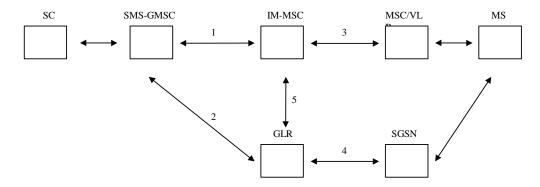

Figure 7.7/2: The main network structure serving as a basis for the SM MT with GLR

## 7.7.5 Node functionality related to SM MT

#### 7.7.5.1 General

In the case of the GLR introduction as an option for the visited network operator, the existing functionality of the GSM entities regarding SMS MT (i.e. SMS-GMSC, MSC, VLR, SGSN and HLR) shall not be needed to modify.

## 7.7.5.2 Functionality of the GLR

When receiving a short message TPDU from the SMS-GMSC ("forwardShortMessage", see subclause 7.7.7.1), the GLR is responsible for the following operations:

- reception of the short message TPDU;

if errors are detected by the GLR:

- returning the appropriate error information to the SMS-GMSC in a failure report (negative outcome of "forward ShortMessage" see clauses 7.7.7.1);

if no errors are detected by the GLR:

- retrieve the SGSN Number from the identity of the recipient MS;
- transferring the short message to the SGSN.

When a delivery report is received by the GLR:

- relaying the delivery report (positive outcome of "forwardShortMessage" see subclause 7.7.7.1) to the SMS-GMSC.

When a failure report is received by the GLR:

- relaying the failure report (negative outcome of "forwardShortMessage" see subclause 7.7.7.1) to the SMS-GMSC.

When receiving "ReadyForSM" from the MSC or the SGSN:

if errors are detected by the GLR:

- returning the appropriate error information to the MSC or the SGSN in a failure report (negative outcome of "ReadyForSM", see subclause 7.7.7.3);

if no errors are detected by the GLR:

- relaying the "ReadyForSM" to the HLR (see subclause 7.7.7.3).

## 7.7.5.3 Functionality of the IM-MSC

When receiving a short message TPDU from the SMS-GMSC ("forwardShortMessage", see subclause 7.7.7.1), the IM-MSC is responsible for the following operations:

- reception of the short message TPDU;
- retrieving information from the GLR ("ObtainMSCNumber", see subclause 7.7.7.1); MSC Number and, when appropriate, error information;

if errors are indicated by the GLR:

- returning the appropriate error information to the SMS-GMSC in a failure report (negative outcome of "forward ShortMessage" see clauses 7.7.7.1);

if no errors are indicated by the GLR:

- relaying the "forwardShortMessage" to the MSC is indicated by the retrieved MSC Number.

When a delivery report is received by the IM-MSC:

- relaying the delivery report (positive outcome of "forwardShortMessage" see subclause 7.7.7.1) to the SMS-GMSC.

When a failure report is received by the IM-MSC:

- relaying the failure report (negative outcome of "forwardShortMessage" see subclause 7.7.7.1) to the SMS-GMSC.

# 7.7.6 Protocols and protocol architecture

SM-RL shall be terminated at the GLR and the IM-MSC, since the GLR and the IM-MSC shall be able to retrieve the actual visited node address (i.e. the MSC Number or the SGSN Number) from the recipient MS identity. The protocol layers of the SMS are structured as shown in figure 7.7/3.

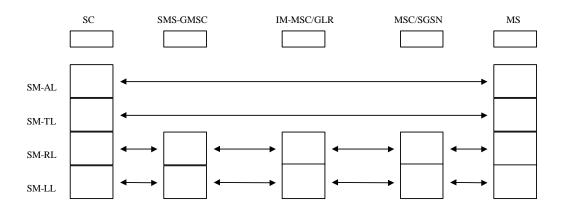

Figure 7.7/3: Protocol layer overview for the SM MT with GLR

## 7.7.6.1 Service provided by the SM-RL

#### 7.7.6.1.1 General

SM-RL messages and its information elements are the same as in the network without the GLR.

## 7.7.6.1.2 Protocol element repertoire at SM-RL

Protocol element repertoire at SM-RL is the same as in the network without the GLR. Refer to 3G TS 23.040 [5] for the presence (i.e. mandatory, optional or not present) of each information element by replacing the term in the following manner.

- SMS-GMSC <-> IM-MSC or IM-MSC <-> MSC : MSC <-> MSC.
- SMS-GMSC <-> GLR or GLR <-> SGSN : MSC <-> SGSN.

## 7.7.7 Fundamental procedures within the point-to-point SMS

This subclause provides the procedures specific to the GLR introduction.

#### 7.7.7.1 Short message mobile terminated

The entities involved in this procedure are depicted in figure 7.7/4.

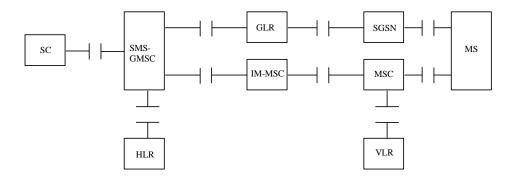

Figure 7.7/4: Interface involved in the short message mobile terminated procedure with GLR

NOTE: The GLR and the IM-MSC shall not visible to the other entities. Especially the SMS-GMSC shall regard the GLR and the IM-MSC as the SGSN and the MSC respectively. Further the SGSN and MSC shall regard the GLR and the IM-MSC as the SMS-GMSC.

In figures 7.7/5, sequence diagrams are shown for the following basic situations of short message mobile terminated transfer attempt:

- Successful short message transfer via the MSC; ...a).
- Successful short message transfer via the SGSN;...b).
- Short message transfer attempt failing due to error at the MSC; ...c).
- Short message transfer attempt failing due to error at the SGSN; ...d).
- Short message transfer attempt failing due to error at the IM-MSC; ...e).
- Short message transfer attempt failing due to error at the IM-MSC/GLR; ...f).
- Short message transfer attempt failing due to error at the GLR;...g).
- Short message transfer attempt failing over the SGSN as the first path and succeeding over the MSC as the second path;...h).
- Short message transfer attempt failing over the SGSN as the first path and over the MSC as the second path;...I).

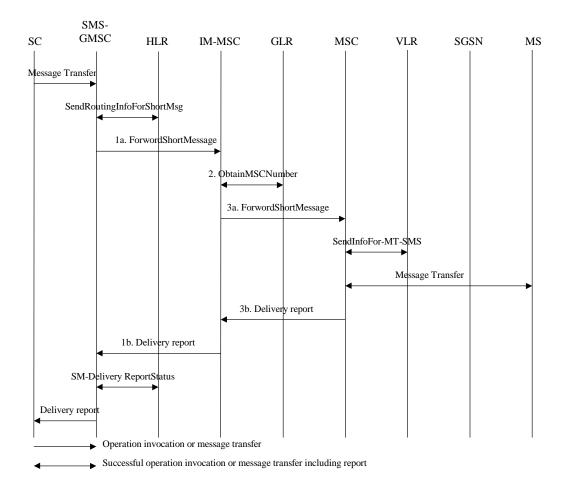

Figure 7.7/5a): Successful short message transfer attempt via the MSC

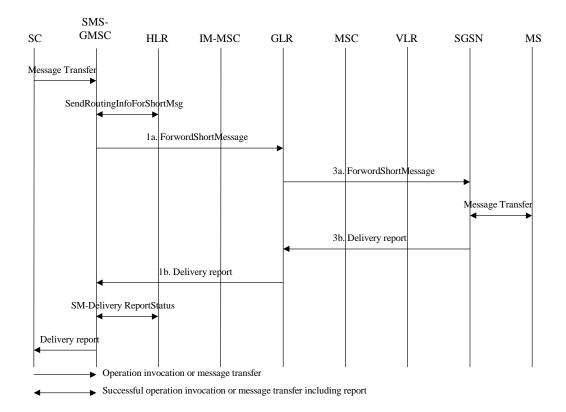

Figure 7.7/5b): Successful short message transfer attempt via the SGSN

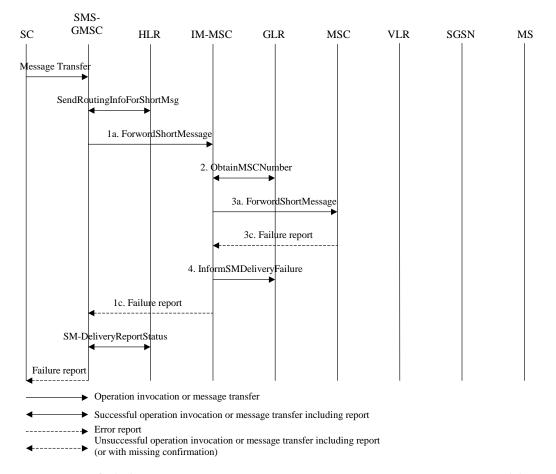

Figure 7.7/5c): Short message transfer attempt failing due to error at the MSC

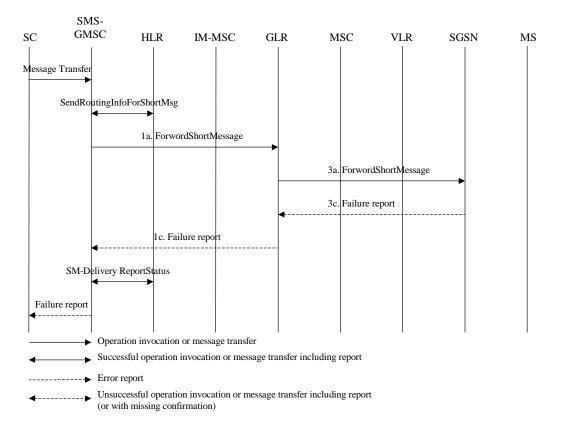

Figure 7.7/5d): Short message transfer attempt failing due to error at the SGSN

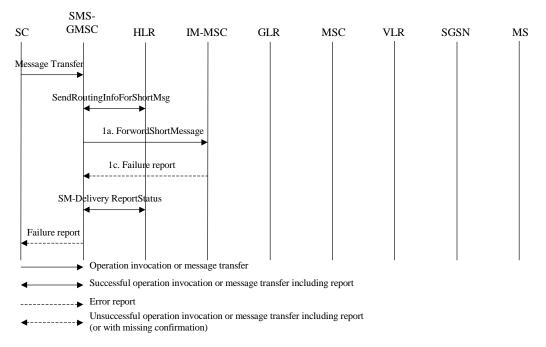

Figure 7.7/5e): Short message transfer attempt failing due to error at the IM-MSC

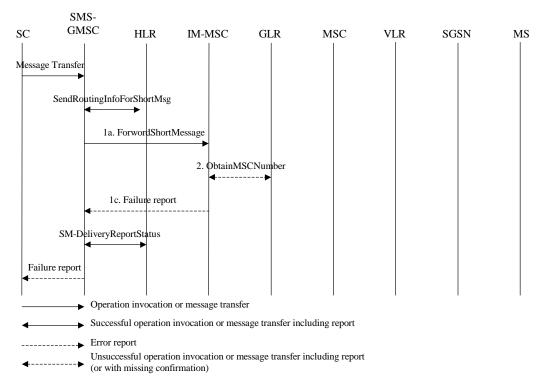

Figure 7.7/5f): Short message transfer attempt failing due to error at the IM-MSC/GLR

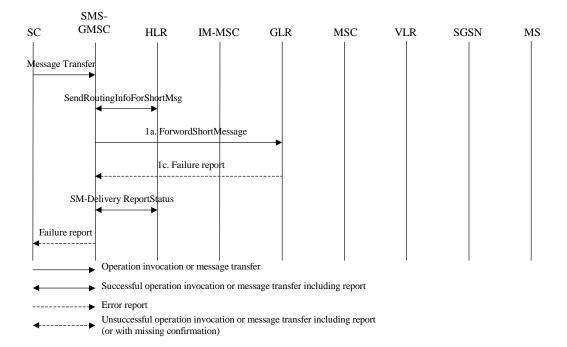

Figure 7.7/5g): Short message transfer attempt failing due to error at the GLR

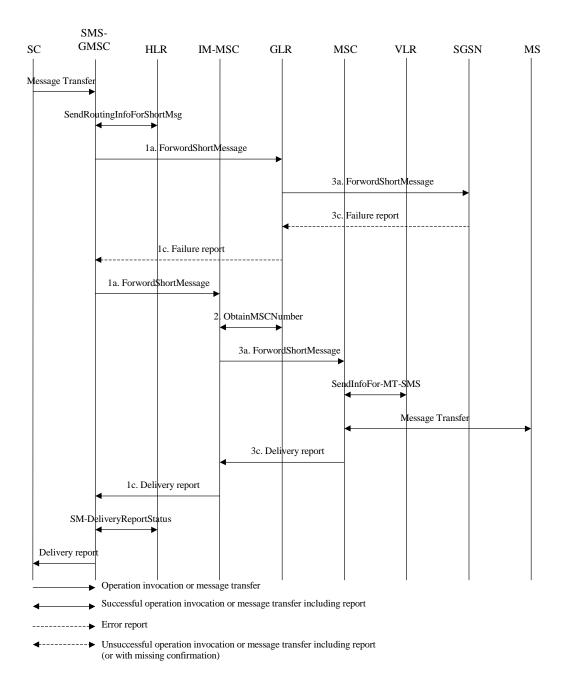

Figure 7.7/5h): Short message transfer attempt failing over the SGSN as the first path and succeeding over the MSC as the second path

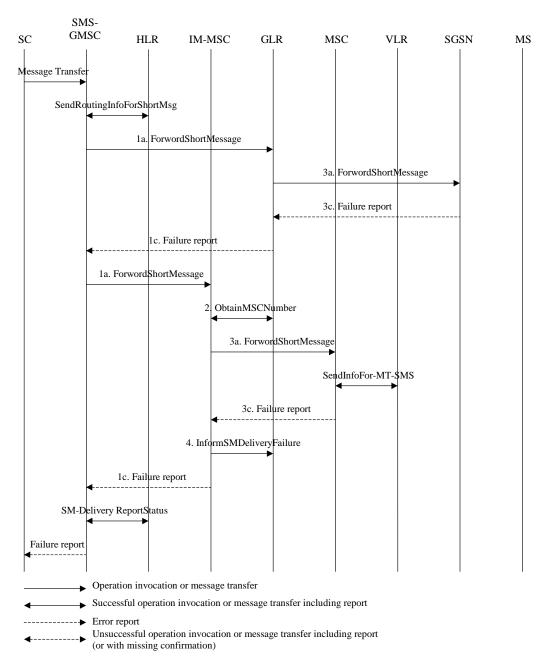

Figure 7.7/5i): Short message transfer attempt failing over the SGSN as the first path and over the MSC as the second path

Operation 1: Message transfer SMS-GMSC -> GLR or IM-MSC.

This operation is used to transfer a short message from an SMS-GMSC to a GLR or IM-MSC.

The operation consists of:

- the transfer of a message containing the TPDU from the SMS-GMSC to the GLR or IM-MSC (see "1a. ForwardShortMessage" in figure 7.7.5), and
- the return of either a "Failure report" (see 1c. in figure 7.7.5) or a "Delivery report" (see 1b. in figure 7.7.5).

"Failure report" is returned to the SMS-GMSC when the GLR or IM-MSC has received indication from another entity (MSC, SGSN) or when an error has occurred in the GLR or IM-MSC the procedure was unsuccessful. The error indications which the GLR or IM-MSC may receive from the MSC, SGSN, VLR or MS enable the GLR or IM-MSC to return one of the error indications given in Table 23.040/1 back to the SMS-GMSC.

Note that the SMS-GMSC shall regard the GLR as a SGSN and the IM-MSC a MSC and it is not aware the GLR and the IM-MSC as individual entities.

Operation 2: ObtainMSCNumber.

When the IM-MSC receives "1a. ForwardShortMessage" from an SMS-GMSC, the IM-MSC interrogates the GLR internally and obtains the E.164 number of the MSC at which the MS is currently located.

Operation 3: forwardShortMessage.

The operation provides a means for the GLR or IM-MSC to transfer a short message to the MSC or to the SGSN respectively at which the MS is currently located.

The operation works in tandem with the forwarding of the short message from the MSC or from the SGSN to the MS. Thus, the outcome of the operation comprises either success, i.e. that the message has been delivered to the MS; or a failure that may be caused by several reasons, e.g. failure in the transfer IM-MSC -> MSC or GLR -> SGSN, MS being detached, or no paging response.

Note that the MSC and the SGSN shall not be aware of existence of the GLR and the IM-MSC.

Operation 4: InformSMDeliveryFailure.

When the IM-MSC receives "3c. Failure Report" with absent subscriber cause, IM-MSC informs it to the GLR. The GLR checks if the reason of absent subscriber is due to the purged MS in the serving node (i.e. MSC or SGSN). If so, the GLR deletes the subscriber data for the user. Otherwise the GLR sets MNRF.

When the GLR receives "3c. Failure Report" with absent subscriber cause, the GLR checks if the reason of absent subscriber is due to the purged MS in the serving node (i.e. MSC or SGSN). If so, the GLR deletes the subscriber data for the user. Otherwise the GLR sets MNRG.

## 7.7.7.2 Functional requirements of GLR

## 7.7.7.2.1 Process Obtain\_MSC\_Number\_GLR

Figure 7.7/6 shows the SDL chart for Process Obtain\_MSC\_Number\_GLR.

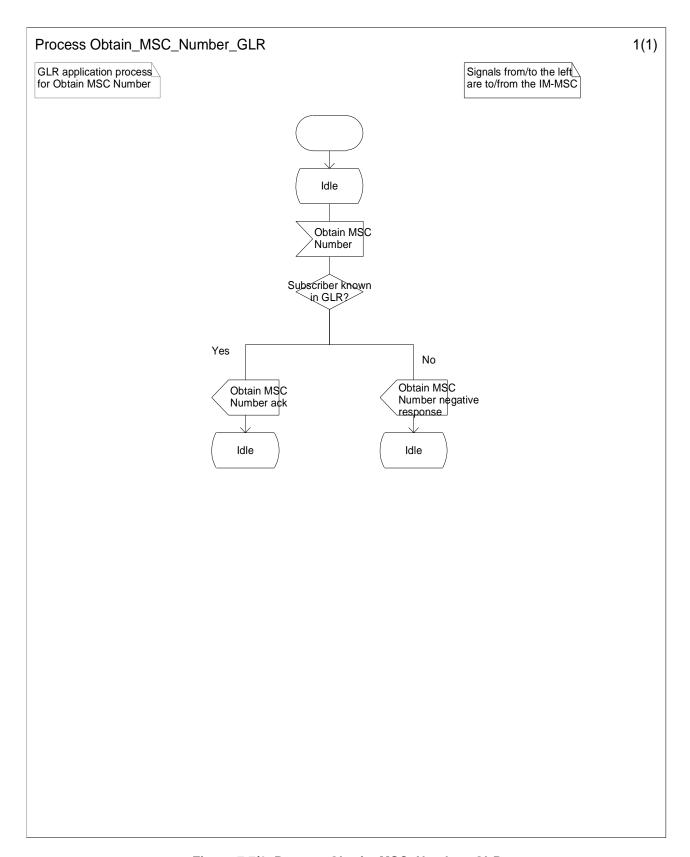

Figure 7.7/6: Process Obtain\_MSC\_Number\_GLR

## 7.7.7.2.2 Process Inform\_SM\_Delivery\_Failure\_GLR

Figure 7.7/7 shows the SDL chart for Process Inform\_SM\_Delivery\_Failure\_GLR.

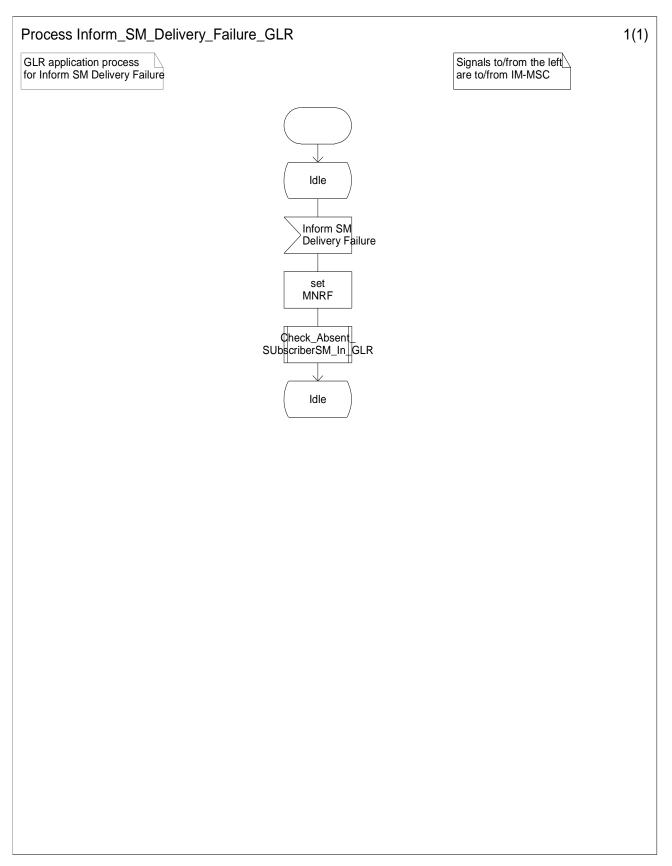

Figure 7.7/7: Process Inform\_SM\_Delivery\_Failure\_GLR

## 7.7.7.2.3 Procedure Check\_Absent\_SubscriberSM\_In\_GLR

 $Figure~7.7/8~shows~the~SDL~chart~for~Procedure~Check\_Absent\_SubscriberSM\_In\_GLR~.$ 

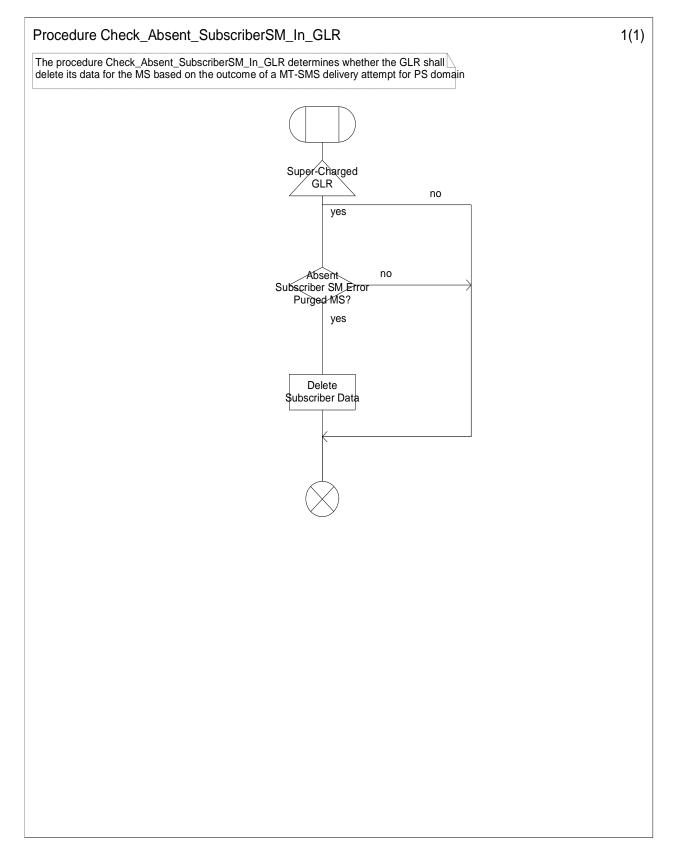

Figure 7.7/8: Procedure Check\_Absent\_SubscriberSM\_In\_GLR

### 7.7.7.3 Alert transfer

The entities involved in this procedure are depicted in figure 7.7/9.

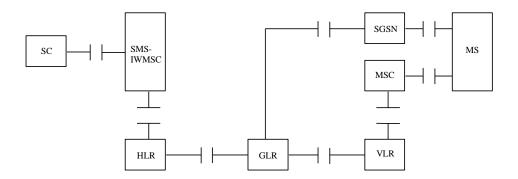

Figure 7.7/9: Interfaces involved in the Alert procedure with GLR

NOTE: The GLR shall not visible to the other entities. Especially the HLR shall regard the GLR as the VLR or the SGSN. Further the SGSN and the VLR shall regard the GLR as the HLR.

This procedure consists of the operations shown in figure 7.7/10.

Regarding the GLR introduction, the following four cases are distinguished:

- the MS becomes reachable when the MNRF is set in the VLR (figure 7.7/10a);
- the MS becomes reachable when the MNRG is set in the SGSN (figure 7.7/10b);
- the MS performs Location Update when the MNRF is not set in the VLR (figure 7.7/10c);
- the MS performs Routing Area Update when the MNRG is not set in the SGSN (figure 7.7/10d).

The operations between HLR and GLR are equivalent for HLR to those between HLR and VLR or between HLR and SGSN. The operations between GLR and SGSN are equivalent for SGSN to those between HLR and SGSN. The operations between GLR and VLR are equivalent for VLR to those between HLR and VLR.

The procedures in HLR, VLR and SGSN regarding the operations are the same as in the network without GLR. The procedures regarding the operations in GLR and IM-MSC are defined in 3G TS 29.002 [10].

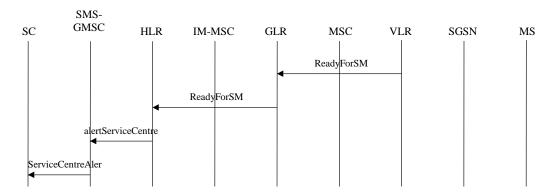

Figure 7.7/10a: The alert procedure when the MS becomes reachable, MNRF is set

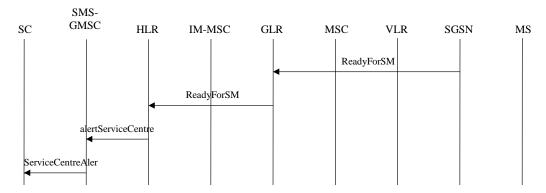

Figure 7.7/10b: The alert procedure when the MS becomes reachable, MNRG is set

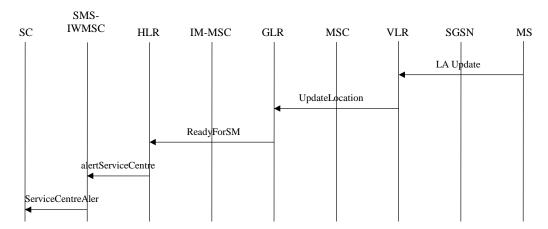

Figure 7.7/10c: The alert procedure when the GLR receives UpdateLocation, MNRF or MNRG is set

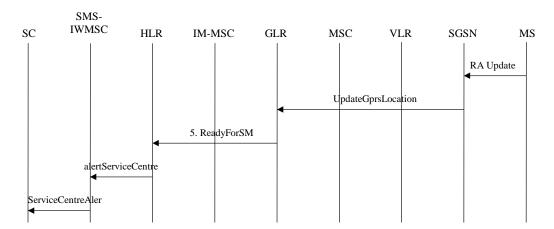

Figure 7.7/10d: The alert procedure when the GLR receives UpdateGprsLocation, MNRF or MNRG is set

Operation 5: ReadyForSM (invoked by UpdateLocation or UpdateGprsLocation).

When the GLR receives UpdateLocation (see 7.7/10c) or UpdateGprsLocation (see 7.7/10d) the GLR shall invoke ReadyForSM to the HLR if and only if MNRF or MNRG is set. Note that if the GLR in which the MNRG is set receives Update Location the GLR shall invoke ReadyForSM also in that case. The converse case is also the case.

## 7.8 Subscriber and Equipment Trace

3G TS29.002 [10] states that subscriber and equipment trace is only available for subscribers within their HPLMN area. If the HLR receives a trace request for a subscriber, and the HLR detects that the subscriber is not in the HPLMN, then the HLR does not forward the trace request to the VPLMN. The trace request never reaches the GLR. Therefore it is concluded that the GLR has no impact on subscriber and equipment trace.

## 7.9 Impact of GLR on CAMEL

## 7.9.1 The VLR supports CAMEL Phase 2 onwards

When the GLR receives the MAP\_UPDATE\_LOCATION request message from the subscriber, the GLR checks that the CAMEL supported phase it previously received for that subscriber matches the CAMEL supported phase carried by MAP\_UPDATE\_LOCATION request message. If a difference is detected, the GLR relays the MAP\_UPDATE\_LOCATION request message to the HLR in order to obtain the proper CAMEL subscription information that corresponds to the current VLR. Refer to figure 7.9.1/1.

In order to perform this scenario, the CAMEL supported phase information needs to be added to the 'IMSI record in GLR' table.

It is possible that all the VLRs within a VPLMN do not support the same phase of CAMEL. This could happen in the case of an incremental upgrade of these VLRs within the VPLMN. In this case, it is possible that the HLR may receive frequent changes of the CAMEL supported phase information in the MAP\_UPDATE\_LOCATION request message from the GLR. The effect is that the HLR would perceive the GLR as a VLR that changes its CAMEL supported phase.

Other CAMEL related messages between HLR and VLR, e.g. Provide Subscriber Info, Provide Subscriber Info ack are always relayed transparently from the HLR to the VLR or vice versa.

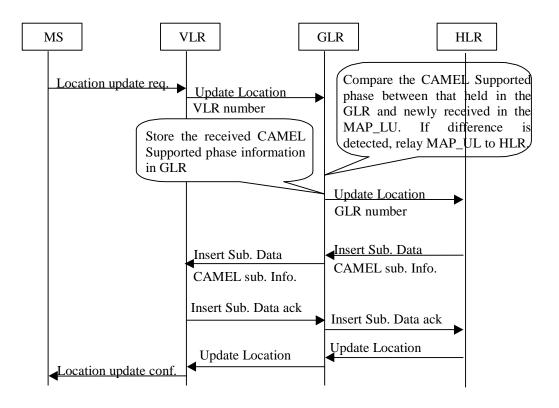

Figure 7.9/1: CAMEL Subscription Information

## 7.9.2 The VLR supports CAMEL Phase 1 or has no CAMEL Support

If the Location Update Request message received by the GLR contains no indication that the VLR supports CAMEL, then this shows to the GLR that the VLR:

- **either** has no support for CAMEL.
- or supports CAMEL Phase 1.

The GLR will interpret this situation to mean that there is no CAMEL support within the VLR. Therefore the GLR will treat this as a case of an unsupported service (see subclause 7.2.1.4). This will lead to an update location procedure being initiated between the GLR and HLR, causing the HLR to activate its service substitution rules.

Note the following description of a current GSM network, i.e. where there is no GLR between the HLR and VLR. When the HLR receives a Location Update request with no indication of CAMEL support, then the HLR will attempt to request CAMEL Phase 1 support in the ISD message. If the ISD is accepted by the VLR, then support for CAMEL Phase 1 is indicated. If the ISD is rejected, then no support for CAMEL Phase 1 is indicated.

## 7.10 Interaction with CCBS

#### 7.10.1 Two possible treatments for interaction with CCBS

In order to treat CCBS function in the GLR, There may be two possible treatments applied. When a subscriber is monitored (either as being a target or being the initiator of CCBS request), and roams to visited network which contains the GLR, the GLR manages monitoring state of subscriber.

If monitoring is ongoing when the GLR receives a Location Update request from the new VLR, the GLR can take one of the following actions:

- (Alternative 1): Relay the Location Update request to the HLR to inform the appropriate CCBS processes in the HLR, or
- (Alternative 2): Send a StatusReport MAP operation, indicating "Idle" to the HLR, handle the Location Update request locally in the GLR, and start monitoring on the new VLR, by sending a SetReportingState MAP operation to the new VLR.

Should the SetReportingState response from the new VLR indicate "Not reachable" or "Not Idle", then the GLR will send this status information in a StatusReport towards the HLR.

The alternative 1 has the advantage that the GLR monitoring functionality is straightforward, but implies unnecessary MAP LU traffics.

The alternative 2 has the advantage that MAP LU traffic is saved, but implies monitoring logic to be available in the GLR.

Both options imply that the GLR needs to keep track of subscribers being monitored.

## 7.10.2 The functionality in the GLR

The CCBS Monitoring Flag is used in the GLR to judge whether requested location updating is necessary to be indicated to HLR or not. The figure 7.10/1 and figure 7.10/2 show how to handle a Location Update request signal referring with the CCBS Monitoring Flag in the GLR by using the alternative 1 treatment, the alternative 2 treatment respectively. These figures only indicate how a Location Update request signal is treated in the GLR. Refer to the 3G TS 23.093 [8] for a more detail treatment about the CCBS service.

Other CCBS related MAP operations, e.g. RegisterCC-entry, EraseCC-Entry and RemoteUserFree are always relayed transparently from the HLR to the VLR or vice versa.

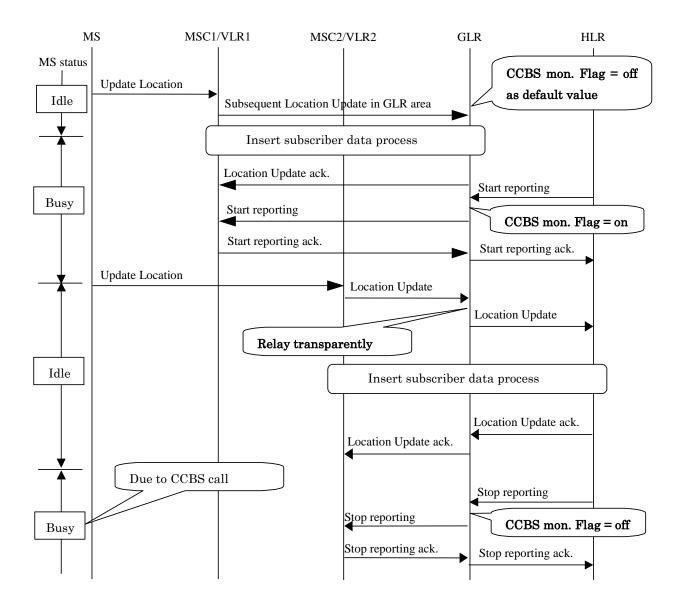

Figure 7.10/1: Update Location request signal handling for CCBS in the GLR (Alternative 1)

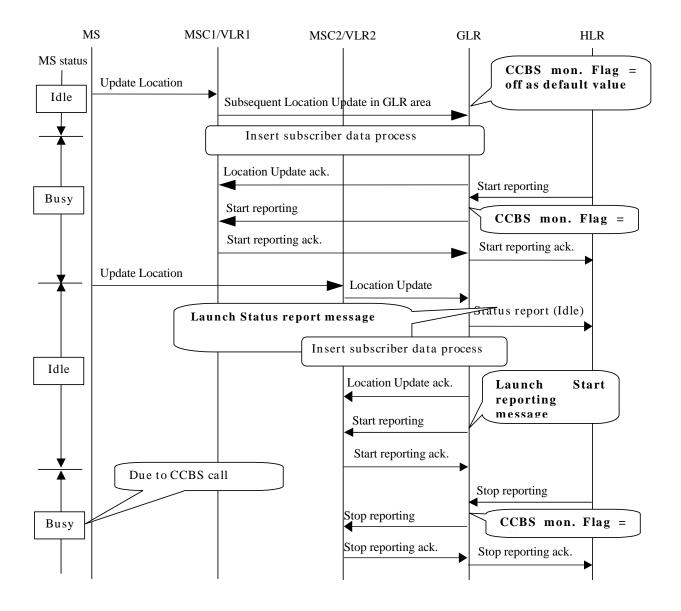

Figure 7.10/2: Update Location request signal handling for CCBS in the GLR (Alternative 2)

#### 7.10.2.1 Functional requirements of GLR

The Alternative 1 introduced in this section for Update Location request signal handling for CCBS in the GLR is illustrated in the section 7.2.1 Location Management Procedures as one possible alternative.

#### 7.10.2.1.1 Process Set\_reporting\_GLR

Figure 7.10/3 shows the SDL chart for Process Set\_reporting\_GLR.

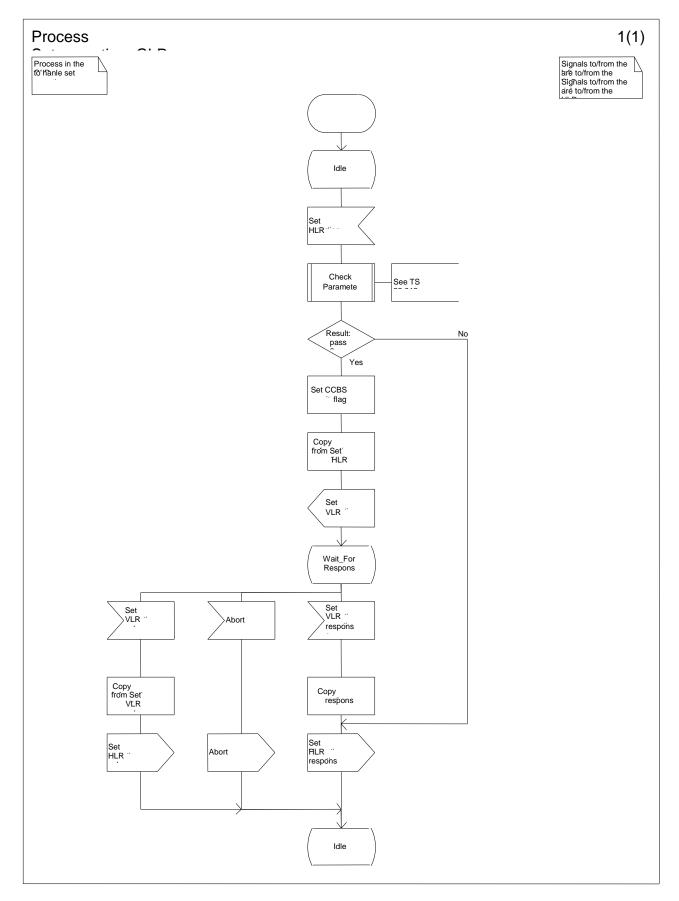

Figure 7.10/3: Process Set\_reporting\_GLR

#### 7.10.2.1.2 Process Status report GLR

Figure 7.10/4 shows the SDL chart for Process Status\_report\_GLR.

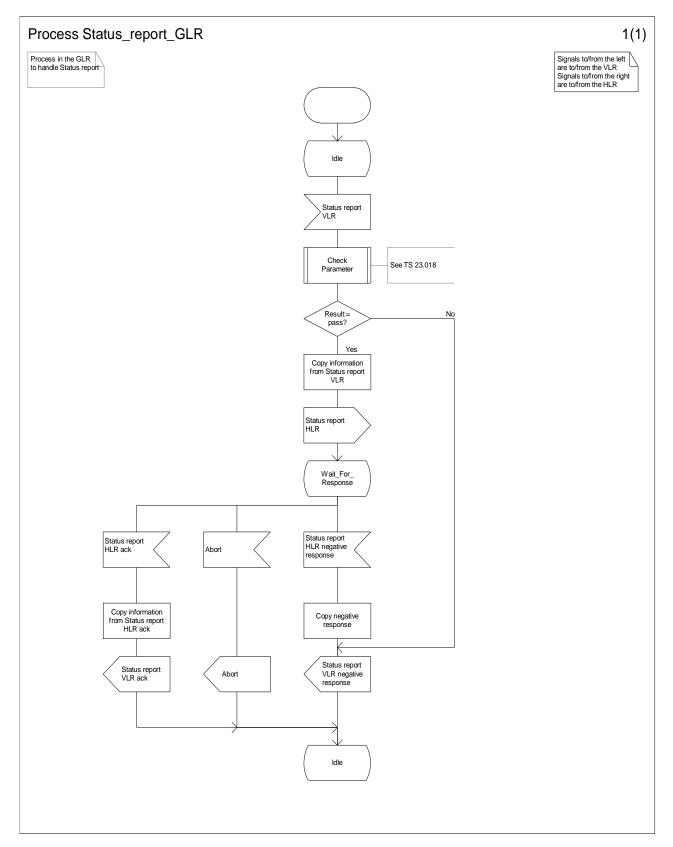

Figure 7.10/4: Process Status\_report\_GLR

#### 7.10.2.1.3 Process Remote\_User\_Free\_GLR

Figure 7.10/5 shows the SDL chart for Process Remote\_User\_Free\_GLR.

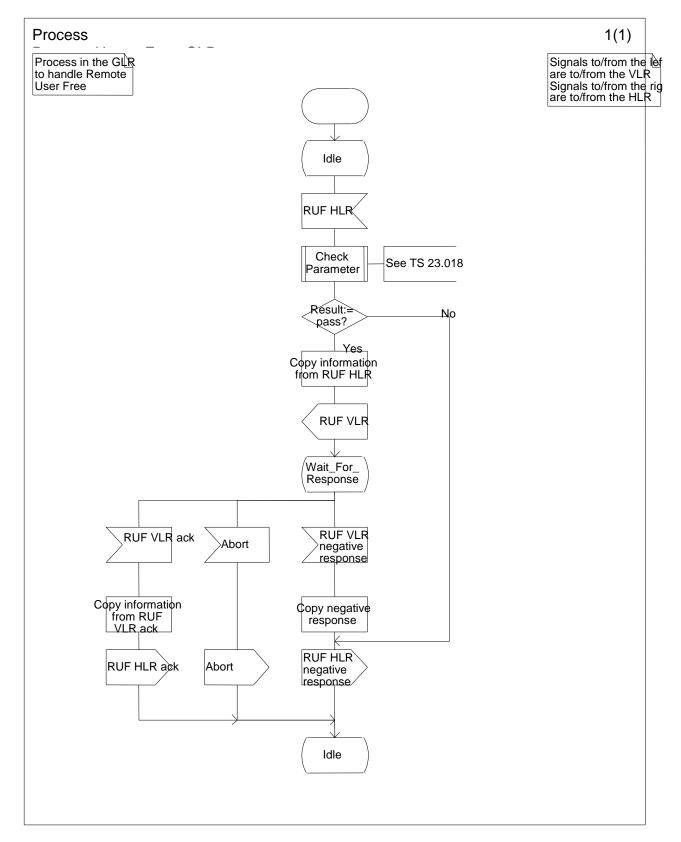

Figure 7.10/5: Process Remote\_User\_Free\_GLR

## 7.10.2.1.4 Procedure CCBS\_status\_report\_GLR

Figure 7.10/6 shows the SDL chart for Procedure CCBS\_status\_report\_GLR.

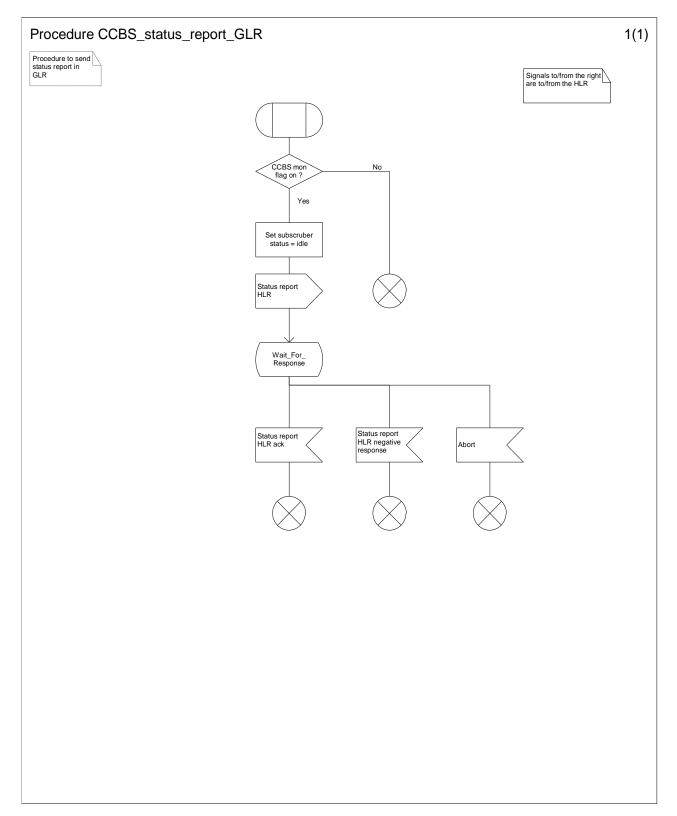

Figure 7.10/6: Procedure CCBS\_Status\_Report\_GLR

## 7.10.2.1.5 Procedure CCBS\_start\_report\_GLR

Figure 7.10/7 shows the SDL chart for Procedure CCBS\_start\_report\_GLR

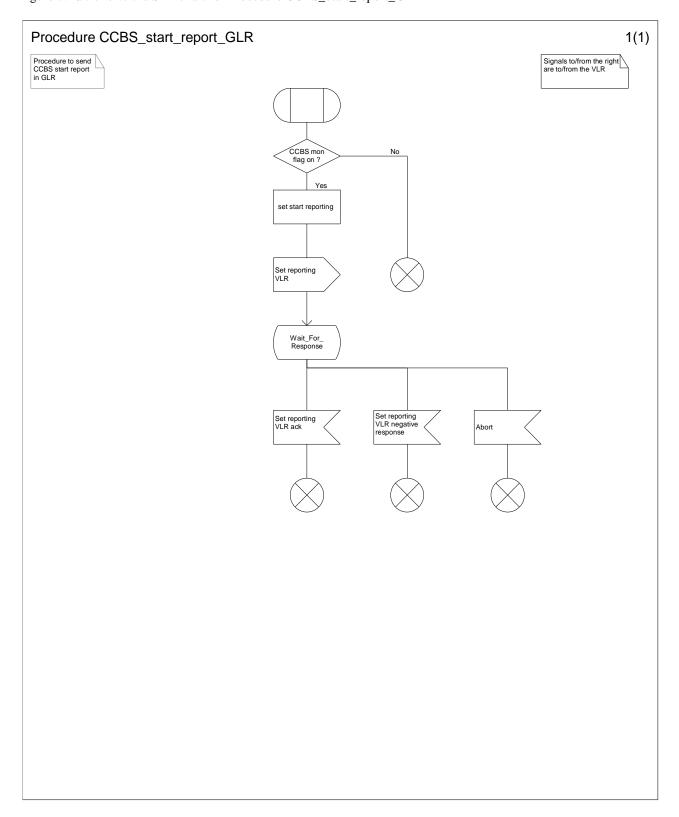

Figure 7.10/7: Procedure CCBS\_Start\_Report\_GLR

#### 7.11 Location Service

This section is based on that in 3G TS 23.171 [7].

## 7.11.1 Mobile Terminating Location Request

#### 7.11.1.1 Circuit Switched Mobile Terminating Location Request (CS-MT-LR)

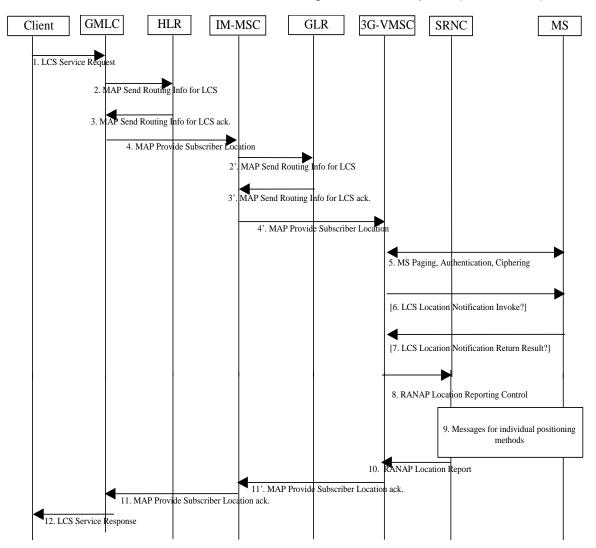

Figure 7.11/1: General Network Positioning for a MT-LR

#### 7.11.1.1.1 Location Preparation Procedure

1) and 2) Same as the steps not involving GLR. See 3G TS 23.171 [7].

- 3) The HLR returns the current 3G-VMSC address that includes actually IM-MSC address. The other action is the same as the step not involving GLR. See 3G TS 23.171 [7].
- 4) The GMLC sends a MAP\_PROVIDE\_SUBSCRIBER\_LOCATION message to the IM-MSC indicated by the HLR. The other action is the same as the step not involving GLR. See 3G TS 23.171 [7].
- 2') If the IM-MSC already knows the VMSC location for the particular IMSI (e.g. from a previous location request), this step and step 3' may be skipped. Otherwise, the IM-MSC sends a MAP\_SEND\_ROUTING\_INFO\_FOR\_LCS message to the GLR of the target MS to be located with the IMSI of this MS.

- 3') The GLR returns the current VMSC address and whichever of the IMSI and MSISDN was not provided in step (2') for the particular MS.
- 4') The IM-MSC sends a MAP\_PROVIDE\_SUBSCRIBER\_LOCATION message to the VMSC indicated by the GLR.
- 5) to 8) Same as the steps not involving GLR. See 3G TS 23.171 [7].

#### 7.11.1.1.2 Positioning Measurement Establishment Procedure

9) Same as the step not involving GLR. See 3G TS 23.171 [7].

#### 7.11.1.1.3 Location Calculation and Release Procedure

- 10) Same as the step not involving GLR. See 3G TS 23.171 [7].
- 11') The VMSC returns the location estimate and its age to the IM-MSC. The other action is the same as the step not involving GLR. See 3G TS 23.171 [7].
- 11) The IM-MSC receives the location estimate and its age, then sends them to the GMLC.
- 12) Same as the step not involving GLR. See 3G TS 3G 23.171 [7].

#### 7.11.1.2 MT-LR for a previously obtained location estimate

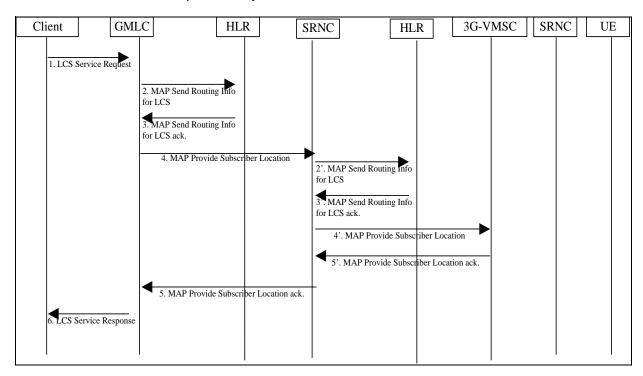

Figure 7.11/2: MT-LR for a previously obtained location estimate

- (1) to (4) Same as the step not involving GLR. See 3G TS 23.171 [7].
- (2') to (3') Same as step 2' for an MT-LR.
- (4') Same as step 4' for an MT-LR. The message sent to the 3G-VMSC requests either an initial location or current or last known location with "no delay".
- (5') Same as step 11 for an MT-LR.
- (5) Same as step 11 for an MT-LR.
- (6) Same as the step not involving GLR. See 3G TS 23.171 [7].

#### 7.11.1.3 Network Induced Location Request (NI-LR)

This procedure is the same as the procedure not involving GLR. See 3G TS 23.171 [7].

## 7.11.1.4 Network Induced Location Request (NI-LR) from a Serving RNC for a target UE in dedicated mode

This procedure is not related to GLR.

#### 7.11.2 Mobile Originating Location Request

#### 7.11.2.1 Mobile Originating Location Request, Circuit Switched (CS-MO-LR)

This procedure is the same as the procedure not involving GLR. See 3G TS 23.171 [7].

## 7.12 IST of non-CAMEL implementation

If the GLR supports IST, when the GLR receives an Update Location request that indicates that the MSC/VLR supports IST, it relays the indication to the HLR. If not, the GLR may ignore the indication. When the GLR receives an IST Alert Request from the MSC, it relays the message to the HLR. The HLR sends an IST Alert Response to the GLR, and then the GLR relays the message to the MSC.

When the IM-MSC receives an IST Command Request from the HLR, it retrieves the location information, i.e., MSC Number, from the GLR and sends the message to the MSC. Then the IM-MSC receives the response from the MSC and sends the response to the HLR.

## 7.13 The interaction with Super-Charger

Following sub-clauses show the location updating procedures in the case that the serving nodes in the network with the GLR support the Super-Charger functionality.

## 7.13.1 First Location Updating Procedure in the Super-Charged network

The first location updating procedure in a Super-Charged network is illustrated in figure 7.13/1. Each step is explained in the following list.

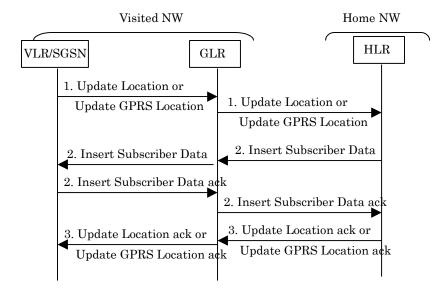

Figure 7.13/1: First Location Updating Procedure in the case that visited NW supports the Super-Charger features

#### Procedure:

- 1) When the GLR receives an *Update Location* or *Update GPRS Location* message from a serving node (i.e., VLR or SGSN) and does not hold the subscriber's information for the user (ex. at the first location updating to the GLR), it relays the message without age indicator (if age indicator is received from the serving node, the GLR deletes it) to the HLR.
- 2) The HLR stores the address and number of serving node. Thereafter the HLR initiates insert subscriber data procedure and cancel location procedure (only if both the HLR and previous serving node support the Super-Charger features). When the GLR receives *Insert Subscriber Data* message from the HLR, the GLR creates an age indicator and stores the subscriber's information in the message and transports it to the serving node with the age indicator.
- 3) After these procedures, the HLR replies to an *Update Location* or *Update GPRS Location message* from the GLR and the GLR transports the response to the serving node.

## 7.13.2 Second and further Location Updating Procedure in the Super-Charged networks

The second and further location updating procedure in a Super-Charged network is illustrated in figure 7.13/2. Each step is explained in the following list.

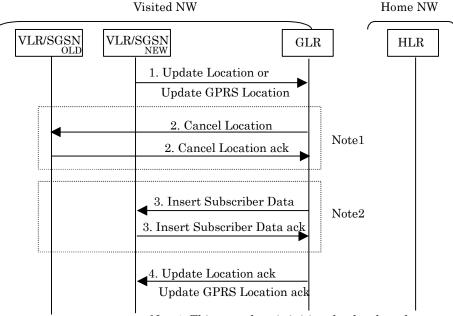

Note1: This procedure is initiated only when the serving node doesn't support SC feature

Note2: This procedure is initiated only if the serving node requests the subscriber data or the subscriber data in the serving node is not consistent with that in the GLR

Figure 7.13/2: Second and further Location Updating Procedure in the case that visited NW supports the Super-Charger features

#### Procedure:

- When the GLR receives an *Update Location* or *Update GPRS Location* message with an age indicator from newly visited serving node (i.e. VLR or GSSN) and holds the subscriber information for the user (i.e. at second or further location updating to the GLR), it stores the address and number of newly visited serving node included in the received message.
- 2) The GLR does not initiate cancel location procedure if the previous node supports the Super-Charger features.
- 3) When the age indicator from the serving node indicates the serving node does not request the subscription data, the GLR checks if the subscription data retained in serving node is consistent with that stored in the GLR. If so, the GLR shall not send subscription data to the newly visited serving node. Otherwise the GLR initiates the insert subscriber procedure to the serving node.
- 4) After these procedures, the GLR replies to an *Update Location* or *Update GPRS Location* message from the serving node.

## 7.13.3 Cancel Location Procedure in the Super-Charged networks

The cancel location procedure in a Super-Charged network when MS leave the network is illustrated in figure 7.13/3. Each step is explained in the following list.

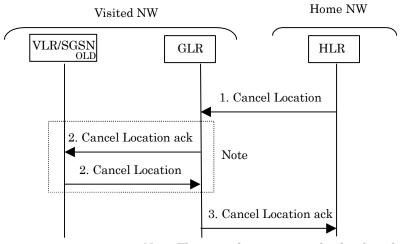

Note: This procedure is initiated only when the serving node doesn't support SC feature

Figure 7.13/3: Cancel Location Procedure in the case that visited NW supports the Super-Charger features

#### Procedure:

- 1) When the GLR receives a *Cancel Location* message from the HLR, it checks whether the serving node supports the Super-Charger features or not.
- 2) If the serving node does not supports the Super-Charger features, the GLR initiates a cancel location procedure to the serving node.
- 3) When the GLR receives the response of the *Cancel Location* message, it responses to the HLR by sending the *Cancel Location* ack message.

#### 7.13.4 Functional requirement for the GLR

#### 7.13.4.1 Procedure Super\_Charged\_Cancel\_Location\_GLR

Figure 7.13/4 shows SDL chart for Procedure Super\_Charged\_Cancel\_Location\_GLR.

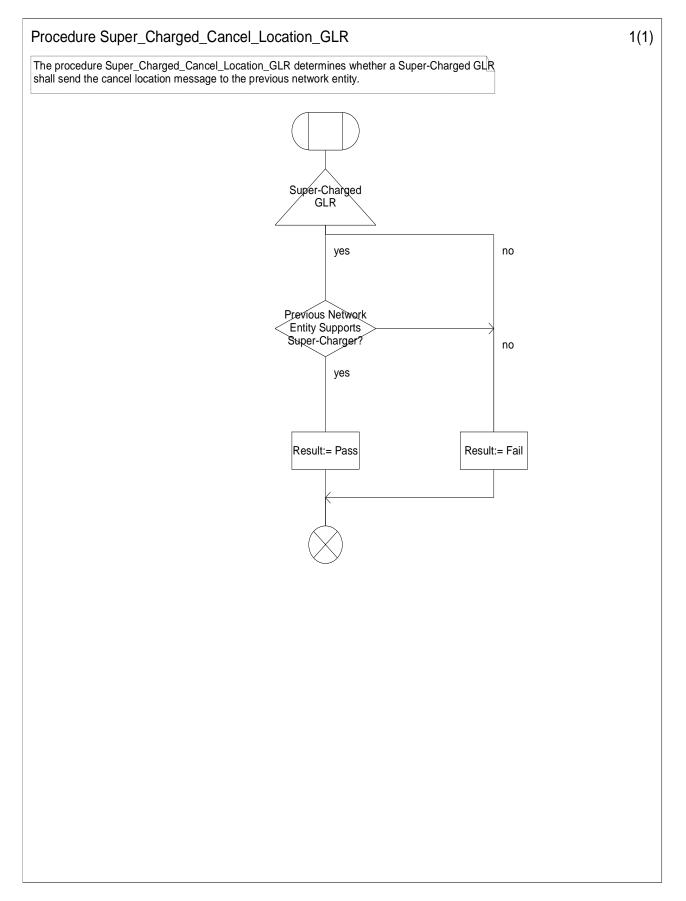

Figure 7.13/4: Procedure Super\_Charged\_Cancel\_Location\_GLR

## 7.13.4.2 Procedure Super\_Charged\_Location\_Updating\_GLR

Figure 7.13/5 shows SDL chart for Procedure Super\_Charged\_Location\_Updating\_GLR.

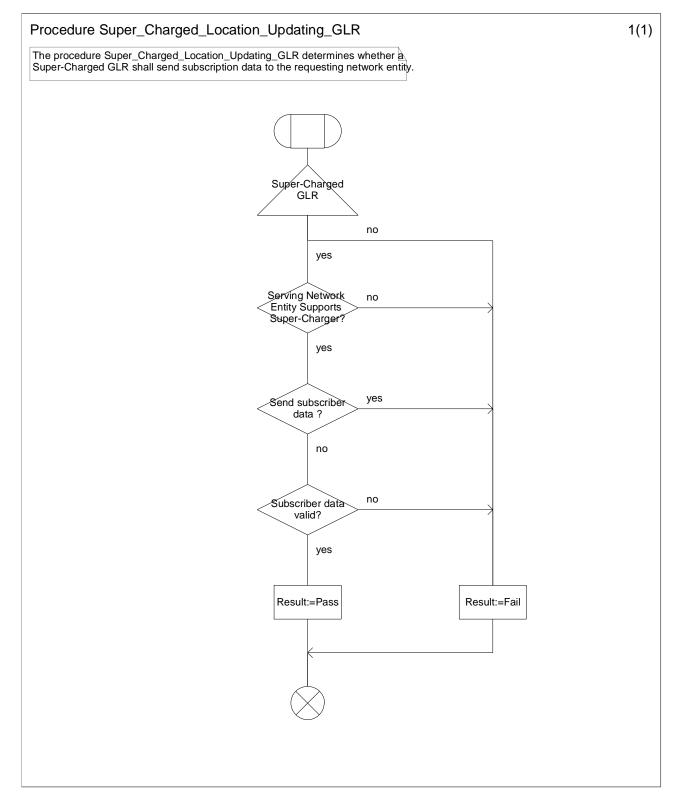

Figure 7.13/5: Procedure Super\_Charged\_Location\_Updating\_GLR

## 8 The subscriber information stored in the GLR

The subscriber information stored in the GLR can be categorised in the following types.

#### 8.1 Information for HI R emulation

The GLR retrieves this kind of subscriber information mainly from Insert Subscriber Data message received from the HLR and stores it. Then this message is transported to the VLR transparently.

This type of information is for example:

- IMSI.
- International MS ISDN number.
- PDP Type.

## 8.2 Information for address and identity conversion

On location updating the VLR or SGSN sends Update Location message to the GLR and notifies its VLR number and MSC number or SGSN number and SGSN address by the message. On the first updating in the newly visited network, the GLR relays Update Location message to the HLR setting.

- The GLR number as the VLR number (E. 164 address).
- The IM\_MSC number as the MSC number(E.164 address).
- The GLR number as the SGSN number (E.164 address).
- The IM-GSN address as the SGSN address (IP address).

The GLR keeps the association of these numbers and addresses and updates it on the second and further updating. And when the GLR receives and stores the HLR number in Update Location ack message form the HLR, it relays the message to the VLR setting.

- The GLR number as the HLR number (E. 164 address).
- Identity Conversion.

On location updating the VLR creates and allocates the LMSI number (denote LMSIv) for the user and sends it to the GLR in Update Location message. When the GLR receives the message, it creates and allocates another LMSI number (denote LMSIg) and associates LMSIg with received LMSIv. The GLR notifies LMSIg to the HLR sending Update Location message. This method can speed up the search for subscriber data in the GLR when the GLR receives some message from the HLR.

## 8.3 Information for Location updating Screening

This information is used for the GLR to judge whether requested location updating is necessary to be indicated to HLR or not. Following are information categorized in this type.

MNRF, MNRG.

- CCBS Monitoring Flag.
- MSC area restricted flag.
- SGSN area restricted flag.
- Location and Subscriber information Confirmed by HLR indicator (LSIC).

Subclause 7.7 shows the procedure for SMS alerting in the network with the GLR. In the procedure Mobile station Not Reachable Flag (MNRF) and Mobile station Not Reachable for GPRS (MNRG) are needed.

The CCBS Monitoring Flag is set when the user in the GLR area is CCBS monitored by the VLR. As one option, while it is set, the Update Location message is relayed to the HLR to inform the appropriate CCBS process in the HLR. More detailed procedures for the CCBS are included in section 7.10.

MSC area restricted flag and SGSN area restricted flag are needed for regional restriction service. See section 7.5 for more detailed procedures.

LSIC is used for restart procedures. Section 7.6.3 includes more detailed description for the usage of this indicator.

## 8.4 Information for support of Super-Charger functionality

This information is used for the GLR to behave as the HLR supporting the Super-Charger functionality towards the serving node (i.e. VLR or SGSN) which also supports Super-Charger functionality. Following is information categorised in this type.

- Age indicator for CS.
- Age indicator for PS.

#### 8.5 Other Information

The GLR has Service Substitution Induced Flag list. This information show which service is replaced by service substitution. See section 7.2.1.3 for more detail on the handling of unsupported services.

## 8.6 IMSI Record in the GLR

Table 8.5/1: Subscriber Information stored in the GLR

| PARAMETER                                                  | PRESENCE      | CATEGORY (*1) | NOTE     |
|------------------------------------------------------------|---------------|---------------|----------|
| IMSI                                                       | M             | A             |          |
| Netw ork Access Mode                                       | С             | A             |          |
| International MS ISDN number                               | M             | A             |          |
| LMSI allocated by VLR                                      | С             | В             |          |
| LMSI allocated by GLR                                      | С             | В             |          |
| Mobile Station Category                                    | M             | A             |          |
| LMU Identifier                                             | С             | A             |          |
| VLR number                                                 | M             | В             |          |
| MSC number                                                 | M             | В             |          |
| HLR number                                                 | С             | В             |          |
| Zone Code List                                             | Č             | A             |          |
| Roaming restriction due to unsupported feature             | С             | A             |          |
| MSC area restricted flag                                   | M             | С             |          |
| LSA Identity                                               | C             | A             |          |
| LSA Priority                                               | C             | A             |          |
| LSA Only Access Indicator                                  | C             | A             |          |
| LSA Active Mode Indicator                                  | C             | A             |          |
| Provision of bearer service                                | M             | A             | 1        |
| Provision of teleservice                                   | M             | A             |          |
| BC allocation                                              | C             | A             |          |
| Subscriber status                                          | Č             | A             |          |
| Barring of outgoing calls                                  | C             | A             |          |
| Barring of premium rate calls                              | C             | A             |          |
| Barring of supplementary service management                | C             | A             |          |
| Barring of invocation of call transfer                     | C             | A             |          |
| Mobile Station Not Reachable Flag                          | M             | C             |          |
| VGCS Group Membership List                                 | C             | A             |          |
| VBS Group Membership List                                  | C             | A             | _        |
| Broadcast Call Initiation Allow ed List                    | C             | A             |          |
| Originating CAMEL Subscription Information                 | C             | A             |          |
| SS invocation notification (SS-CSI)                        | C             | A             |          |
| CCBS Monitoring Flag                                       | C             | C             |          |
| Location and Subscriber information Confirmed by HLR       | M             | C             | _        |
| indicator                                                  | IVI           |               |          |
| CAMEL Supported phases information                         | С             | С             |          |
| Service Substitution Induced Flag list                     | С             | E             |          |
| Forw arding information List                               | С             | A             |          |
| Call barring information List                              | С             | A             |          |
| CUG information List                                       | С             | A             |          |
| SS-Data List                                               | С             | Α             |          |
| EMLPP Subscription                                         | С             | Α             |          |
| North American Equal Access preferred Carrier ld List      | C             | A             |          |
| Privacy Exception List                                     | Ċ             | A             |          |
| Home GMLC Numbers                                          | Č             | A             |          |
| IST Alert Timer                                            | C             | A             |          |
| Age indicator for CS                                       | C             | D             |          |
|                                                            | Specific Data |               | <u> </u> |
| SGSN number                                                | M             | В             | 1        |
| Roaming Restriction in the SGSN due to unsupported feature | M             | A             |          |
| SGSN area restricted flag                                  | M             | C             |          |
| MNRG                                                       | M             | C             |          |
| PDP Type                                                   | C             | A             | +        |
| PDP Type<br>PDP Address                                    | C             | A             |          |
| SGSN address                                               | M             | B             |          |
| Access Point Name                                          | C             | A A           |          |
| VPLMN Address Allowed                                      | C             | A             |          |
| Quality of Service Subscribed                              | C             | A             |          |
| Age indicator for PS                                       | C             | D A           |          |
| Age indicator for PS                                       |               | l D           |          |

<sup>(\*1)</sup> A: Information for HLR emulation.

B: Information for address and identity conversion.

C: Information for Location updating Screening.

D: Information for support of Super-Charger functionality.

E: Others.

# Annex A (informative): Change history

|         | Document history |                                                                                                    |  |
|---------|------------------|----------------------------------------------------------------------------------------------------|--|
| V0.1.0  | Aug 1999         | The first draft.                                                                                                    |  |
| V0.2.0  | Sep 1999         | Addition of section 7.10 and some editorial corrections.                                                                                                    |  |
| V0.3.0  | Oct 1999         | Addition of section 7.5.2, modification of section 7.2.1.3 and section 7.2.2, and, some editorial corrections.                                                                                                    |  |
| V0.4.0  | Nov 1999         | Moved, modified and merged Purge MS descriptions from section 7.3.1.3 and 7.3.3 to section 7.4. Deleted section 7.10 Location Service and remove LCS related data from table 8.5/1. Corrected some editing errors. |  |
| V0.5.0  | Nov 1999         | Modified section 2 References. Deleted one sentence from section 4. Corrected minor editing errors in section 5.3 and section 8.5. Restored section 7.11 Location Services and LCS related data to table 8.5/1.    |  |
| V1.0.0  | Feb 2000         | Agreed by CN2B, Milan                                                                                                    |  |
| V2.0.0  | Mar 2000         | Submitted for approval to TSG CN#07                                                                                                    |  |
| V3.0.0  | March 2000       | Approved by CN#07                                                                                                    |  |
| V4.0.0  | March 2001       | Release 4 after CN#11                                                                                                    |  |
| V5.0.0  | June 2002        | Release 5 after CN#16                                                                                                    |  |
| V6.0.0  | Dec 2004         | Release 6 after CN#26                                                                                                    |  |
| V7.0.0  | June 2007        | Upgraded unchanged from Rel-6 after CT#36                                                                                                    |  |
| V8.0.0  | Dec 2008         | Upgraded unchanged from Rel-7 after CT#42                                                                                                    |  |
| V9.0.0  | Dec 2009         | Update to Rel-9 version (MCC)                                                                                                    |  |
| V10.0.0 | Mar 2011         | Update to Rel-10 version (MCC)                                                                                                    |  |
| V11.0.0 | Sep 2012         | Update to Rel-11 version (MCC)                                                                                                    |  |